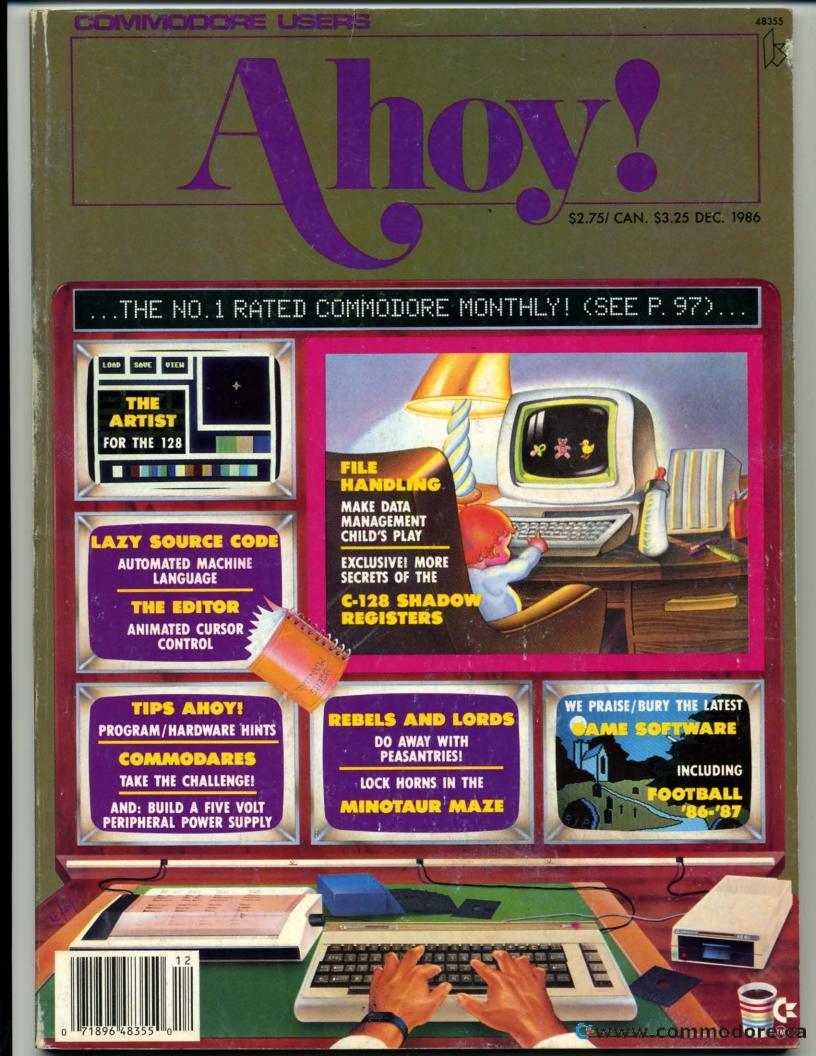

# **COMMODORE CLASSICS!**

#### PAPERCLIP WITH SPELLPACK

for the Commodore 64

"The #1 Best Selling Word Processing Package." – BILLBOARD'S COMPUTER SOFTWARE CHART

"Superb ... the most sophisticated to date." - COMPUTE MAGAZINE

"The best professional word processor available." – RUN MAGAZINE

 Fast: Insert/Delete, Move or Copy words, phrases, sentences or entire blocks of text.

 Easy: save up to 52 repetitive words or phrases, then enter them with just two keystrokes.

 Sophisticated: Global Search and Replace changes every occurrence of a wrong word or phrase.

 Works with the Consultant Data Base Manager for the C64.

 Personalized form letter, mailing list and mailing label functions.

 Built-in Spellpack with Dictionary for fast error checking.

## THE CONSULTANT

for the Commodore 128/64

Database management made easy! "Combines simplicity with speed and gigantic records."

COMMODORE MAGAZINE

 Built-in templates for the most-needed database functions: Inventory, Budgets, Mailing Lists, Catalogs and many more.

Extensive macro capability

■ Keved field access speed — 1/10 second; sorting speed — 4 seconds per 1000 records.

 Six search operators — Equal To, Greater Than, Less Than, Not Equal To, Match Anywhere, Wild Card.

 Totally flexible relational reporting — insert any Consultant datafile in a report.

Works with PaperClip Word Processor.

#### **KEYS TO TYPING:** for the Commodore 64/128

40 words a minute in 32 easy lessons - or less!

Learn to type at your own pace!

 32 step-by-step lessons to reach at least grade 10 proficiency!

 Lessons based on proven instructional techniques used by typing teachers.

BATTERIES INCLUDED, an ITM company Students. BATTERIES INCLUDED, an ITM company, 30 Mural Street, Richmond Hill, Ontario, Canada, L48 IBS (416) 881-9941. Castomer Information (416) 881-9816. If you can't find this product an over Incal retailer, you may order it direct from us at the hiers plasme call 1.800 s387-5707 (LUS, only). For most Batteries Included products you can always have the latest version of your program by returning the original disk and 30.00 kHCNTOSH, ATARI ST. COMMODORE, AND IBM SYSTEMS.

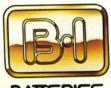

01516105. 01986 Batteries Included. APPLE, APPLE, MACINTOSH, ATARI, ATARI ST, COMMODORE, COMMODORE AMIGA, AND IBM are registered trademarks respectively of APPLE COMPUTERS INC., ATARI CORPORATION, COMMODORE BUSINESS MACHINES INC., AND INTERNATIONAL BUSINESS MACHINES INC.

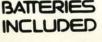

heCon iltant L-KIT LUDED 3in1 HomeText kannellenn kenne Find Park Lane

#### PAPERCLIP II: for the Commodore 128

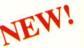

"An exceptional value ... one of the best software investments now available for the C128!" - RUN MAGAZINE

The #1 best-selling word-processor, re-designed to take full advantage of the C128's increased memory, speed and power. Compatible with C-64 PaperClip text files.

Integrated 38,000-word spelling checker to give you error-free documents.

 Built-in telecommunications module to access on-line services - one toggle moves you between word processor and terminal.

Works with THE CONSULTANT for the Cl28.

 New editing features include multiple columns, reverse video scroll and chaptering, with maximum document size now expanded to 999 lines.

# CALKIT

for the Commodore 64/128

"... the very best program of its type ... a powerful tool that's not overpowering ... the perfect spreadsheet for the home user. - COMPUTER ENTERTAINER NEWSLETTER

 Simplified, streamlined spreadsheet program with "What If?" capability for projections and estimates.

 Built-in application templates: Check Book, Budget, Installment Payment, Income Tax, Balance Sheet, Stock Portfolio, Materials Estimator, and many more.

Formats are already set up, calculations are pre-programmed - all you need do is enter data.

 Design your own customized worksheets to solve specialized problems.

### HOMEPAK

#### for the Commodore 64/128

... inexpensive, powerful, integrated software. As such, HomePak is the winner of InfoWorld's Best Buy Award."

- INFOWORLD MAGAZINE

one of the finest values on the market. Performance: excellent. Value: excellent." - FAMILY COMPUTING MAGAZINE

Three easy-to-use programs on one disk: 1. HOMETERM TELECOMMUNICATIONS

 Powerful Macro facility — log on to your favorite bulletin board or database with one command.

 Flexible data handling — save incoming text to disk, edit it, print it.

2. HOMETEXT WORD-PROCESSOR

 Over 20 full-screen editing and formatting features: move & copy, word-wrap, justification, automatic paging and many more.

3. HOMEFIND DATABASE MANAGER

 Natural English-language data entry/retrieval system, for simplified electronic filing.

All three HomePak programs work together so it's easy to transfer data and perform integrated tasks.

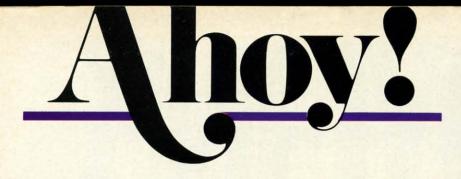

## CONTENTS

# DEPARTMENTS

pare

red to

C-64

to give

iccess

tween

128.

umns,

199

am

data.

are. d's

text to

tion.

leval

so it's tasks.

d

| A View from the Bridge of the December issue of Ahoy!         | 7    |
|---------------------------------------------------------------|------|
| Scuttlebutt what's coming for your Commodore in the New Yea   | r. 8 |
| Reviewsdashing through the latest software and firmware.      | 60   |
| Art Galleryour readers decorate this holiday issue.           | 90   |
| Tips Ahoy!take a few from your fellow reader/programmers.     | 105  |
| Commodarestough enough to ruin any Christmas morning.         | 109  |
| Flotsamour readers have the near-last word.                   | 115  |
| Program Listingsstuff stockings with our games and utilities. | 117  |

# **FEATURES**

| Rupert Report: File Manipulator by Dale Rupert*              | 20    |
|--------------------------------------------------------------|-------|
| Commodore Roots: The Shadow Knows, Part II by Mark Andrews   | **27  |
| Entertainment Software Section (contents on page 41)         | 41    |
| Cadet's Column: Christmas Presents for Your Commdore         | 100   |
| Build a Five Volt Peripheral Power Supply by Morton Kevelson | 1 92  |
| *Includes programs: Planetam Moons Database and File Manine  | Jatas |

\*Includes programs: Planetary Moons Database and File Manipulator (for the C-128) \*\*Includes program: SPRITE2 (for the C-128)

# PROGRAMS

| The Artist for the C-128 by Denoy DeBoer                   | 34  |
|------------------------------------------------------------|-----|
| Minotaur Maze for the C-64 by Cleveland M. Blakemore       | 52  |
| Mouse in the House by James C. Hilty                       | 55  |
| The Editor for the C-64 by Buck Childress                  | 56  |
| Micro City for the C-64 by Darryl Hawkins                  | 76  |
| Speedway for the C-64 by Tony Brantner                     | 78  |
| Lazy Source Code for the C-64 by Michael Bennett           | 88  |
| Rebels and Lords for the C-64 by Terry Bryner              | 96  |
| Bug Repellents for the C-64 and C-128 by Kleinert & Barron | 118 |
| Flankspeed for the C-64 by Gordon F. Wheat                 | 119 |
|                                                            |     |

Cover art by James Regan and Josie Yee

**President/Publisher** Michael Schneider

> Editor David Allikas Art Director

JoAnn Case

**Managing Editor** Michael R. Davila

**Senior Editors** Tim Little Tim Moriarty

**Technical Editors David Barron Bob** Lloret

**Consulting Editors** Ben Bova Morton Kevelson Dale Rupert

**Entertainment Editor** Arnie Katz

**Production Director** Laura Pallini

**Art Production Christopher** Carter Mark Kammerer Victoria Green

**Bulletin Board SYSOP** B.W. Behling

**Circulation Director** W. Charles Squires

**Advertising Director** Lynne Dominick

**Director of Promotion** Joyce K. Fuchs

> Controller **Dan Tunick**

Managing Director Richard Stevens **Advertising Representative** JE Publishers' Representative 6855 Santa Monica Blvd., Suite 200

Los Angeles, CA 90038 (213) 467-2266 Boston (617) 437-7628 Dallas (214) 660-2253 New York (212) 724-7767 Chicago (312) 445-2489 Denver (303) 595-4331 San Francisco (415) 864-3252

#### ISSUE NO. 36

#### **DECEMBER 1986**

ISSUE NO. 36 DECEMBER 1986 *Ahoy!* (ISSN #8750-4383) is published monthly by Ion International Inc., 45 W. 34th St., Suite 407, New York, NY, 10001. Subscription rate: 12 issues for \$21.95, 24 issues for \$41.75 (Canada \$29.25 and \$54.25 respectively). Second class postage paid at New York, NY 10001 and additional mailing offices. <sup>o</sup> 1986 by Ion International Inc. All rights reserved. <sup>o</sup> under Universal International and Pan American Copyright conventions. Reproduction of editorial or pictorial content in any manner is prohibited. No re-sponsibility can be accepted for unsolicited materi-al. Postmaster, send address changes to *Ahoy!*, 45 W. 34th Street, Suite 407, New York, NY 10001. Direct all address changes or matters concerning your sub-scription to *Ahoy!*, PO. Box #341, Mt. Morris, IL 61054. All editorial inquiries and software and hard-ware to be reviewed should be sent to *Ahoy!*, 45 W. 34th St., Suite 407, New York, NY 10001.

# CONVERTS YOUR COMMODORE 64/128 INTO A HEALTH AND FITNESS SYSTEM.

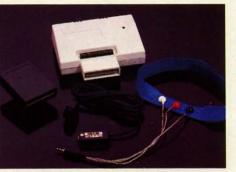

.

pi

= tl Sports Training-A More Competitive You.

No matter what the sport, we have become a nation conscious of performing to win. We spend hours training, practicing, competing. Bodylink gives you the individual attention of the best pro—anytime you desire for as long as you wish—and at no extra cost. The Bodylink System provides instantaneous feedback on the exact manner in which your muscles are performing, enabling you to correct your swing or refine your pitch while still in motion. Bodylink allows a true two-way conversation between you and your body, giving you the winning edge.

#### MUSCLE COORDINATION PACKAGE-\$149.95

This package includes Bodylink, Standard EMG Sensor and Lead Set, Head-Band, three electrodes and two software cartridges containing several programs.

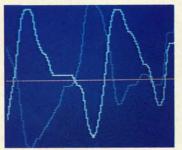

## Reducing Stress. A Healthier and More Productive You.

Medical authorities now consider stress a major health risk which may result in migraines, ulcers, back pain and heart attacks. With Bodylink you have within reach a powerful stress reduction system. Bodylink allows you to focus on physical signs of stress such as muscle tension and skin temperature. By using this feedback, Bodylink quickly and effectively teaches you to reduce stress for a healthier and happier life.

#### STRESS REDUCTION PACKAGE-\$239.95

This package includes Bodylink, Biofeedback EMG Sensor and Lead Set, Head-Band, three Electrodes, Biofeedback Temperature Sensor, and two software cartridges containing several programs.

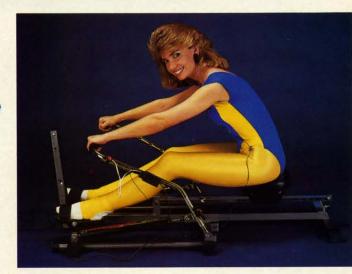

## Getting in Shape...Easier... Safer...More Effectively

Home exercise now becomes exciting and more effective. With Bodylink you can be sure you are exercising for maximum benefit. While using the cardio exercise package, Bodylink monitors your heart rate and helps you determine the ideal level you need for aerobic gain. With the muscle development package, Bodylink guides you to do muscle developing exercises correctly and effectively. Bodylink motivates you to work harder if you are not reaching your target level, or helps you slow down if you are working too hard.

#### CARDIO EXERCISE PACKAGE-\$209.95

This package includes Bodylink, Standard EMG Sensor and Lead Set, Leg-Band, Pulse Rate Sensor, and two software cartridge's containing several programs.

#### MUSCLE DEVELOPMENT PACKAGE-\$169.95

This package includes Bodylink, COMET, and two software cartridges containing several programs.

BODYLINK is a peripheral that plugs into the cartridge slot of the Commodore 64/128 computer. *Knowledge of computers or computer programming is NOT necessary to use BODYLINK.* You don't even need a disk drive to save your data. Various sensors are used to record internal signals from your body and relay them to BODYLINK. You simply place the sensor against the part of your body to be monitored and watch the result on your TV screen.

Commodore is a registered trademark of Commodore Electronics Limited.

DEALERS, PROGRAMMERS AND USER GROUPS INQUIRIES WELCOME MAIL OR

DESCRI

- Muscle
- Cardio
- Stress

SATISFA If you a you ma 15 days

Payme order.

Reader

LOOK BETTER! FEEL BETTER! COMPETE BETTER! With the BODYLINK "COMET"<sup>TM</sup> (COmputerized Muscle Exerciser and Trainer) attachment, you can build and tone the muscle groups of your stomach, chest, back, legs, and arms. COMET is an electronic muscle builder that is connected to BODY-LINK and sends a message to your TV screen when it's compressed or pulled.

MAIL ORDER TO: BODYLOG, INC. 34 MAPLE AVENUE ARMONK, N.Y. 10504

for

/ou

des

vou wn

Ind

are

mputer en ro LINK. e moni-

| DESCRIPTION                                                                                                    |                               | UNIT                                                   | QUAN                 | PRICE     |
|----------------------------------------------------------------------------------------------------|-------------------------------|--------------------------------------------------------|----------------------|-----------|
| Muscle Coordination Package                                                                                                    |                               | \$149.95                                               |                      |           |
|                                                                                                    |                               | \$169.95                                               |                      |           |
| Cardio Exercise Package                                                                                                    |                               | \$209.95                                               |                      |           |
| Stress Reduction Package                                                                                                    |                               | \$239.95                                               | 2-3                  | the local |
| SATISFACTION GUARANTEED!<br>If you are not completely satisfied,<br>you may return the products within<br>15 days for a full refund. | N.Y. Residen                  | ndise<br>ts please add<br>iles tax                     |                      |           |
| Payment must accompany<br>order.                                                                                                    | Shipping (Be<br>total (Over S | low \$200 Add 5%<br>200 Add 2.5% of<br>R APO ADD 5% EX | of Sub-<br>Subtotal) |           |
| Reader Service No. 224                                                                                                    | TOTAL AMOL                    | INT DUE                                                |                      |           |

To purchase additional sensors and software separately.

### Call for More Information and our product catalogue 914-273-6480 or 1-800-233-2911.

| Make checks payable to Bo                        | dylog, Inc.   |                  |
|--------------------------------------------------|---------------|------------------|
| Charge to my ( ) VISA (                          | ) DISCOVER of | r ( ) MASTERCARD |
| Name                                             |               |                  |
| Address                                          |               |                  |
| City                                             | State         | _ Zip            |
| Signature                                        |               |                  |
|                                                  |               |                  |
|                                                  |               |                  |
| All prices and specifications are subject to cho | and without   |                  |
| notice. Not responsible for typographic errors.  | ange wilhour  | CC9-1-86         |

C www.commodore.com

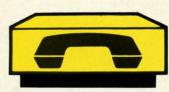

# FREE MODEM

# When you subscribe to Ahoy! and PlayNET!

Below you'll find details on PlayNET, the leading entertainment bulletin board service for Commodore users-and Ahoy!, your favorite Commodore publication. What's the connection? There are two:

 If you subscribe to Ahoy! for \$21.95, you'll receive a PlayNET membership kit-a \$19.95 value-for free!

 And to connect you and your Commodore to PlayNET—if you agree to subscribe to PlavNET for three months, an auto dial/auto answer modem will be sent to you free of charge!

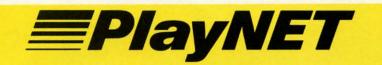

Among the many services it offers, Play-NET lets you post announcements, join in the excitement of many special interest groups, and get all the latest information on the C-128 and the Amiga. Communicate with people from all over the country!

| FOR SALE        | ERANGE .                   |
|-----------------|----------------------------|
| 8.577<br>A. 111 |                            |
|                 | 1-15                       |
|                 | COPYRIANT<br>PLAYNET, INC. |

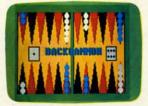

PlayNET also provides 14 full-color games you can play with other subscribers, including Backgammon, Boxes, Bridge, Capture the Flag, Checkers, Chess, 4 in a Row, Go, Gomoku, Hangman, Quad 64, Reversi, and Sea Strike.

The Software Delivery Service has a Trading Post for selling self-written software and a Public Domain Library where thousands of programs are available for downloading.

**GREAT NEWS!** New rate structure gives subscribers four free hours every month!

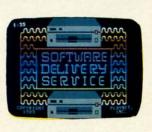

For a limited time, \$21.95 buys you a 12-issue subscription to Ahoy!-all the programs, features, and reviews for which you'd pay \$33.00 a year at the newsstand-plus a \$19.95 Play-NET membership kit!

You'll also have access to the following Ahoy! services available through PlayNET:

 The Ahoy! Port of Call, weekly teleconference with Ahoy!'s writers and editors Downloading of Ahoy! programs at a nominal fee Discount prices on Ahoy! disks and back issues Multiuser access to Ahoy! Bulletin Board

www.commodore.ca

Send me 12 issues of Ahoy! Enclosed is my check or money order, payable to Ion International Inc., for \$21.95. Complete all items on Also, sign me up to PlayNET\* for one month, and send me the membership kit (\$19.95 value) free of charge. coupon or order will not □ In addition, I agree to subscribe to PlayNET\* for three months. Send me my free auto dial/auto answer modem now. be processed. \*As a PlayNET member I will be billed on my credit card \$2.75 per online hour and \$12.00 per month account Offer expires 12/31/86. maintenance fee, which includes four free hours of online time each month. I can cancel my membership at any time by writing to PlayNET, but if I receive a modem and cancel before 90 days I will be billed \$44.00. A shipping Good only in USA. and handling fee of \$3.00 will be added to my first month's bill. Mail coupon and check NAME. for \$21.95 to: ADDRESS Ahoy!/PlayNET STATE ZIP CITY Subscription Offer TELEPHONE Ion International Inc. 45 W. 34th St.-Suite 407 Circle One: MC/VISA Card #\_ New York, NY 10001 Expiration Date Signature of Credit Card Holder\_ Date

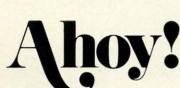

nce again, *Ahoy!* has gone up against the toughest review board in the Commodore market-that of Benn Dunnington's *INFO* Magazine-and come out smelling like a

IEW FROM THE BRIDG

rose! Certain other magazines came out smelling more like a substance found at the other end of a rose...but we'll let you read about that on page 97.

Right now, we're more interested in boasting about the premium offered with this month's *Ahoy! Disk:* all the software you need to get online with PlayNET and enjoy two free hours of the popular bulletin board system's games and other services! You can read more about what PlayNET has to offer in the ad on the facing page; and for details on ordering the December *Ahoy! Disk*, see page 87.

Finally, and best of all, let's crow about the contents of this issue of *Ahoy*!:

• While serious computer artists will have already purchased one of the excellent sketching programs for the 128, the recreational doodler may find his palate and pocketbook suited by *The Artist*. In addition to supporting a range of drawing features, the program is easily expanded to do even more. (Turn to page 34.)

• As if the filthy peasant rabble weren't revolting enough, they're now really revolting—and your armies must stop them in *Rebels and Lords*. (Turn to page 96).

• We finally realized why we didn't get more letters praising *LazyBASIC* in our June '86 issue. The sloths who most appreciated this shorthand entry program were too lazy to write us! With that in mind, Michael Bennett comes back with *Lazy Source Code* in this issue. (Turn to page 88.)

• We won't say Tony Brantner's *Speedway* is exciting but the burning rubber you smell may not be due to power of suggestion. It may come from grinding your sneaker heel against the imaginary brake on the floor! (Turn to page 78.)

• Continuing his one-man mission to add every feature to the C-64 that its designers left out, Buck Childress presents *The Editor*, providing 64 users with many of the screen editing features that the C-128 offers – and some that it doesn't. (Turn to page 56.)

• Rapidly becoming to *Ahoy!* games what Buck is to *Ahoy!* utilities, Cleveland Blakemore makes his monthly appearance with *Minotaur Maze*, placing the mythological beasts in their classic habitat. (Turn to page 52.)

• The next best thing to living in a Tom and Jerry cartoon, *Mouse in the House* enables you and a friend to play a classic game of cat and mouse. (Turn to page 55.)

• But besting rodents and felines will seem like cake compared to your mission to outbox the nine toughest members of the street gang that's taken over *Micro City*. (Turn to page 76.)

• Dale Rupert continues his series on 128 data management with an explanation of creating and using relative files. Even if you've never used them, this month's Rupert Report will turn you into a File Manipulator! (Turn to page 20.)

• Mark Andrews continues delving into regions of the 128 where no writer has gone before, devoting this month's *Commodore Roots* to the "shadow registers" so useful for sprite programming, yet so mysteriously overlooked by the *C-128 Reference Guide*. (Turn to page 27.)

• In addition to a roster of the latest gridiron games for the Commodore, this month's *Entertainment Software Section* introduces a new semi-regular feature: *Under Construction*, designed to help users get the most out of the growing genre of screen editor-equipped recreations. Also included this month are reviews of *Macbeth*, *Elite*, *Ultimate Wizard*, and the *Arc of Yesod/Nodes of Yesod* dual disk. (Turn to page 41.)

• Morton Kevelson details a construction project of a more real world variety as he tells you how to *Build* a Five Volt Peripheral Power Supply. (Turn to page 92.)

• Cheryl Peterson recommends ways for beginning computerists to put St. Nick to best advantage with a *Cadet's Column* compendium of *Christmas Presents for You and Your Commodore*. (Turn to page 100.)

But you're holding the best \$2.75 stocking stuffer we know of-or so the reviews tell us. Next month's third anniversary issue will be packed fuller with surprises than Santa's sleigh. If you miss an occasional issue of *Ahoy!*, make sure that January '87 is not one of those issues! -David Allikas

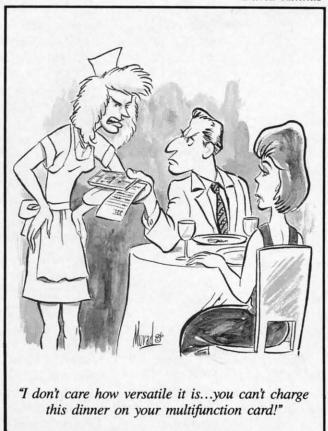

🕬www.commodore.ca

C-64 ANIMATION • PHOTO SCANNER • ORNAMENT MAKER • BIBLE ON DISK • OUTLINE PROCESSOR • AMIGA CHARACTER GENERATOR • ASTROLOGY • GAMES FROM ACTIVISION, SUBLOGIC • C-128 BOOKS • 3-D GRAPHICS • TERM PAPER WRITER • SERIAL INTERFACE • 1/0 CARD • HARDWARE CONNECTORS • DATABASE

CUTTLEDUT

#### EDUCATIONAL PROGRAMS

Space Commander teaches states and capitals by means of a strategy game requiring players stranded on a strange planet to refuel their power packs by correctly answering questions. Also included are a drill and a student management system for up to 200 files. \$39.95 for one C-64 disk; \$54.95 with backup; \$164.95 for class pack.

Gamco Industries, Inc., 800-351-1404; in TX 915-267-6327 (see address list, page 14).

Arithmetician (\$24.95) provides practice in arithmetic skills from single-digit addition to seven-digit long division, accompanied by animated graphics and fully orchestrated music. Final scores are displayed in animated cartoons; the higher the score, the more elaborate the cartoon.

Tensoft, 800-828-1829; in CA 800-626-6126 (see address list, page 14).

A free 54-page catalog of CBS Interactive Learning's 150 software titles covering pre-kindergarten through college is available by phoning 203-622-2771 or writing.

CBS Interactive Learning (see address list, page 14).

Spellbound (\$14.95) allows the parent or teacher to create any word list desired. The student can be tested on his ability to copy the word, to type the word from memory after seeing it on the 64 screen, and to correctly type a word when it appears onscreen in scrambled order. For an additional \$10, a site license is available permitting the making of unlimited additional copies for use within a school.

Roberts Information Systems, 503-447-6275 (see address list, page 14).

Suitable for ages 8 through 18, the *Accelerated Reader* system (\$300) allows the student to test his compre-

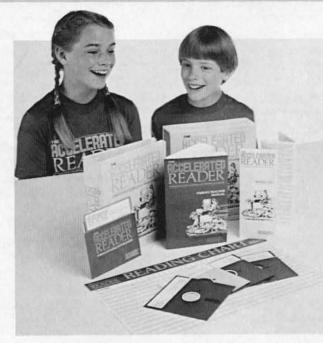

The student using the Accelerated Reader selects a book from the 3-part, 150book list, reads it, and goes to the computer to test himself on his comprehension. The program scores the test and accumulates results for each student and for the entire class. READER SERVICE NO. 252

hension on any of 150 books. Included are a teacher's disk, backup, four testing disks, and manual.

Readup Inc., 715-887-2333 (see address list, page 14).

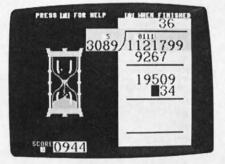

Arithmetician: up to long division. READER SERVICE NO. 263

#### I/O HARDWARE

New hardware from Intelligent I/O: The BH100 General Purpose Input/ Output Interface Card (\$129) for the C-64 and VIC 20 provides 32 digital input and 32 digital and buffered output lines. Because the ports are memory mapped, data is sent and retrieved via a single POKE or PEEK. The user manual, designed for individuals without advanced programming skills, includes sample programs and diagrams of hook-ups.

A BH100 is included in the Complete Beginner's I/O Interface Course (\$159), along with an illustrated course manual (\$15 separately) and a Beginner's Module, a circuit board that piggybacks onto the BH100 and adds eight LED's, eight switches, and a relay for switching applications.

Also available is the BH100-S Security System Module (\$25), which adds to the BH100 everything needed for an eight zone security system, including software and a 120 dB siren.

And finally from II/O, 8-bit Analog to Digital Conversion Modules, available in 1 channel (\$30) and 8 channel (\$45) versions, which plug into the BH100 and automatically digitize an analog input signal (0-5VDC) and read it into memory.

Intelligent I/O, Inc., 315-265-6350 (see address list, page 14).

C-www.commodore.ca

# HIGH-TECH SEH

Put your sex life in drive with **IntraCourse**, the revolutionary new software program for human sexuality that is sweeping the nation.

Unravel your wildest fantasies with guaranteed confidentiality. Or excite your friends and enliven your next party with **IntraCourse**. Explore each others' sexual personalities. Have **IntraCourse** improve your relationships and compatibility with information and research from more than 100 sources and studies in human sexuality —including Kinsey and Masters & Johnson.

Create your own profile and see where your sexual personality fits on the social continuum of behavior and preferences. Compare your friends. Unshackle your fears with **IntraCourse** and more fully involve yourself in sex.

Endorsed by leading psychologists, **IntraCourse's** 2-disk program is available in IBM, Commodore, Apple and compatible formats for your PC.

Includes interactive sexual questionnaire, sexual compatibility menu, interactive sexual/medical dictionary, public sexuality statistics and information on human sexuality. Order this educational and entertaining software today.

\* "It's going to go through the roof." - Las Vegas Review Journal

\* "After months of work by a hired team of programmers and psychologists (IntraCourse) is about to become computer history." — Miami Herald

#### **"GET WITH THE PROGRAM"**

#### SPECIAL INTRODUCTORY OFFER: ONLY \$49.95, plus tax/handling

#### CALL TODAY! 1-800-INTRACO/1-800-468-7226 (toll free)

American Express, Mastercharge, VISA, Diners Club, Carte Blanche IntraCorp 13500 SW 88th Street, Suite 185, Miami, FL 33186 / Allow 2-3 weeks for delivery

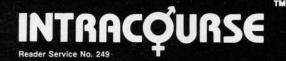

INTRACQURSE

The "Sexy" Software

💽 wayny. commodore.ca

#### Free Spirit Software, Inc.

Music of the Masters - Classical music for the C64\* or C128\* in 64 mode. Approx. 1 hour of music per disk with comments on the composers.

Volume I - Mozart's Rondo Alla Turca, Beethoven's Sonata Pathetique and 20 other works by Bach, Handel & many others.

Volume II - Beethoven's Minuet in G, Bach's Invention No. 4, and 40 other works by Brahms, Schubert, Chopin & others.

Volume III - Mostly Mozart. Overture from Figaro, Sonata Facile, Minuet from Don Giovanni and many other Mozart compositions. \$9.95 per volume. All 3 volumes - \$24.95

The Great War - WWI strategy game for the C128\* in 128 mode. Includes one or two player options. Armies of 17 countries. Weather, terrain, lines of supply, etc. affect the outcome. C128\* disk only - \$29.95

BASICally SIMPLE 128 - How to use all C128\* Basic 7.0 commands, functions and operators in Basic programs. C128\* disk only - \$19.95

BASICally SIMPLE 64 - How to use all C64\* Basic 2.0 commands, functions and operators in Basic programs. Disk - \$14.95

Datafiler 128 - Database program for the C128\* in 128 mode. Disk - \$24.95

FREE SHIPPING & HANDLING. Illinois residents add 7% sales tax. Send check or money order to:

Free Spirit Software, Inc. 538 S. Edgewood LaGrange, IL 60525

\*Trademarks of Commodore Electronics, Ltd.

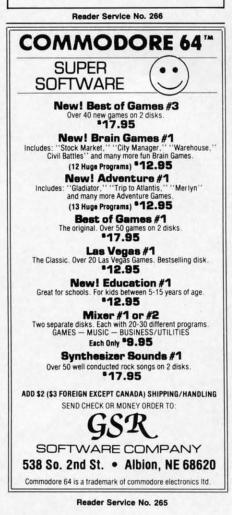

#### AMIGA SPELL CHECKER

Containing a dictionary allowing recognition of over 80,000 words, the *Nancy* spelling checker for the Amiga (\$60.00) can flag misspellings passively (marking them for later review) or interactively (allowing for immediate correction). Up to four supplemental word lists and four automatic correction lists (for correcting previously misspelled words without user interaction) are possible, their size limited only by amount of available memory. The Amiga's voice is used to pronounce words not found in the dictionary or word lists.

The Computer Club (see address list, page 14).

#### BOOKS

New from Howard W. Sams: The 656-page Commodore 128 Reference Guide for Programmers (\$19.95) covers BASIC, assembly language, 40- and 80-column text programming, graphics, and details of the operating system.

By Ahoy! columnist Mark Andrews and incorporating material previously covered in Commodore Roots, Commodore 128 Assembly Language Programming (\$15.95) concentrates on the 128 assembler with a focus on programming, uses for its special features, and details of its memory configuration.

Organized as a troubleshooting guide, *Computer Connection Mysteries Solved* (\$15.95) allows users to deal with a variety of system configurations. Theory and technical information is provided, but simple solutions are presented early.

The second edition of *Experiments* in Artificial Intelligence for Microcomputers (\$14.95), containing 75% more material and many new chapters, provides details on applying AI to practical activities. BASIC programs for the 64 are included.

Howard W. Sams & Co. (see address list, page 14).

A revised edition of 1001 Things to Do with Your Commodore 128 (\$12.45 paperback, \$18.95 hardbound) includes programs for sound and graphics, games, and financial, business, and educational applica-

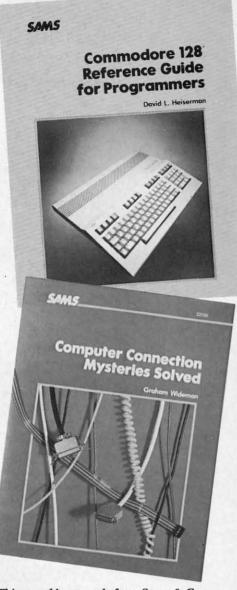

This month's manuals from Sams & Co. READER SERVICE NO. 253

tions.

TAB Books Inc., 717-794-2191 (see address list, page 14).

#### SURGE PROTECTORS

MicroComputer Accessories' six-

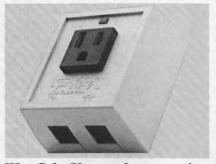

Wire Cube Plus: modem protection. READER SERVICE NO. 254

www.commodore.ca

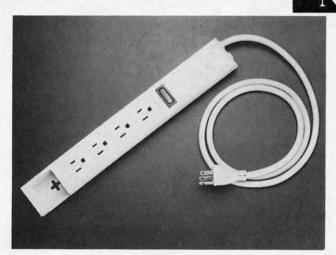

outlet Surge Protector (\$39.95) protects computer systems from damage and data loss caused by power surges, spikes, and noise interference. The unit's circuit breaker cuts power in less than 1 nanosecond; the reset button reactivates the system.

MicroComputer Accessories, Inc., 213-301-9400 (see address list, page 14).

Networx's single-outlet Wire Cube Plus (\$39.95) defends against spikes and surges, and prevents disruption of modem operation by shunting harmful energy on modem lines to ground.

Networx, 718-821-7555 (see address list, page 14).

#### **CHARACTER GENERATOR**

Intended for the professional video market, *Pro Video CG I* (\$199.95) works with the Amiga to create a character generation production tool supposedly comparable to dedicated systems costing thousands of dollars. The software provides various text styles, character shadow and edging, and 32K+ of text memory.

JDK Images, 612-854-7793 (see address list, page 14).

#### 64, 128, AMIGA GAMES

Two C-64 games from Activision based on licensed characters, each \$34.95:

Those stars of toy store shelves and Saturday morning TV make it to the C-64 screen in *Transformers – Battle* to Save the Earth, requiring the player to help the Autobots thwart the Decepticons' scheme to destroy the world. Autobot characters include Rodimus Prime, Kup, Cliffjumper, Hound, Hotrod, Pipes, and Bumblebee, each with his own particular strengths and attributes that must be matched to each battle.

EWS

Designed to

defend against

ta loss caused

by power sur-

and noise in-

MCA's Surge

**Protector** cuts

power in under

1 nanosecond.

SERVICE NO. 255

ges, spikes,

terference,

READER

damage and da-

Based on the Jim Henson-directed film and developed by Lucasfilm Games, *Labyrinth: The Computer Game* is an animated adventure that places you in the clutches of the evil Goblin King. He has promised you your freedom if you can escape his Labyrinth, a twisting maze of paths and passageways, within 13 hours. You'll encounter friends and foes along the way, including the Fireys, Ludo, Hoggle, and Sir Didymus, while visiting locations like the Bog of Eternal Stench, the Wise Man's Garden, and the Hall of Stone Faces.

Activision, Inc., 415-960-0410 (see address list, page 14).

The Amiga version of The Software Toolworks' *The Chessmaster* 2000 (\$44.95), covered in last month's *Scuttlebutt* (page 10), will be distributed through Electronic Arts' Affiliated Labels program.

Electronic Arts, 415-571-7171 (see address list, page 14).

A text-based interactive novella, *The Adventure of the Vatican Cameos* (\$32.95) requires the player as Sherlock Holmes to navigate through over 60 locations in search of the solution to a mystery. The first player to find the correct solution will receive \$1000.

Ellicott Creek Software (see address list, page 14).

Bridge Baron (\$49.95) has been enhanced to include hints, computer scoring in rubber bridge fashion, au-

#### COMAL Starters Kit \$29.95 plus \$4 shipping

- 5 Disks\* including:
  - 1541 Fast Loader
  - Disk Backup
  - File Copier
  - Full C64 COMAL 0.14
  - over <u>100</u> more programs
- 2 Books, nearly 150 pages:
  - COMAL From A To Z
     Graphics Primer
- 5 newsletters, over 400 pages:
  - COMAL Today (#5,6,7,8,9)

#### COMAL 2.0 POWER \$69.95 Comal Today subscriber price --- \$74.95 regular price.

64K COMAL 2.0 cartridge with empty socket (no manual) (manual add \$15 and \$3 shipping)

### SUPER CHIP

\$24.95<u>Comal Today</u> subscriber price --- \$29.95 regular price. 16K chip plugs into empty socket of COMAL 2.0 cartridge. Adds:

- C128 Support
- C64 Auto Boot System
- 1541 Fast Loader
- Over 100 added commands

#### COMAL TODAY \$14.95 (Canada add \$6)

- 6 issue subscription
- Over 500 pages
- Qualifies you for subscriber discounts (like \$5 off a Comal 2.0 cartridge)

#### FREE INFO

Send a 39 cent stamped self addressed envelope. You get our 24 page info booklet.

COMAL Users Group USA 6041 Monona Dr, Room 111 Madison, WI 53716 phone: (608) 222-4432 \*2 disks may be 1 double sided disk

🕬www.commodore.ca

#### DISCOVER THE HIDDEN POWER!

- Control lights, appliances, heating & cooling systems, relays, motors and virtually any electrical device.
- Connect to temperature, light, sound, moisture, fluid level, pressure and vibration sensors - plus many more.
- Perform automated tests and experiments.
- Use for laboratory data acquisition.
   Access each memory mapped port via one statement in BASIC. NO INTERFACE COULD BE EASIER TO USE.
- 32 separate buffered digital output lines.
- 32 separate digital input lines.

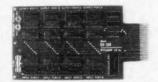

- 1 channel A/D plug-in conversion module: \$30.
- 8 channel A/D plug-in conversion module: \$45.
- Security System Module, with super loud siren: \$25.
   Beginner's Module with 8 LED's, 8 switches and 1
- relay: \$25. BH100 I/O Card: ONLY \$129! User Manual includes
- instructions, sample programs & diagrams of typical hookups.
  BH100, Beginner's Module and Course Book: \$159.
- Beginner's I/O Interface Course Book: ONLY \$15! Let us take you by the hand into the mysterious but fun & exciting world of computer I/O interfacing!

Add \$2 for postage and specify C-64, VIC-20 or Apple 2\*/2e Cash, COD, Visa and Master Card

#### Intelligent I/O P.O. Box 70 Potsdam, NY 13676 (315) 265-6350

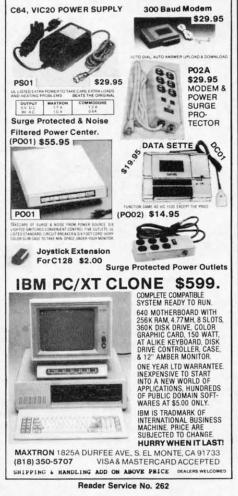

tomatic play, strong or weak twobids, and switching sides to replay deals.

Great Game Products, 301-365-3297 (see address list, page 14).

Bear Graphics Software has released three games that can be played via modem without additional software: *Trapdoor Checkers* (each player gets two trapdoors that can be sprung anytime), *Radical Chess* (if a player lands on the computer-selected radical square, it is exchanged for a piece from the discard), and *Seabattle* (similar to *Battleship*). Players can type messages to each other on a scrolling text bar during a game. For the 64; \$24.95 each.

Bear Graphics Software (see address list, page 14).

Also playable on two computers at separate locations via modem, *Bat-tle Command* (\$20.00) offers a different playing field for each game and a variety of game options definable by the player.

Applied Computer Consultants, 612-827-2425 (see address list, page 14).

SubLOGIC's long and eagerly awaited *Flight Simulator II* (\$49.95) for the Amiga features 120 airports in New York, Chicago, Seattle, Los Angeles, and San Francisco. Players can fly in day, dusk, or night, and control such environmental factors as cloud layers, fog, winds, and turbulence. Also included are full instrumentation, with VOR, ILS, ADF, and DME avionics, multiple 3-D window views with aspect ratio and zoom control, and multiple viewpoints including cockpit, tower, map, and spot-plane. Two or more players using separate machines can fly together via modem port connectors.

SubLOGIC, 217-359-8482; orders 800-637-4983 (see address list, page 14).

#### ASTROLOGY PROGRAM

Basing its calculations on true astrological principles, Dynacomp's Mr. Astrologer (\$29.95) enables C-64 users to prepare natal horoscopes, and answer questions about and chart previews for any future date up to the year 1990. The program will profile the positive and negative characteristics of any person born between 1920 and 1990.

A free software catalog is available on request from Dynacomp, 716-671-6160 (see address list, page 14).

#### SERIAL INTERFACE

Omnitronix's new Serial Printer Interface (\$79.95) circumvents software incompatibility problems by connecting to the Commodore serial bus, not to the user I/O port like most serial interfaces. DIP switches permit selection of baud rates in eight increments from 75 to 19200, word, parity, and Xon/Xoff handshaking. All standard Commodore printers commands and secondary address printing modes are supported. Power is provided through the cassette port or an optional power supply.

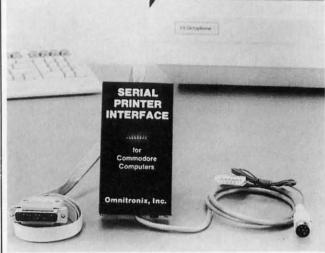

Commodore users can fully interface and adapt serial RS232 printers with the Serial Printer Interface from Omnitronix, supplying full voltage levels on standard RS232 pins. READER SERVICE NO. 256

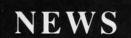

Omnitronix, Inc., 206-236-2983 (see address list, page 14).

#### XMAS ORNAMENT MAKER

Paper Models: The Christmas Kit

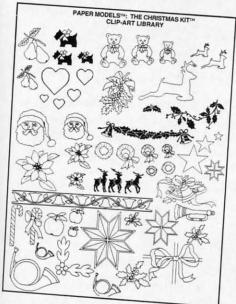

Paper Models: home decorating kit. READER SERVICE NO. 257

(\$24.95) permits C-64 users to create Christmas ornaments and decorations. Patterns can be selected and printed out from a collection of holiday items such as gift boxes, toy trains, sleighs, and complete Dickens-style villages. Included is a gluestick and ruler, marking pens, and 10 sheets of card stock.

Activision, Inc., 415-960-0410 (see address list, page 14).

#### **BIBLE ON DISK**

Intended as a serious Bible study tool for C-64 users, Landmark 1.0 (\$179.95) contains the entire King James version on 20 double-sided disks. Users can view any part of the Bible (each chapter of each book is in an individual file), access references for any verse or chapter, outline text in colors, keep permanent notes, search a chapter, book, or entire Testament for up to 12 phrases at a time, and copy scripture from any part of the Bible. The main program, written entirely in machine language, completely fills the 64's memory. Accessories, including a concordance, are planned.

Bible Bytes (see address list, page 14).

#### **3-D GRAPHICS FOR 64**

Perspectives II (\$59.95) permits the C-64 user to create and manipulate 3-D images onscreen. Objects can be viewed from any horizontal or vertical position. By manipulating objects and capturing the individual screens in frames, an animated filmstrip can be created. The program can be driven by joystick, mouse, graphics pad, or light pen. 2-D images can be exchanged with popular graphics programs.

KIRA Corporation, 215-683-5699 (see address list, page 14).

#### **PHOTO-SCANNING SYSTEM**

The Scammadore photo-scanning system (\$54.95) consists of a scanning head that is attached to any typewriter and connected to the 64 or 128 user port. With the picture to be scanned inserted in the typewriter, the user hits the typewriter space bar on program cue, and the picture is scanned line by line. The resulting printout lacks the realism of output from more expensive systems, but experimentation with the included customizing programs can yield some interesting results. The scanhead alone is priced at \$39.95; software \$14.95; demo disk \$5.00.

Kaltek Labs, 809-829-4220 (see address list, page 14).

#### **TERM PAPER WRITER**

The latest release in Activision's Personal Choice line, Term Paper Writer (\$59.95) for the C-128 consists of four modules that help the student organize his notes and format and write his paper. The Notetaker, an electronic card file, facilitates the collection of information by source and topic. The Outliner permits the organization of ideas into topical groups. The Writer is a full-featured word processor. The Footnoter and Bibliography Compiler inserts footnotes on appropriate pages and compiled information for the bibliography directly from The Notetaker. But you may have to pay off the genius down the hall for one last semester: release is

### COMAL 2.0 POWER C128 SUPPORT WITH SUPER CHIP ONLY \$94.90\*

- Full 80K Cartridge
- Super Chip installed
- C128 Support
- C64 Auto Boot System
- 1541 Fast Loader
- Over 100 added commands

#### COMAL Starters Kit \$29.95 plus \$4 shipping

- 5 Disks\*\* including:
  - 1541 Fast Loader
  - Disk Backup
  - File Copier
  - Full C64 COMAL 0.14
- over <u>100</u> more programs
- 2 Books, nearly 150 pages:
  - COMAL From A To Z
     Graphics Primer
- 5 newsletters, over 400 pages:
  - COMAL Today (#5,6,7,8,9)

#### COMAL TODAY \$14.95 (Canada add \$6)

- 6 issue subscription
- Over 500 pages
- Qualifies you for subscriber discounts (like \$5 off a Comal 2.0 cartridge)

#### FREE INFO

Send a 39 cent stamped self addressed envelope. You get our 24 page **info** booklet. Or order now. VISA and MasterCard accepted. US dollars only.

COMAL Users Group USA 6041 Monona Dr, Room 111 Madison, WI 53716 phone: (608) 222-4432

\*\*2 disks may be 1 double sided disk
\* Comal Today subscriber price.
\$104.90 regular price. No manual.
Add \$15 plus \$3 shipping for manual

ee.

Gwww.commodore.

not scheduled until late fall.

Activision, Inc., 415-960-0410 (see address list, this page).

#### FREE PLAYNET TIME

The PlayNET bulletin board service's revised rate structure includes four free online hours with payment of the \$12 monthly account maintenance fee. The former monthly charge was \$8, with no free time. The hourly rate remains \$2.75.

For more information on PlayNET, and how you can obtain a \$19.95 membership kit free, see page 6.

PlayNET, 1-800-PLAYNET (see address list, this page).

#### **CABLE NEWS**

Four hardware connection items from Master Software:

The Modem Master (\$29.95) 4' extender cable lets the 64, 128, VIC 20, or Plus/4 user place user port devices in locations other than the rear of the computer, along with permitting the use of devices which otherwise

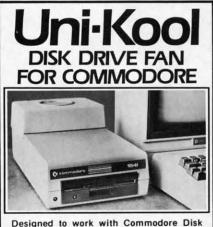

Drive Models 1540, 1541, SFD 1001, the quiet C-100 fan enclosure moves cool, filtered air through the top vents of the disk drive cooling the drive and thereby reducing the misalignment problems caused by heat build-up. A custom filter keeps room dust from entering the disk loading opening. This greatly increases the life span of the disk drives, and decreases the maintenance required to keep the drive functioning properly. Only \$39.95 plus \$2.50 for shipping and 115 vac

Money Order, Checks or C.O.D. Only

insurance.

6-month warranty

(503) 476-1660 909 Williamson Loop, Grants Pass, OR 97526 (Commodore is a registered trademark of Commodore Business Systems Reader Service No. 267

AHOY!

14

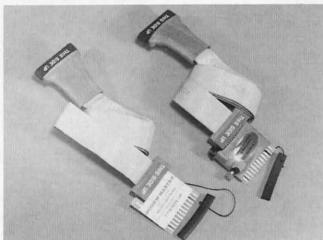

wouldn't fit due to interference of plastic housings. *Modem Master Plus* (\$34.95) adds a system reset switch, buffered to prevent electrical damage

and including programs to recover the BASIC program in memory at time of lockup.

Continued on page 146

#### **Companies Mentioned in Scuttlebutt**

Activision, Inc. 2350 Bayshore Parkway Mountain View, CA 94043 Phone: 415-960-0410

Aegis Development, Inc. 2210 Wilshire Blvd. #277 Santa Monica, CA 90403 Phone: 213-306-0735

Applied Computer Consultants

Pentagon Towers P.O. Box 36186 Edina, MN 55435 Phone: 612-827-2425

Bear Graphics Software P.O. Box 12206 New Brighton, MN 55112

Bible Bytes P.O. Box 1584 Ballwin, MO 63022

CBS Interactive Learning CBS Inc. One Fawcett Place Greenwich, CT 06836 Phone: 203-622-2500

Dynacomp, Inc. 1064 Gravel Road Webster, NY 14580 Phone: 716-671-6160

Electronic Arts 1820 Gateway Drive San Mateo, CA 94404 Phone: 415-571-7171

Ellicott Creek Software 30 Chestnut Ridge Lane Tonawanda, NY 14150

Gamco Industries, Inc. Box 1911 Big Spring, TX 79720 Phone: 800-351-1404; in TX 915-267-6327 Great Game Products 8804 Chalon Drive Bethesda, MD 20817 Phone: 301-365-3297

Howard W. Sams & Co. 4300 W. 62nd Street Indianapolis, IN 46268 Phone: 317-298-5409

Intelligent I/O P.O. Box 70 Potsdam, NY 13676 Phone: 315-265-6350

JDK Images 2224 East 86 Street, Suite 14 Bloomington, MN 55420 Phone: 612-854-7793

Kaltek Labs Adjuntas, PR 00601-0971 Phone: 809-829-4220

KIRA Corporation P.O. Box 3183 Falls Church, VA 22043 Phone: 215-683-5699

KnowledgeWare 2013 N.E. 55th Blvd. Gainesville, FL 32601 Phone: 904-371-6523

Master Software 6 Hillery Court Randallstown, MD 21133 Phone: 301-922-2962

MicroComputer Accessories 5405 Jandy Place P.O. Box 66911 Los Angeles, CA 90066-0911 Phone: 213-301-9400

Networx 203 Harrison Place Brooklyn, NY 11237 Phone: 718-821-7555

#### Omnitronix, Inc. P.O. Box 43 6014 East Mercer Way Mercer Island, WA 98040 Phone: 206-236-2983

PlayNET 200 Jordan Road Troy, NY 12180 Phone: 1-800-PLAYNET

Readup Inc. P.O. Box 95 Port Edwards, WI 54469 Phone: 715-887-2333

Roberts Information Systems P.O. Box 666 152 W. 4th Prineville, OR 97754 Phone: 503-447-6275

SubLOGIC Corporation 713 Edgebrook Drive Champaign, IL 61820 Phone: 217-359-8482; orders 800-637-4983 except IL, AK, HI

Tensoft P.O. Box 86971 San Diego, CA 92138 Phone: 800-828-1829

The Computer Club 4843A South 28th Street Arlington, VA 22206 Phone: 703-998-7588

TAB Books Inc. Blue Ridge Summit, PA 17214 Phone: 717-794-2191

Thoughtform 45828 Emerson Street Hemet, CA 92344

Touchstone P.O. Box 1378 Coeur d'Alene, ID 83814 Phone: 208-667-9290

🕻 www.commodore.ca

Pu frie pic Ar CH an

Apple puter, \* © [

# NEWS

The Modem Master fourfoot extender for the user port lets Commodore owners place user port devices in places other than the rear of the computer. READER SERVICE NO. 258

# NUMBER ONE ARCADE HITS...

EL MMAN 10

審測

# FOR YOUR COMPUTER.

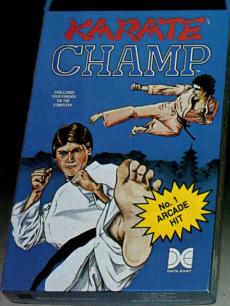

CHAMP

Put on your black belt and challenge your friends or the computer through nine picturesque settings in this leading Martial Arts Game to become the KARATE CHAMP. For the Commodore 64™/128 and the 48K Apple II\* Series.

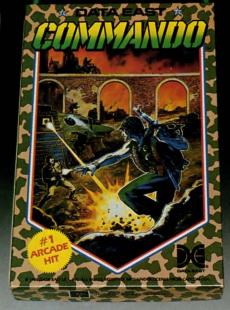

As the crack shot COMMANDO,\* battle overwhelming odds to defeat advancing rebel forces. Armed with only a machine gun and hand grenades, you must break through the enemy lines to reach the fortress. For the Commodore 64<sup>™</sup>/128.

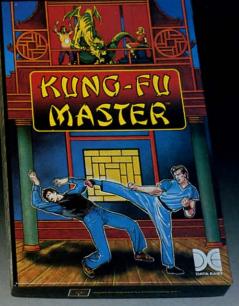

MASTER

LOOK FO

ON C-64™/128

Prepare for the fight of your life ... you are the KUNG-FU MASTER.\*\* Battle the evil forces through the five dangerous floors in the wizard's castle to rescue the captive fair maiden. For the Commodore 64™/128 and the 48K Apple II® Series.

Apple and Commodore 64 are trademarks of Apple Computer, Inc. and Commodore Electronics, Ltd. respectively. © Data East USA, Inc. Mfd. under license from Capcom

USA.

© Irem Corp. Mfd. under license by Data East USA, Inc. Reader Service No. 215

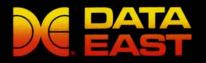

DATA EAST USA, INC. 470 Needles Drive, San Jose, California 95112 (408) 286-7074

© 1986 Data East USA, Inc. All rights reserved.

# SCIENTISTS A DISCOVER NE

When we started our company on the west coast, people thought we were a little spaced out. So you can imagine their reactions when we announced we'd discovered a new universe.

People laughed. People scoffed. And they really freaked out when we told them where we'd found it:

Inside a Commodore 64.

It's called GEOS. And it turns any Commodore into a powerful PC that holds its own against any computer, no matter what kind of fruit it was named after.

GEOS: The superior intelligence. Of course, we always knew Commodores possessed superior brains. It just took GEOS to discover them.

You see, GEOS opens your Commodore to a huge universe that can hold an infinite number of applications. Which means that GEOS can do just about anything the expensive PC's can do, including one thing they can't:

Add even more GEOS applications that are being developed even as you read this.

Increase your speed to warp factor 7. The first thing you notice with GEOS is how its diskTurbo speeds up your Commodore's disk loading and storing time. <image><text><text><text>

GRAPHIC ENVIRONMENT OPERATING SYSTEM

Not twice or three times as fast. But five to seven times faster than normal. Which lets you streak through files and documents at what seems like warp speed.

And that saves you endless time.

Every universe comes complete with a desk. The way to keep order in our universe is with the GEOS Desktop. It's just like your desk at home, only without the coffee stains.

The Desktop keeps your art and documents filed, and comes

Cwww.commodore.ca

wi to

pu me vo

> wi ge wi co dis dif on

aN

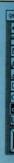

Ske kin pat

> rot you sav Alt

> the

# AT BERKELEY W UNNERSE.

with all the accessories you need to keep you organized:

An alarm clock keeps you punctual. A notepad keeps your memos. And a calculator keeps your accountant honest.

How to communicate with a new universe. With geoWrite, you can rearrange your written words. Move blocks of copy. Cut and paste. And even display your text in fonts of different styles and sizes, right on the screen.

With geoPaint, you become a Michelangelo with a mouse.

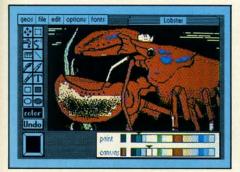

Sketching and painting with all kinds of colors, textures and patterns.

You can invert, mirror and rotate images. Insert them into your geoWrite documents. And save them in your GEOS Photo Album for use later.

Finding your way through the universe. The most difficult

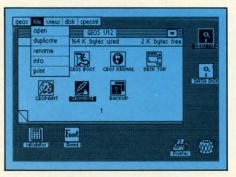

thing about a new universe is finding your way around. But with GEOS, you only need to remember two things:

Point and click.

When GEOS offers you options, you just point to your answers and click your mouse or joystick.

You want to draw? Point and click.

You want to write? Point and click.

You want to fill in that obtuse rhomboid with an air-brushed geometric pattern in a lighter shade of pink? Point and click.

Easy, huh? And in case you ever do make a mistake, GEOS backs you up with an "Undo" feature that undoes the very last command you entered.

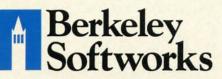

#### Running out of space.

With GEOS, that's hardly likely. Because there's endless space in the universe for new applications.

Unfortunately, there's only so much space in this ad.

So zip down to your nearest software dealer. Tell him you want to explore the new universe in your Commodore.

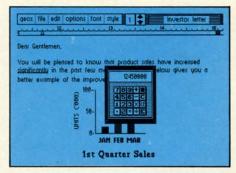

And if he looks at you like you're some kind of alien, well, just tell him Berkeley Softworks sent you.

The name is universally known.

To order, call 1-800-443-0100 ext. 234 GEOS is just \$59.95

(California residents add 6.5% sales tax.) \$2.50 US/\$5.50 Foreign for shipping and handling. Allow six weeks for delivery. Commodore 64 and C64 are trademarks of Commodore Electronics, Ltd. GEOS, GEOS Desktop, geoPaint, geoWrite, diskTurbo and Berkeley Softworks are tradenames of Berkeley Softworks.

Reader Service No. 216

C-www.commodore.ca

The brightest minds are working at Berkeley.

# THEUNIVERSE

a1110-0.19

Well, we told you it wouldn't be long until the first GEOS applications were ready. And these are just the first. The number of satellites in the GEOS universe is infinite.

Judge Font Pack on looks alone. Let's face it. People judge your work not only by what it says, but how it looks.

That's why we developed Font Pack. A collection of 20 different type styles that not only say what you mean, but really look like they mean it.

Channing is charming. **Boalt** is all business. Fontknow is financial. And Telegraph is ... hmmm, well, you get the point.

When you combine these 20 fonts with the five you get with geoWrite, your work not only reads

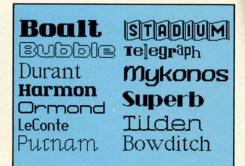

better, it practically speaks for itself.

Look what we found in your desk. You know how there's always one drawer in your desk that's filled with really neat stuff? Well, GEOS has one of those, too.

utnan

It's called Desk Pack. The ingenious Desk Pack Graphics Grabber copies graphics from clip art galleries like Print

Shop, Print Master and Newsroom for use in geoWrite and geoPaint.

OR USE WITH GEOS

BRENNENS

Della Telleg

Tellegied h

FOR THE COMMODORE 64, 64C, AND 128 COMPUTERS.

The Desk Pack Calendar pops up whenever vou need to plan your schedule. And since it's valid until the year 9999, vou'll never have to miss one of those swell family

reu

Edi cus icor you

dea

# ESEXPANDING

Art Grabber: allows access to "clip art" Icon Editor: create your own icons

Softworks

4 NEW APPLICATIONS FOR USE WITH GE

GEOS

FOR THE COMMODORE 64, 64c AND 128 COMPUTERS Calendar: for all your dates Black Jack: gaming for fun

reunions ever again.

er

There's even an Icon Editor, which lets you customize your GEOS file icons with the graphic of your choice.

And when you can't deal with work, Desk Pack

deals the sharpest Black Jack game this side of Vegas, complete with graphics and sound effects.

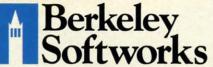

The brightest minds are working at Berkeley.

New discoveries reported. The GEOS universe is expanding. And we'll report each new discovery to you as it occurs.

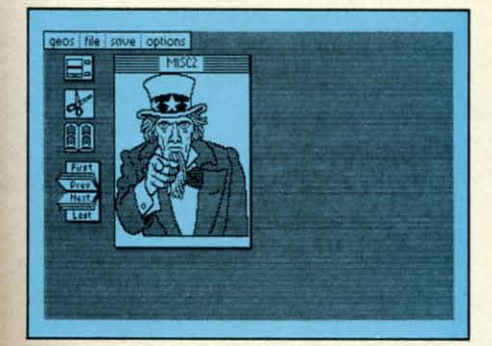

In the meantime, add **Desk Pack and Font Pack** to your GEOS system. And see how much you can explore.

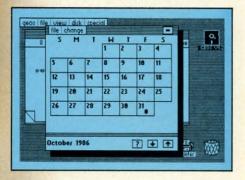

To order, call 1-800-443-0100 ext. 234 Font Pack \$29.95 Desk Pack \$34.95 (California residents add 6.5% sales tax.) \$2.50 US/\$5.50 Foreign for shipping and handling. Allow six weeks for delivery. Commodore 64 and C64 are trademarks of Commodore Electronics, Ltd. GEOS, GEOS Desktop, geoPaint, geoWrite, diskTurbo and Berkeley Softworks are tradenames of Berkeley Softworks.

Reader Service No. 217

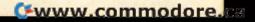

**SUNJERT ISTERIUS** 

Gile dater Manipulator

hat? You have never used relative files? Rumor is that it takes some sort of programming genius to be

able to use them. Perhaps a high IQ is a prerequisite for learning about relative files from the original VIC-1541 Disk User's Manual. but as we shall see, creating and manipulating relative files in BASIC 7.0 is quite straightforward, if not downright child's play.

So what are these relative files with their strange accompaniment of "side sectors," "pointers," and "records"? A relative file is a type of disk file which allows easy, random-order access to each of the elements in the file. The elements in the file are called "records." To identify which record you wish to access, you simply set a pointer to that record. The computer automatically finds the location of the selected record on the disk and allows you to read it or write to it. We won't worry about "side sectors" because it is not necessary to know anything about them in order to use relative files.

There is one more concept we must discuss. Each record in the file may be further subdivided into portions called "fields." Locating a specific field within a given record in a named file on a disk is really not a difficult programming task, especially with the model programs

we will create this month. Our discussion and programs this month are for BASIC 7.0 on the C-128. The concepts are identical, however, for BASIC 2.0 on the C-64 and for other versions of BASIC. After studying the examples in this article, you should be able to translate the BASIC 7.0 command sequences into your own computer's language.

#### **RELATIVE DIFFERENCES**

22222222222

Both relative files and sequential files provide structures in which data may be stored and accessed. Relative files are called random access files in other computer

www.commodore.ca

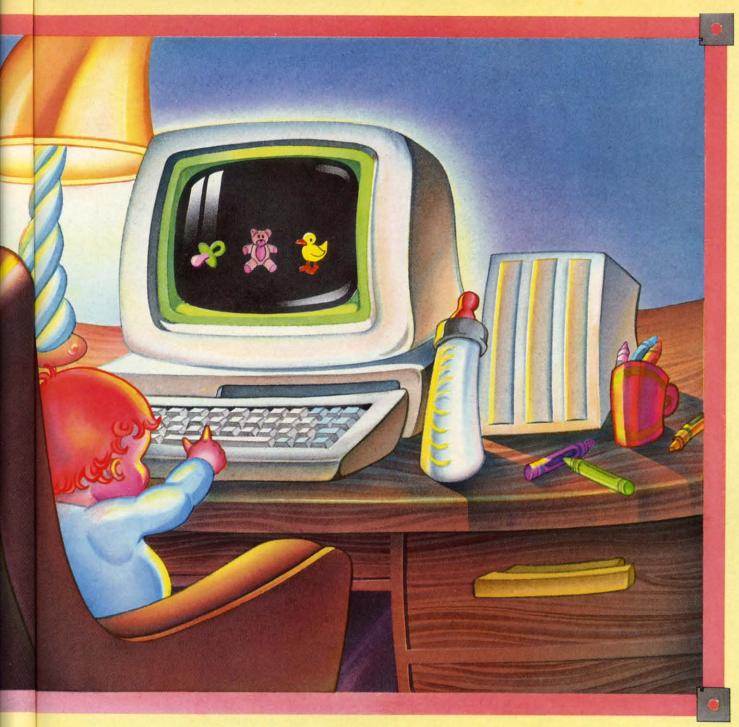

JOSIE YEE

language dialects. The term "relative" obscures their primary distinguishing characteristic: that each record is individually and independently accessible. "Random access" is a more descriptive term than "relative" for these files, although we are not dealing with true random files as defined by Commodore. (See the March 1984 issue of *Ahoy!* for a discussion of random files.)

Sequential files also consist of records. Before reading the 30th record in a sequential file, the computer program must first read through the preceding 29 records in the file. This is the main disadvantage of sequential files. If records must be accessed in random order, typically the program first reads them from the disk into arrays in memory. Once in memory, each record is located by an index of the array.

Each record in a relative file also has an index associated with it. The index is stored right on the disk with the file as it is created. (The storage areas for these indexes are the side sectors mentioned earlier. The computer takes care of all this for us.)

If each relative file carries along its own indexes, and if each record is easily accessed in random order, then why are sequential files even used? The disadvantage of relative files is that they generally require more disk

# **Begin your Holidays** with a free gift\* from Abacus

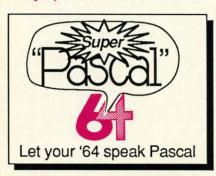

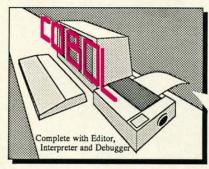

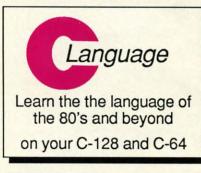

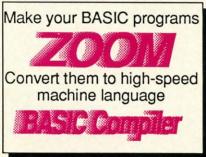

Call now for the name of your nearest dealer. To order direct call 616/241-5510. Add \$4.00 per order for S&H. Foreign add \$10.00 per item. Call or write for your free catalog of software and books. Dealer inquires welcome. 1500 dealers nationwide.

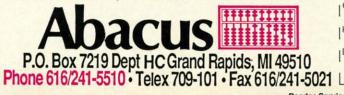

Super Pascal Compiler Not just a compiler, but a complete system for developing applications in Pascalwith graphics. Extensive editor with search, replace, renumber, etc. Standard J & W compiler that generates machine code. High-speed disk access. 48K RAM is available. If you want to learn Pascal or to develop software using the best tools available-Super Pascal is your first choice. C-64 \$59.95

#### COBOL

Now you can learn COBOL, the most widely used commercial programming language, on your 128 or 64. COBOL Compiler package comes complete with syntaxchecking editor, interpreter and symbolic debugging aids. New '128 version works with 40/80 column monitors and is quicker than the '64 version. C-128 \$59.95 C-64 \$39.95

Super C Compiler For school or software development. Learn the C language on the '64 or '128. Compiles into fast machine code. Added '128 features: CP/M-like operating system; 60K RAM disk. Combine M/L & C using CALL; 51K available for object code; Fast loading; Two standard I/O librarys plus math & graphic libraries. C-128 \$59.95 C-64 \$59.95

**BASIC Compiler** 

Complete BASIC compiler and development package. Speed up your programs 5x to 35x. Compile to machine code, compact p-code or both. '128 version: 40 or 80 col. monitor output and FAST-mode operation. '128 version includes extensive 80-page programer's guide. A great package that no software library should be without. C-128 \$59.95 C-64 \$39.95

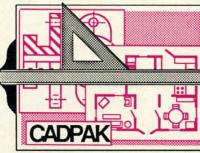

pating dealers for your free Commodore 128<sup>TM</sup> Reference

And while you're there, take a

Card (Retail value \$2.95).

look at our complete line of

top-notch software. No

purchase necessary.

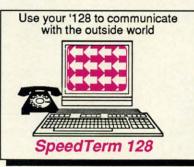

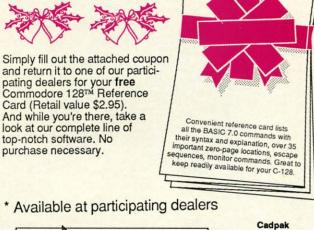

Commodore 128 Reference Card

Easy-to-use interactive drawing package for accurate graphic designs. Dimensioning features to create exact scaled output to all major dot-matrix printers. Input via keyboard or lightpen. Two graphic screens for COPYing from one to the other. DRAW, BOX, ARC, ELLIPSE, etc. available. Define your own library of symbols/objectsstore up to 104 separate objects. C-128 \$59.95 C-64 \$39.95

#### Speedterm-128

Let your C-128 communicate with the outside world. Obtain information from various computer networks. Flexible, command driven terminal software package. Supports most modems for the C-128. Xmodem and Punter file transfer protocol. VT52/100 terminal emulation with cursor keys, large 45K capture buffer & user definable function keys. C-128 \$39.95

#### Other Products:

| Personal Portfolio Manager | 64 or 128 | \$39.95 |  |
|----------------------------|-----------|---------|--|
| Technical Analysis System  | 64 or 128 | \$59.95 |  |
| PowerPlan spreadsheet      | 64        | \$39.95 |  |
| Xref-BASIC cross reference | 64 or 128 | \$17.95 |  |
|                            |           |         |  |

Commodore 64 and Commodore 128 are trademarks of Commodore Ltd.

| GOOD FOR ONE COMMODORE 128 REFERENCE (                                  | CARD       |  |
|-------------------------------------------------------------------------|------------|--|
| One per customer. Good only while supplies last. ends January 31, 1987. | This offer |  |

| Name    |       |     |
|---------|-------|-----|
| Address |       | 23  |
| City    | State | Zip |

- --- --- --- ---

Have you ever purchased Abacus products before?

GOOD FOR ONE COMMODORE 128 REFERENCE CARD

Reader Service No. 218

Dealer

)

HC

space. Two reasons for the storage inefficiency are that the indexes are stored along with the data, and that the fixed-length record structure usually produces wasted space. That brings us to the topic of record length.

The lengths of the records within a sequential file may vary. The records are separated from one another by a termination character called a delimiter. For example, if the three records in a file contain the names Mercury, Venus, Mars, the sequential file might look like this:

Sequential File MERCURY^VENUS^MARS^ Record # 1-----3----

The first record is 8 characters long including the delimiter, signified here by the caret. The second and third records are 6 and 5 characters long, respectively.

Contrast this sequential file with a comparable relative file. All records in the relative file must be the same length. There are two ways to accomplish this with the data in the example above. Either the longer data values must be truncated or cut off to the length of the shortest record, or the shorter records must be "padded" or filled with blanks to be as long as the longest record. Padding is usually more desirable than losing data.

Before we create a relative file then, we must determine what the longest possible record will be and use that as the record length. Now the storage inefficiency should be clear. If we choose a record length of 8, our relative file looks like this:

Relative File MERCURY^VENUS00^MARS000^ Record # 1-----2----3------

The 0's represent null characters used as padding by the computer. The carets again represent a terminating character or delimiter, such as a carriage return CHR\$(13).

Perhaps it is more obvious now how the computer can randomly locate these relative file records. Since the record length is fixed at 8, record number 2 always starts with the 9th character in the file. Record number 3 begins with the 17th character. The 101st record begins with the 801st character. In general, the Nth record will be found starting with character number RL \* (N-1)+ 1 in a file where the record length is fixed at the value of RL.

Where would the 101st record of a sequential file be found? Without knowing the lengths of each record, it would not be possible to predict where the 101st record begins. The computer finds the 101st record only by reading and counting the first 100 records.

#### WRITING RELATIVE RECORDS

It is not difficult to create the relative file described above. This program does it:

10 DOPEN#1, "EXAMPLE", L8

20 FOR N=1 TO 3 30 READ R\$ 40 RECORD#1,N,1 50 PRINT#1,R\$ 60 NEXT N 70 PRINT DS\$ : DCLOSE 80 DATA MERCURY, VENUS, MARS

Line 10 opens a channel with a logical file number 1. The filename is "EXAMPLE" and the record length (L) is given as 8. Line 30 reads the data from line 80. Line 40 tells the computer which record is to be written. The #1 is the logical file number specified in line 10. The value of N goes from 1 to 3 as the three records are written. The 1 at the end of line 40 is optional. It tells the computer to point to the first byte of the Nth record. We will always use a value of 1 here.

Line 50 writes the data to the selected record. Once all three records have been written, line 70 closes the file. Actually the three records are first written to a buffer in memory. The DCLOSE statement causes the buffer to be physically written to the disk.

If a program error prevents the DCLOSE from being executed, the data remaining in the buffer could be lost. (Always type DCLOSE in direct mode if the "active" light on the disk drive is still on when the program stops. If the light is flashing, type PRINT DS\$ : DCLOSE to clear the fault and close the file.)

Notice another difference from the way sequential files are opened. Once a relative file is open, it may be written to or read from. The DOPEN statement does not specify which type of operation will be performed on the file. The relative file is available for random-access reading, or writing, or both.

#### **READING A RELATIVE FILE**

After you have entered and run the program above, there is a new file on the disk called "EXAMPLE." To read the data in this file, add the following lines and type RUN 100:

100 DOPEN#1,"EXAMPLE" 110 FOR N=1 TO 3 120 RECORD#1,N,1 130 INPUT#1,RD\$ 140 PRINT RD\$ 150 NEXT N 160 PRINT DS\$ : DCLOSE

Notice that once the file has been created, there is no need to specify the record length in the next DOPEN statement. The ",L" is needed only when the file is first written. We use the INPUT# statement to read each record just as with sequential files. This statement reads characters up to the first carriage return in the record.

This is about all there is to writing and reading relative file records. The sequence is simply:

www.commodore.da

- 1. Open the file (DOPEN)
- 2. Point to the desired record(s) (RECORD)
- 3. Read or write the record(s) (INPUT#, PRINT#)
- 4. Close the file (DCLOSE)

#### ERROR HANDLING

There are various conditions that cause errors when using relative files. The BASIC 7.0 variable DS\$ contains the error codes and descriptions for disk errors. If the disk drive light is flashing and the program has ended, you should type PRINT DS\$ in direct mode to display the error and to turn off the light. You may also have to type DCLOSE if the light stops flashing but remains lit.

In general when a program writes to a relative file for the first time, an error 50 "Record Not Present" occurs. This error occurs when the pointer is set with the RECORD statement to a record which has not yet been written. (In our sample program above, this error did not occur since the total length of the three records was less than 256 characters.)

The best way to handle the error 50 problem is to write the highest numbered record when the file is first opened and then read DS\$ to clear the error. Assume we knew that we would never have more than 40 records in the file. We could open it and write to the 40th record this way:

- 1 DOPEN, "TEST", L10
- 2 RECORD#1,40,1
- 3 PRINT#1,"DUMMY"
- 4 PRINT DS\$
- 5 DCLOSE

Now the space on the disk has been allocated for 40 records, the 40th record has dummy data in it, and the error 50 has been cleared by line 4. If we later need to put more than 40 records in this file, we may simply open the file again, put the RECORD pointer to the new maximum number, and write the additional records. We must read DS\$ each time a record is accessed which has a higher record number than any previously accessed. That is an advantage of writing the highest numbered record first.

Another suggestion. Put your RECORD# statement immediately before the corresponding PRINT# or IN-PUT# statement. A bug in BASIC gives improper values of DS\$ if a GETKEY statement is between the REC-ORD# and PRINT# statements, for example.

Whenever a program opens a file, it should read DS\$ and act accordingly. VAL(DS\$) gives the error number of the most recent disk input or output. A value of 0 means that the file access was without error.

An error will occur if we try to write data which contains more characters than the record length specified for the file. For that reason, the program should carefully check the length of each string of data before it is written to the file. We will see how to do that in the relative file model to be discussed.

#### **INTO THE FIELDS**

Relative files are more flexible if their records are subdivided into smaller segments called fields. Suppose we want to store the names of the planets and their numbers of moons in a relative file. Each record should contain two fields: a name field and a number field. The records for Earth and Mars would look like this:

| Field  | 1   | -v    | vField | 2 |
|--------|-----|-------|--------|---|
| Record | #1: | EARTH | 1      |   |
| Record | #2: | MARS  | 2      |   |

We could create variable length fields or fixed length fields. For example, Field 1 (the name field) of Record #1 must be at least five characters wide, whereas Field 1 of Record #2 would need to be only four characters wide. The sample program on page 123 uses fixed length fields. We will simply pad the data in each field with spaces as necessary.

For example, let Field 1 have a length of 14. That is longer than the longest name we have to store. Let Field 2 have a length of 10. That is certainly wider than necessary. Ten characters will allow us to store most floating point numbers easily.

Once we have defined the field lengths, we can calculate the record length. The lengths of the fields add up to 24. We must add one for the delimiter at the end of each record. That gives a record length of 25.

Field 1 starts at character 1 and is 14 characters wide. Therefore Field 2 starts at character 15 and is 10 characters wide. The delimiter fills the 25th character position in each record. The record for Mars and its number of moons looks like this:

Character # 1111111111222222 1234567890123456789012345

MARS-----^

The number, structure, and control of the fields is up to us. The RECORD statement does allow us to move the pointer to a specific character within a record so that only a part of a record may be read or written. But we will not use that method of selecting fields. Instead, we will always read the entire record into a string variable. We will read or write the desired substrings, then we will write the modified record string in its entirety back to disk.

#### **READY TO MANIPULATE**

Now that we have covered the background of relative file handling, we are ready to put our knowledge into practice. Refer to the program *Planetary Moons Database* on page 123. This program creates a relative file called PLANETS. The file has a record length of 25 as defined in line 50. SP\$ is a string of 24 spaces to

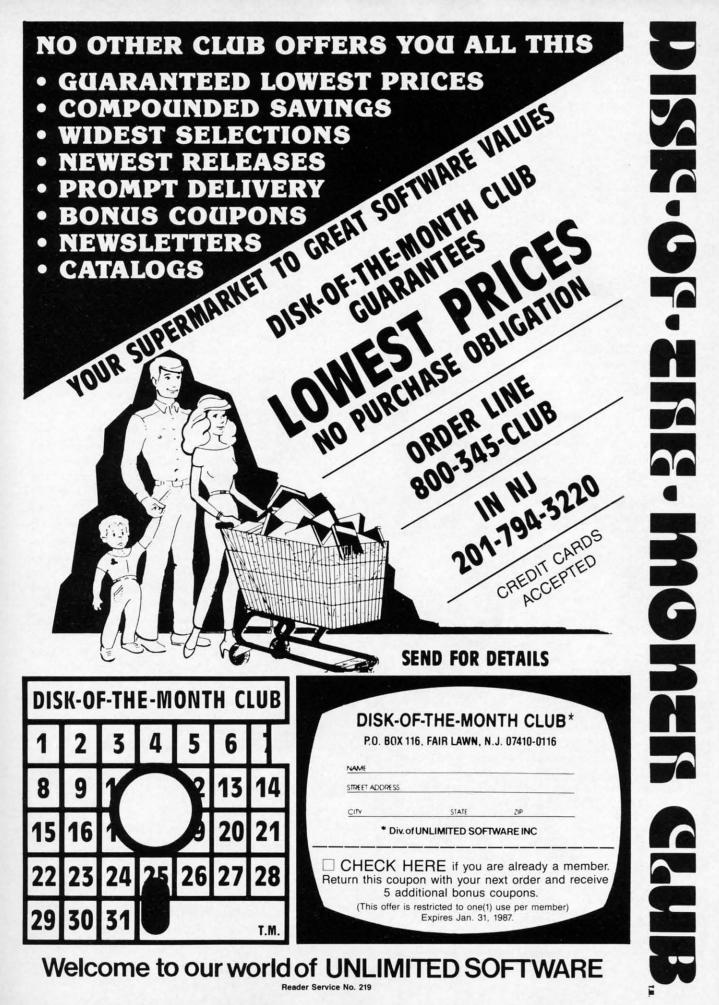

www.commodore.

be used for padding. Line 70 reads a planet's name and its number of moons into P\$ and M\$ respectively. WR\$ is initialized to be a string of 24 spaces in line 80. P\$ is placed into WR\$ beginning at character position 1 in line 90. M\$ is placed into WR\$ beginning at character position 15 in line 100. WR\$ still has a length of 24 characters, but some of its space characters have been replaced by data characters within the two fields.

NR keeps track of the current record number. Line 110 points to the next record, and line 120 puts the data into that record on the disk. This is repeated for the other eight pairs of data. Line 130 displays the disk error status and the data just written. If more than ten 25-character records were written, an error 50 "Record Not Present" would occur, but as we discussed above, this is not really a problem.

The main program *File Manipulator* on page 123 is meant to be used as a model for creating your own relative file programs. The program can be easily modified and expanded to handle records of any size containing fields of any size and number. It is written to access the PLANETS file created earlier. Line 50 arbitrarily sets the maximum number of records to 60. The lengths of the fields are given in line 70. Pointers to the starting character position for each field are defined in line 90.

Lines 130 through 170 open the file with the filename

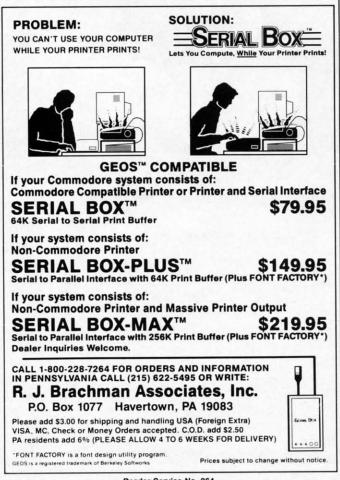

Reader Service No. 264

given to F\$ in line 40. The 60th record is written if it does not already exist. This initialization simply guarantees that the specified file exists.

The main loop asks whether the file is to be read or written, or if the user wants to exit the program. The two major parts of the program are the Read routine and the Write routine. Each routine opens and closes the file, although that could have been done once in the main loop instead, as discussed earlier.

The Read routine in lines 250 through 380 asks for the number of the record to be read. The subroutine in lines 320 through 380 reads and displays the selected record and shows it subdivided into its fields. The string function

MID\$(RD\$,PT(F),FLD(F))

picks out the Fth field of the chosen record. Recall that the field starts at position PT(F) and it has a length of FLD(F).

The Write routine is in lines 390 through 600. It asks the user for the desired record to be written or modified. Line 450 calls the read and display subroutine so the user can see how the record currently appears. The user specifies which field is to be rewritten in line 460. Enter 0 to leave the record unchanged. A template is shown so the user can see how wide the selected field is. The new data for the field is stored in U\$ in line 500.

In case the user enters fewer characters than the width of the field, line 510 pads the entry with spaces. Line 520 truncates the result to the proper field width. In line 540 WR\$ is given the current record data as read by line 340. WR\$ is padded with spaces in line 550. The new field data in U\$ is put into WR\$ in line 560, and line 570 truncates WR\$ to the proper record width. Line 580 sets the pointer, and line 590 writes the new data to the file.

The number of moons for each planet is correct at the time of this writing (August 1986). If more moons are discovered, as they probably will be (Uranus is a likely candidate), you now have the tools to get into the database and update it. In future columns we will see more advanced ways to access and sort the data in relative files. In the meantime, you should see if you can expand this program to handle three or more fields in each record.

A little time with this program should convince you that relative files are not as difficult as they are said to be. Relative files will become a very useful and powerful part of your programming repertoire.  $\Box$ 

SEE PROGRAM LISTINGS ON PAGE 123

All the programs in this issue of Ahoy! are available on disk. See page 87 for ordering information.

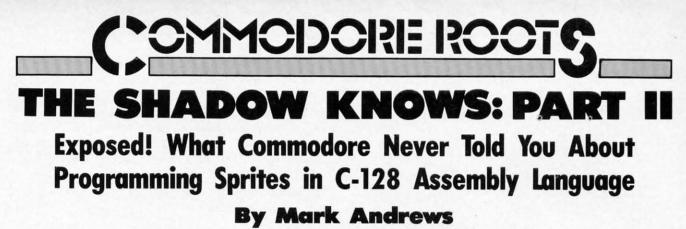

t's difficult to find a real piece of news for a column about assembly language programming. But last month's edition of *Commodore Roots* was a real scoop in the small world of assembly language journalism. It revealed that Commodore had omitted some important information about sprite programming from its official 744-page *C-128 Programmer's Reference Guide*, published by Bantam earlier this year.

In this column, I'll provide all of the vital material on sprite programming that you won't find in your *C-128 Reference Guide*—or in any other publication that I have discovered to date. Then we'll use the missing information in a type-and-run assembly language program that will create and animate a sprite on the Commodore 128 screen.

As noted last month, the data that was left out of the *C-128 Reference Guide* is so important that it is impossible to write an assembly language sprite program without it. If you follow the sprite-programming instructions presented in the reference guide—commissioned by Commodore and published by Bantam—your program won't work. Here's why:

On page 285 of the manual, there is a table of sprite position registers – registers in which values must be placed to position sprites on the screen. Two pages later, there is a segment of assembly language code showing exactly how a value can be placed in one of these registers in a program.

In a sprite program written for the Commodore 64, this example would work just fine. In the C-128, however, the sprite position registers listed on Page 287 are not directly accessible from user-written programs. That's because the C-128's sprite position registers must be accessed via a second set of registers, called *shadow registers*, that are situated in a completely different segment of memory.

Here is how these secret registers work: 60 times each second, during a period known as a vertical blank interrupt cycle, the contents of the C-128's sprite position registers are erased and replaced by the contents of a corresponding block of shadow registers. This operation takes place so often—and so rapidly—that you could sit and stuff values into the C-128's sprite position registers all day long, and you would never get a sprite to show up on the C-128's screen.

In preparing this two-part column, I spent days trying

to write an assembly language sprite program for the C-128 in accordance with the instructions provided in Commodore's *C-128 Programmer's Reference Guide*. Eventually, from some vague hints presented in passing in other books, I discovered what was missing from the instructions given in the manual. Next, with the help of some reverse engineering and more than a little luck, I figured out everything I needed to know to write a sprite program for the C-128. Then, finally, I managed to write an assembly language program that would create and animate a sprite on the C-128 screen. This program, titled SPRITE2, appears on page 120.

#### WHAT SPRITES ARE

Before we see how the program works, it might help to present some fundamental facts about Commodore sprites. (Much of what follows will bear a striking similarity to the explanation of C-64 sprite programming in the April '86 *Ahoy!*—only the values have been changed.)

As you recall from last month, sprites are graphics characters that can be created, colored, and animated quite easily, and can be moved around completely independently of anything else on a computer screen. Using ordinary programming techniques, up to eight sprites can be displayed on a screen simultaneously. These eight sprites are usually numbered 0 through 7.

Sprites are made of tiny dots, just like programmable text characters are; and, like programmable characters, they can be created using standard bit-mapping techniques. But sprites can be several times larger than text characters; up to 24 horizontal screen dots wide and up to 21 vertical screen dots high.

A sprite can be displayed in any of the 16 colors available to the C-128's VIC-II video chip. And sprites can be expanded to twice their normal width and twice their normal height, or four times their standard size. The sprite used in the program that goes with this column will be an expanded one.

#### **BIT-MAPPING A SPRITE**

Since a sprite can measure up to 24 screen dots (or bits) wide, and up to 21 screen dots (or bytes) high, a sprite can occupy a total of 504 screen dots. A sprite bit map is illustrated in Figure 1 on the following page.

A sprite can also be pictured as a byte map -a matrix that measures three bytes wide by 21 bytes high, for a

total of 63 bytes. Actually, the bytes that make up a sprite are stored in consecutive order in RAM, starting with the byte in the upper left hand corner of the sprite's bit map and ending with the 63rd byte, the one in the lower right hand corner. But when a sprite appears on the screen, it looks more like the byte map shown in Figure 2.

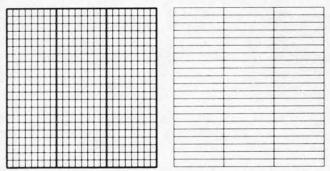

Figure 1: Sprite Bit Map Figure 2: Sprite Byte Map

#### HOW SPRITES ARE PROGRAMMED

Although it takes only 63 bytes to form a sprite, each sprite consumes 64 bytes in RAM. The 64th byte of each sprite map marks the end of its location in memory.

Sprites can be placed anywhere in free RAM, and a special pointer is provided to mark the location for each sprite. Each sprite pointer is one byte long, so it takes eight bytes of RAM to hold the eight pointers needed to address the C-128's eight sprites. These eight pointers are always the last eight bytes of whatever block of RAM has been designated as screen memory. When the location of screen memory is moved, the addresses of the C-128's eight sprite pointers always take up the last eight bytes of whatever block of RAM them, since they always take up the last eight bytes of whatever block of RAM is being used as screen memory.

A one-byte value is all that's ever needed to define the starting address of a sprite map, since sprites always fall into whatever 16K bank of memory is currently accessible to the VIC-II chip. That means that a sprite pointer is actually an offset that must be added to the starting address of the video bank currently in use to determine the starting address of the bit map that is to be used to form the sprite.

When the Commodore 128 is first turned on, its VIC-II chip is set to retrieve graphics information from Video Bank 0, in RAM Block 0, and to get its screen map from memory registers \$0400 through \$07FF (1024 through 2047 in decimal notation). At power-up time, therefore, the default address of the first sprite pointer, or Sprite Pointer 0, is \$07F8 (or 2040 in decimal notation). And the next seven bytes in RAM are the pointers for Sprites 1 through 7. So the default addresses of the pointers for the C-64's eight sprite pointers are memory addresses \$07F8 through \$07FF- the last eight bytes in the block of RAM designated as screen memory.

To find the data that it needs to display a sprite, then, all the Commodore 128 has to do is look at the 8-bit value stored in the appropriate sprite pointer. When that value is added to the address of the graphics bank currently in use, the result will be the address of the bit map that must be used to define the sprite.

#### **TURNING SPRITES ON AND OFF**

Before a sprite can be displayed, it must be turned on. Sprites are turned on and off with a sprite enable register (abbreviated SPENA) situated at memory address \$D015 in Memory Bank 15. Each bit of the SPENA register is associated with one sprite; Bit 0 is used to turn sprite 0 on and off, Bit 1 is used to control sprite 1, and so on. If the bit associated with a sprite is set, the sprite is enabled. If the bit is not set, the sprite is not enabled and cannot be used.

#### **POSITIONING SPRITES**

Each of the C-128's eight sprites has two position registers: an X position register used to determine its horizontal placement on the screen, and a Y position register used to determine its vertical position. These registers are abbreviated SPOX through SP7X and SPOY through SP7Y. In addition, there is a special "most significant X position register" (abbreviated MSIGX) that is used to designate the horizontal positions of all eight sprites. This register is needed because a sprite can be placed in 512 possible horizontal screen positions-too many positions for an eight-bit register to keep track of. If a sprite is to be placed in a position that can be stored as a value in an 8-bit register-a position with a value of less than 255-then the MSIGX register is not used. But if the horizontal position of a sprite has a value of more than 255, a bit in the MSIGX register is set. Each bit of the MSIGX register equates to the number of a sprite; bit 0 is used for sprite 0, bit 1 for sprite 1, and so on.

There is no vertical MSIGY register, because there is no need for one. A sprite can be placed in only 256 vertical positions, so only one 8-bit register per sprite is needed to handle the vertical positioning of sprites on the C-128's screen.

#### THE C-128'S 'SHADOW' REGISTERS

In the 128, the memory registers used to determine the screen positions of sprites are situated at addresses \$D000 through \$D010 in memory bank 15-the same addresses they occupy in the C-64's memory. And when the proper values are stored in a horizontal or vertical position sprite register, the C-128-just like the C-64-uses those values to determine position of the upper left hand corner of the sprite. There is an important difference, though, between the way the sprite position registers are used in the Commodore 64 and the Commodore 128. The difference is, of course, those mysterious shadow registers. Every 1/60 of a second, during the C-128's vertical blank interrupt, the contents of the sprite position registers are erased and are replaced by the contents of a block of shadow registers at memory addresses \$11D6 through \$11E6. So, when you use sprites in a C-128 program, you must set their positions on the screen using memory addresses \$11D6 through \$11E6 rather than using memory registers \$D000 through \$D00F.

#### **MOVING SPRITES OFF THE SCREEN**

Another important fact about sprite positions is that storing a value in a horizontal or vertical position register does not ensure that a sprite will be displayed on the screen. Of the 512 possible horizontal positions of a sprite, only positions 24 through 343 are visible on the screen. Of the 255 vertical positions that are available, only positions 50 through 249 are actually visible. It's therefore quite easy to make a sprite disappear; all you have to do is store the value of an offscreen position in its horizontal or vertical position register.

Figure 3 shows the shadow position registers that must be used to position each of the C-128's sprites horizontally and vertically on the screen.

#### FIGURE 3 Sprite Position Registers

| HEX<br>ADDRESS | POSITION<br>REGISTER | HEX<br>ADDRESS   | POSITION<br>REGISTER |
|----------------|----------------------|------------------|----------------------|
| \$11D6         | SPOX                 | \$11DE           | SP4X                 |
| \$11D7         | SPOY                 | \$11DF           | SP4Y                 |
| \$11D8         | SP1X                 | \$11E0           | SP5X                 |
| \$11D9         | SP1Y                 | \$11E1           | SP5Y                 |
| \$11DA         | SP2X                 | \$11E2           | SP6X                 |
| \$11DB         | SP2Y                 | \$11E3           | SP6Y                 |
| \$11DC         | SP3X                 | \$11E4           | SP7X                 |
| \$11DD         | SP3Y                 | \$11E5           | SP7Y                 |
| \$11E6         | -MSIGX (Most         | Significant X Po | osition Register)    |

#### **SELECTING COLORS FOR SPRITES**

In addition to the 2 bytes plus one bit that determine the position of each sprite, each of the C-128's eight sprites also has one color register. The color register for sprite 0 is at memory address \$D027 in Memory Bank 15, and the addresses of the color registers for the other seven sprites follow in consecutive order. The color address for sprite 7 is therefore at memory address \$D02E in memory bank 15.

To select the color of a sprite, all you have to do is store the standard value of one of the Commodore 128's 16 colors in that sprite's color register. Every bit that is set on the sprite's bit map will then be displayed in the selected color. Every dot that has a value of 0 will be transparent, and will not cover up anything that is beneath it on the screen.

#### **EXPANDING SPRITES**

As mentioned, a sprite normally measures 24 horizontal screen dots wide by 21 vertical screen dots high. But by using two special registers called XXPAND and YXPAND, a sprite can be expanded to twice its normal width, twice its normal height, or both. The XXPAND register is at memory address \$D01D in memory bank 15, and the YXPAND register is at \$D017 in memory bank 15. Each bit in each register corresponds to a sprite number, with bit 0 controlling the size of sprite 0, bit 1 controlling the size of sprite 1, and so on.

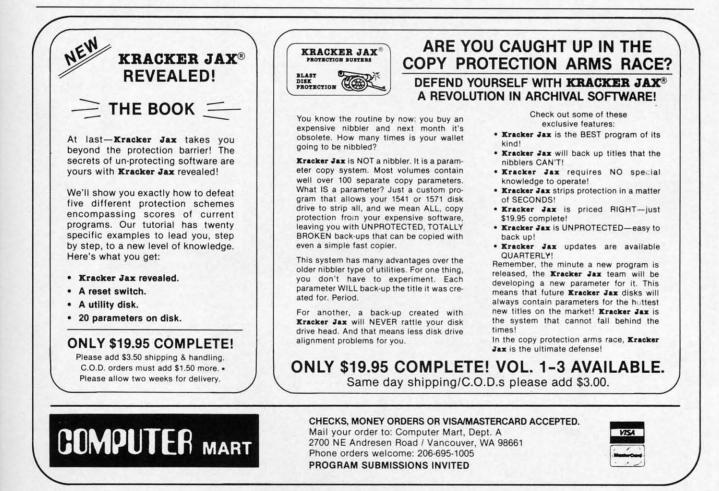

Reader Service No. 261

AHOY! 29

#### **ON WITH THE PROGRAM**

Now we're ready to take a look at the SPRITE2 program. Actually, it's an improved version of the program that appeared in last month's column: a high-resolution program that printed a message in quadruple-size characters on the C-128 screen. This month, the program is expanded into one that also includes an animated sprite routine.

In its newest form, the program copies a character set from ROM into RAM and then prints a message on the screen in large type. It then clears a bit map for sprite 0, copies some data into the bit map from the character set in RAM, and places an expanded sprite in an area out of viewing range at the top of the screen. Next, the sprite descends into viewing range, and maintains a slow descent until it reaches a predetermined position. Then it stops and becomes a part of the message displayed on the screen.

#### THE 'INDFET' ROUTINE

One noteworthy feature of the program is its use of a C-128 Kernal routine called INDFET, which has a call address of \$FF74. With the help of the INDFET routine, a program can load the accumulator with any value from any of the C-128's 16 memory banks, without leaving the memory bank that is currently active.

The INDFET routine works much like indirect indexed

addressing – a form of addressing in which the Y register and a two-byte zero-page pointer are used in the following format:

#### LDA (POINTER),Y

Before indirect indexed addressing is used in a program, a base address must be placed in a two-byte zero page pointer, and an index value must be placed in the Y register. Then, when a statement that uses indirect indexed addressing is encountered, the value stored in the Y register will be added to the eight-bit address pointed to by the pointer, and the accumulator will be loaded with the contents of the resulting address.

To use INDFET, this is what you have to do: Store a base address in a zero-page pointer, load the accumulator with the address of the pointer, load the X register with the desired bank number, and load the Y register with an index. Then you can load the accumulator with any value you wish by simply doing a JSR to memory address \$FF74. When the routine ends, the value that has been fetched will be in the accumulator, and the C-128 will still be in the memory bank that it started out in.

Now you know how to set up a high-resolution program on the Commodore 128, and how to program the C-128's sprites.  $\Box$ 

#### SEE PROGRAM LISTING ON PAGE 120

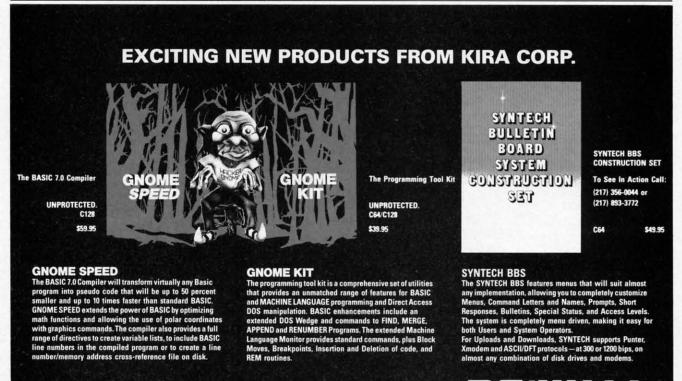

24-hour Order Line: (215) 683-5433

Dealer Inquiries: Micro Pace, Inc. (217) 356-1885

Reader Service No. 260

### BRIWALL Solid Products Solid Support

P.O. Box 129 Kutztown, PA 19530

# ake Hi Tech Home For The Holidays! JingleDisk

All you need is JingleDisk, your PC and printer, a little Holiday PrinterPaper and you'll create unique holiday cards even Santa won't forget!

After the cards are out and the gifts are given, just boot up your computer, turn up the sound and let JingleDisk entertain with Yuletide carols and vivid animations.

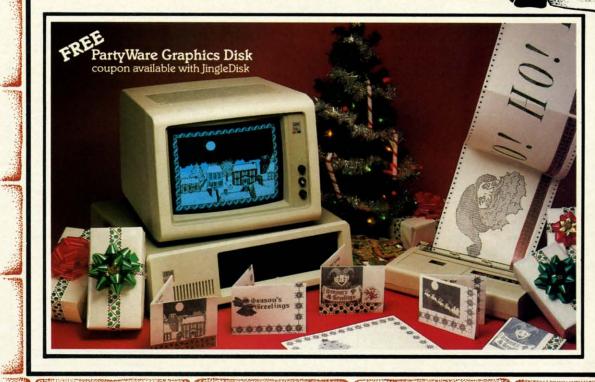

Available for Apple, Atari, Commodore and IBM formats.

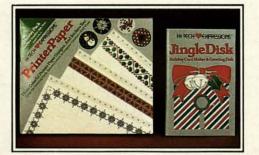

# **JingleDisk**<sup>™</sup>

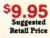

Holiday Card Maker & Greeting Disk

# Holiday PrinterPaper<sup>™ \$9.95</sup>

Three Colorful Printer Paper **Designs & Four Sticker Designs!** 

Hi Tech Expressions, Inc., 2699 South Bayshore Drive, Suite 1000A, Coconut Grove, Florida 33133. 1-800-848-9273 TECH Ression H

Reader Service No. 220

# COMPUTER CENTERS OF AMERICA GOES

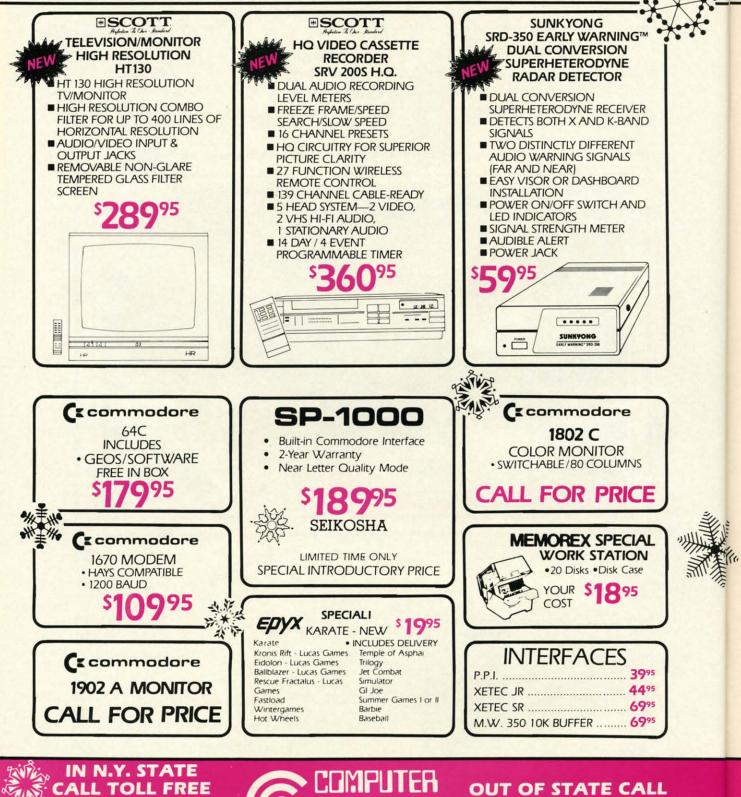

CENTERS OF AMERICA 81 TERMINAL DRIVE PLAINVIEW, NY 11803

1-800-221-2760

Cwww.commodore.ca

1-800-631-1003

# **CHRISTMAS CRAZY** 1-800-631-1003 IN N.Y. STATE CALL TOLL FREE 1-800-221-2760 OUT OF STATE CALL

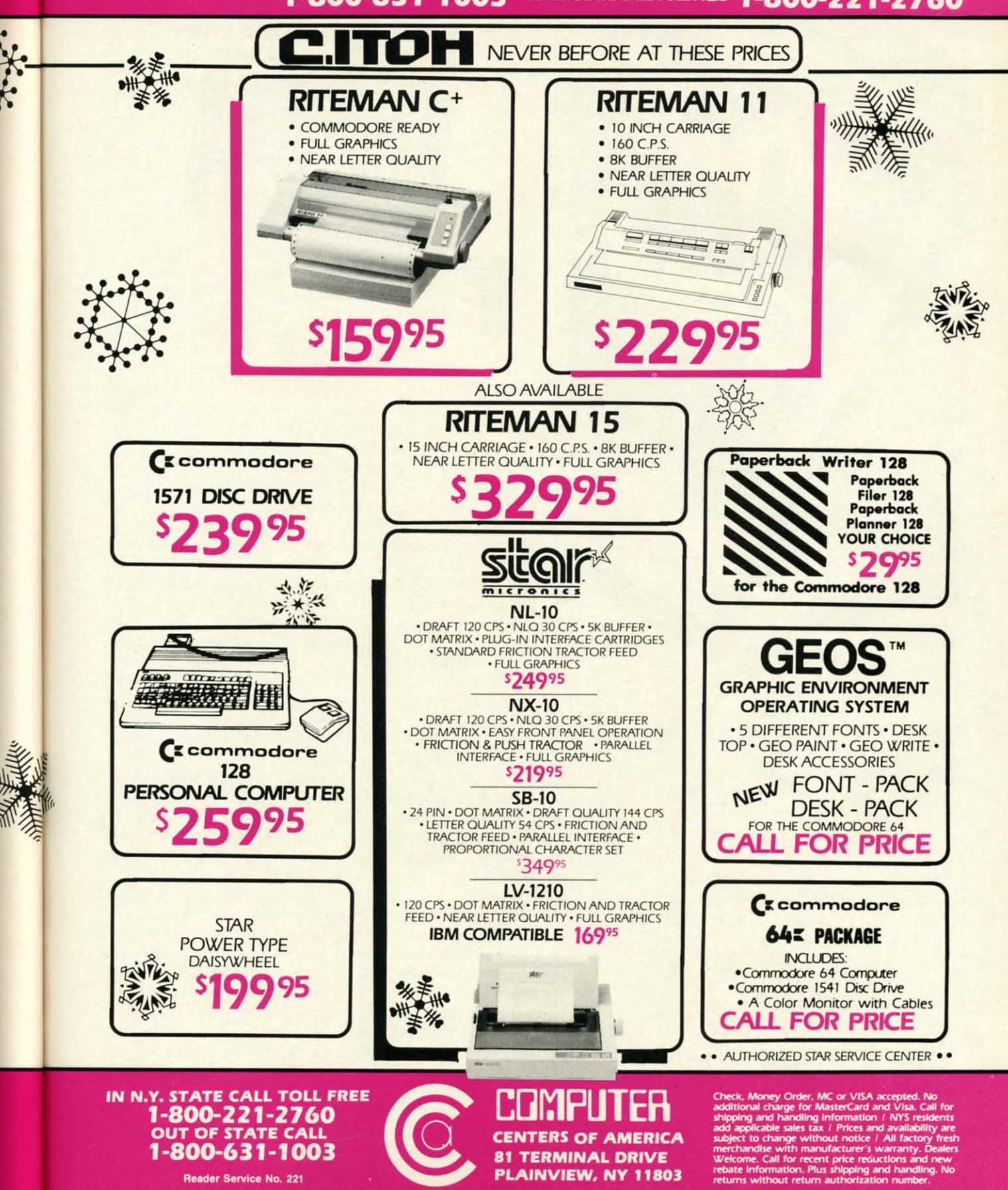

AINVIEW, NY 11803

PI

Reader Service No. 221

"OPTIMIZE" YOUR HI-RES **GRAPHICS PRODUCING** HARDCOPY WITH FOUR TIMES THE RESOLUTION OF STANDARD PRINTER DUMPS

ONLY \$29.95!

solutions unlimited

· COLOR EDITOR · · EASY TO USE GREY SCALE EDITOR · GREY SCALE PREVIEW FEATURE USER DEFINED PRINTER OPTION • · WORKS WITH POPULAR PICTURE FORMATS, GRAPHIC LIBRARIES AND NEWSROOM **PHOTOS/BANNERS\*** ·

NEAR LASER QUALITY<sup>\*</sup> NEAR LASER QUALITY<sup>\*</sup> NOW AVAILABLE ON YOUR NOW AVAILABLE ON YOUR DOT MATRIX PRINTER

**REOUIRES COMMODORE 64/128, DISK DRIVE &** DOT MATRIX PRINTER

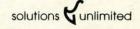

P.O. Box 177 • Dobbs Ferry, NY 10522 (914) 693-3496

\*NLQ-not available for use with MULTI-COLOR PICTURES

\*\*ANIMATION STATION Suncom, COMPUTEREYES Digital Vision. Administration Stration Software, BLAZING PADDLES Baudville, DODDLE Omni, KOALA O Koala Technologies Corp. SUPERSETCH O Personal Peripherals, COMMODORE 64/128 Commodore Business Machines, NEWSROOM Springboard Software, PRINT MASTER O Unison World, ICON FACTORY 1986 Solutions Unlimited, BILLBOARD MAKER Solutions Unlimited.

Reader Service No. 282 AHOY!

34

HE ARTIST For the C-128 **By Denoy DeBoer** 

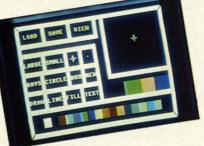

he Artist is a multicolor sketching program which, though written almost entirely in BASIC, supports many of the features found in commercial drawing programs. Because it is mostly BASIC, it is very easy to expand, as I'll explain below. But first let's look at some of the features The Artist supports:

DRAW-used to draw as you would with a pen. When you first enter this mode, the pen will be up. You can move the cursor anywhere on the screen without leaving a trail. Hit the fire button to put the pen down. A bell will sound to indicate that the pen is now down. Now, wherever you move the cursor, it will leave a trail in the current drawing color. To lift the pen back up, hit the fire button again.

LINE-simplifies the task of drawing a straight line between two points. To draw a line, place the cursor where you want the first endpoint to be. Hit the fire button and the computer will set a point at that spot and sound a bell. Now, move the cursor to the spot you want and other endpoint to be. Hit the fire button again, and ... voilà, you have a line. To make connected lines, hit the fire button again (this will set another point where you just finished drawing the line). Move the cursor to where you want the other endpoint to be, hit the fire button once more, and there you have it-a connected line. You can continue this process for as long as you wish.

BOX-works somewhat like the LINE command, except now you select two opposite corners instead of endpoints.

CIRCLE-allows you to draw either circles or ellipses. First, move the cursor to where you want the center of the circle to be. Hit the fire button. You will then have to select the radius of the circle. The cursor will now only move either up or down. Once you have the desired length of the radius, hit the fire button. If you want a "perfect" circle, hit the fire button again. The computer will then draw the circle. If, however, you want an ellipse, after selecting the vertical radius, move the cursor left or right to select the horizontal radius.

RAYS-allows you to draw rays from a central point. First, select a point. Now, move the joystick and hold the fire button down at the same time. Rays will shoot out from the central point to the current cursor position. To draw a new ray, hold down the fire button without moving the joystick. The bell will sound indicating that rays will now be drawn from that central point. The most beautiful rays are drawn with a cursor speed of 1.

FILL-should be used with care. Move the cursor to the area to be filled and hit the fire button to activate the fill. First, the outline of the area to be filled must be completely connected. If there is a gap anywhere, the "paint" will spill out

# 1541 MASH V2.0

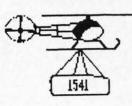

Now you can service your own disk drive with the popular program 1541 MASH. You can check and adjust the head alignment; Check and adjust the RPM's. You can also use MASH to clean your drive and check disks for errors. Complete instructions guide you step by step as you rate your drive's performance and make the necessary adjustments. All you need is a screwdriver and about an hour of your time. No knowledge of electronics is necessary. This is the easiest program of its type to use.

Only \$19.95

## Service Your Disk Drive!

# **Disk Tracker**

Use Disk Tracker to catalog all of your disks into a neat filing system. Read and Edit each disk directory. Sort each directory and print disk jacket labels or a long master list of your programs. Display any directory at will. Search function finds lost programs quickly. Get your wares organized.

Only \$19.95

# **Recipe Tracker**

Are you tired of trying to convert your favorite recipes to meet various cooking needs? Let Recipe Tracker handle it. This handy program stores your favorite recipes on disk and then, at your command, quickly converts them to serve one person or a thousand. Only \$19.95

## **Pilgrim's Progress**

Here is a sophisticated text adventure game that will provide you with hours of fun and challenge. Based on the classic story, Pilgrim's Progress, this adventure provides wholesome fun for adventurers of all ages. Walk with Pilgrim down the perilous road to the celestial city through a maze of perils that occupies the entire contents of the disk. Only \$29.95

# Variety Pac #1

A variety of spelling and math games all on one disk - Only \$9.95

# Variety Pac #2

A variety of excellent BASIC games all on one disk -Only \$9.95

## Adventure Pac

Forest Adventure, Desert Adventure, Miser's House, Haunted House, and more ... all on one disk Only \$9.95

# Utility Pac

Here is an assortment of the best disk utilities with complete instruction. Handy tools for the programmer or for the casual user. - Only \$14.95

## Hot Tips

A disk full of Hot Programming tips, secrets, and useful sub-routines with documentation. Only \$14.95

## Address Tracker

Dedicated filing system designed specifically for names and addresses. Prints labels. Sorts on all fields. Works with Speedscript Utilizer to Merge labels and word processed text, super set A powerful addition to your software library. Only \$19.95

# Songs for Kids

25 Delightful, traditional childrens songs with words and 3 voice music. Everything from Hickory Dickory Doc to Farmer in the Dell. Ages 3-7.

Only \$14.95

Sing along with your 64. 12 all time favorite Christmas Carols with text and 3 part harmony

Only \$9.95

# **Bible Trivia**

Bible Trivia is one of the finest trivia games available. 1000 questions, 1-10 players, exciting board game, question editor for making your own question files. You can even use it to make quizzes for your kids. Only \$24.95

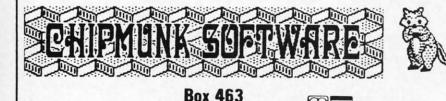

631 N. Cherry Battle Ground, Wa. 98604

1-800-331-3428

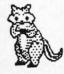

**Custom Drives** 

You can customize your 1541 drive giving you added convenience. This booklet will show you how to move the power switch to the front of the drive; install a write protect switch (allowing you to write on the back of a disk without punching holes or removing any tapes); Install a device number switch (a must if you have two drives.) Easy step by step instructions include complete diagrams making the procedure a snap. Complete kit includes switches, wires, connectors

Booklet - Only \$4.95 Complete Kit - \$24.95

# **Reset Switch**

A Permanent, Case Mounted reset switch that you can easily install by following our step by step instructions. An attractive and handy addition to your Commodore 64

Only \$9.95

# Speed-Script Utilizer

The Utilizer works along with your copy of the popular word processor, Speedscript, The Utilizer allows you to print multiple copies of your documents unattended. You can also merge a mailing list or other data file with your speedscript text so that multiple copies are printed changing names etc. on every copy. The powerful sort routine can be used to sort any Speedscript file into useful order. This program will work with any word processor that has sequential file options

Only \$19.95

# PS Graphic Pac #1

Here is a disk full of Original Graphics complatible with the popular Print Shop program. A real plus for your graphics library.

Only \$14.95

# **Computer Furniture**

Custom Computer Center designs that you can build from one or two sheets of plywood. Booklet includes scale patterns, material lists, procedures, and professional finishing tips. Attractive and easy to build - Only \$3.95

# Virtuoso 64

This may be the final word in music editors for the Commodore 64. Virtuoso 64 is a tool that is extremely powerful and flexible. It produces interupt driven, highly compact, relocateable, professional sounding, music code that can be used in your own programs or loaded up and played for your enjoyment It is so easy to use that you will be composing your first musical score within minutes, yet its depth of capability will never be exhausted. Only \$29.95

# Spelling Scramble

Spelling Scramble is the finest, fast acting spelling program we have seen. Use our prepared word lists or create your own lists of words to drill. Excellent sound and text rewards. Allows vocabulary words with definitions. A fast action game that takes only minutes to play but requires perfection in spelling

Only \$9.95

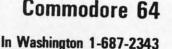

**No Shipping Charges** 

Add \$2.00 for COD or Foreign Delivery

E VISA

#### 🖙www.commodore.😋

**Christmas Carols** 

all over the screen and ruin your masterpiece. Second, the palette used for the FILL operation *must* be the same one used to draw the outline of the shape to be filled. Before performing any FILL operations where there is even a remote chance that you save the current screen to the safety buffer by hitting the "S" key. That way, if you mess up, you can hit "R" to recover your screen.

Note that in any of the drawing modes, you can hit the "S" key to save the current screen to the buffer, or "R" to restore the screen from the buffer. Please note that it takes approximately 10 seconds for the program to save or restore a picture from the buffer. To go back to the MENU screen, press any other key.

#### MENU SELECTION

When you first run the program, you will be greeted with a menu screen. The upper 4/5 of the screen is the Main Menu; the lower portion is the Color Menu. Most of the commands are self explanatory, or have been explained above. To make a choice, use the joystick (plugged into Port 2) to move the cursor to the box of the selection you want to make and hit the fire button. In addition to the commands already covered, there are a few more available from the Main Menu.

On the left hand side, near the center of the screen, you will find two boxes marked LARGE and SMALL. These boxes allow you to select the size of your pen strokes. When you are in LARGE mode, the cursor will be twice its normal size. In addition to the two brush (pen) sizes available, you will be

#### THE ULTIMATE CONTROL INTERFACE

Compatible with C64, C128 in 64 & 128 modes, and C128 in CP/M mode

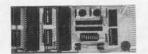

Universally applicable dual 6522 Versatile Interface Adapter (VIA) board. Intelligently control almost any device. Perform automated testing. Acquire data for laboratory and instrumentation applications, Provides four 8-bit fully bidirectional I/O ports & eight handshake lines. Four 16-bit timer/counters. Full IRQ interrupt capability. Expandable. Includes extensive documentation and programs on disk. \$169 postpaid USA. Each additional board \$149.

#### SYMBOL MASTER MULTI-PASS SYMBOLIC DISASSEMBLER

The original and best is now even better with Version 2.0! Disassembles any 6502/6510/undoc/65C02/8502 machine code program into beautiful source. Includes both C64 & C128 native mode versions. Learn to program like the experts! Adapt existing programs to your needs! Outputs source code files to disk fully compatible with your MAE, PAL, CBM, Develop-64, LADS, Merlin or Panther assembler, ready for re-assembly and editing. 100% machine code and extremely fast. 63-page manual. Advanced and sophisticated features far too numerous to detail here. \$49.95 postpaid USA.

#### PROFESSIONAL UTILITIES & RESOURCES

- C64 Source Code. Most complete available reconstructed, extensively commented and cross-referenced assembly language source code for Basic and Kernal ROMs, all 16K. In book form, 242 pages. \$29,95 postpaid USA.
- PTD-6510 Symbolic Debugger for C64. An extremely powerful tool with capabilities far beyond a machine-language monitor. 100-page manual. \$49.95 postpaid USA.
- MAE64 version 5.0. Fully professional 6502/65C02 macro editor/assembler. 80-page manual. \$29.95 postpaid USA.

#### SCHNEDLER SYSTEMS

1501 N. Ivanhoe, Dept. A12, Arlington, VA 22205 Information/Telephone Orders (703) 237-4796. VISA/MasterCard able to select from two types of cursors. The small cursor is good for precision work. The crosshair cursor is good for lining up corners and making sure that points are connected. The speed of the cursor can also be adjusted by hitting the numbered keys from 1-9. 1 is the slowest speed and 9 is the fastest. I recommend a speed of 1 for detailed work. The program also allows for placing text on the graphics screen. Use the TEXT option to do this. Please note that the RVS (reverse video) option will not work when you use palette number 3 as your painting color.

In the upper left hand corner of the Main Menu screen, you'll also find commands to LOAD, SAVE, or VIEW your work. When saving your picture, keep the name under 13 letters long. The program will automatically add the suffixes ".COL" and ".PIC" to your name.

#### **COLOR SELECTION**

Color selection is easier to do than it is to explain. In the lower right hand corner of the Main Menu, you'll find colored boxes. These are the four palettes available for you to work with. The leftmost is palette number 1. It controls the background (canvas) color for the whole screen. The next three palettes are numbers 2, 3, and 4 respectively. These are your painting palettes. However, keep in mind that you can also paint with palette number 1. This is useful for erasing mistakes.

Just below the palette is the Color Menu. To select a color you would like to use, move the cursor to that color and press the fire button. Now move the cursor back up to one of the four palettes and press the fire button again. The palette you selected will now change to the color that you have selected. Now anything you draw with that palette will be in the current color of that palette.

Although you can use all 16 colors on the screen at the same time, there is a restriction as to how the colors may be used. You can change the colors in any of the palettes as many times as you wish, but keep in mind that if you want two or more different colors right next to each other, they each must be drawn with a different palette. I suggest that you try out each of the commands and get a feel for what they do before trying to do any serious work.

#### SUGGESTIONS

You should keep in mind that *The Artist* is not a precision drawing program. Just like any other drawing tool, it may take some time to get used to. During your drawing process, you're sure to get messy (connected lines extending through each other, etc.). This is okay because you can always go back and touch up with the DRAW command. As a matter of fact, this is how you should work. Another bit of advice is to work from the background forward. In other words, draw (or paint) the sky and then add the mountains and streams later.

You'll also notice that the text looks a little strange on the multicolor screen. You can use the DRAW command to touch up the letters.

Last but not least, if the program should crash for any reason, just hit RUN STOP and RESTORE at the same time. You can then re-RUN the program and the picture you were working with will still be there. However, keep in mind that the safety buffer is now wiped out.

#### TYPING IT IN

To create a copy of *The Artist*, type in the BOOTER program on page 124 and save it as the first program on your \*\* An aut \*Comm Electro © 1985 1

t

n

a

0

tr

E

fe

e

le

# PARTNER 128 THE 1<sup>ST</sup> DESKTOP ACCESSORY THAT WORKS "CONCURRENTLY" WITH OTHER C128 SOFTWARE.

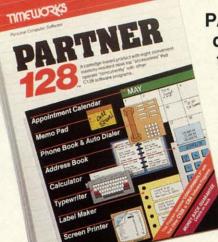

PARTNER! A cartridge-based program with eight convenient memory-resident desktop "accessories" that operate "concurrently" with other C128<sup>™</sup> software programs.

Like Sidekick<sup>\*</sup>, PARTNER automagically suspends the existing program in your computer while you use the PARTNER accessories. When you are through, press a button and PARTNER returns you to the point in your program where you left off.

#### Accessories at your command:

- Appointment calendar and date book: Keep track of appointments and deadlines. At the press of a key, you'll be able to review your appointments for a day, week, or month. Months may be viewed in their entirety in a traditional calendar format, and then printed out.
- **Memo pad:** Write yourself important notes. Print them out on paper or save them onto disk.
- Name and address list: Keep track of important names and addresses. Available instantly, any time you are using your computer.
- Calculator: A multi-function calculator with an optional "paper tape" that prints out your calculations on your printer.
- **Typewriter:** Turns your computer and printer into a traditional typewriter.
- Envelope addresser & label maker: Use this feature and your name and address list to address envelopes or create mailing labels quickly, without leaving the software you are working with.

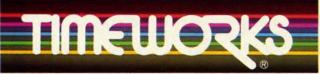

#### More power for your dollar Timeworks, Inc. 444 Lake Cook Rd., Deerfield, IL 60015 312-948-9200

\*\* An auto-dial modern is required to use the phone-dialer feature.
\*Commodore 128<sup>th</sup> is a trademark and Commodore 64 is a registered trademark of Commodore Electronics, Ltd., Sidekick is a trademark of Borland International, Inc.

© 1985 Timeworks, Inc. All rights reserved.

- Phone list & auto dialer: Keep track of important phone numbers. At your command, the computer will search through your list for the number you want, and automatically dial the number for you."
- Screen print: At the press of a key, the contents of your computer display will be duplicated on your printer.

#### **Other features:**

- SwiftDOS: Allows you to access Commodore disk drive commands any time.
- SwiftLock: Enter your secret code before you leave your computer. The keyboard will be locked until you re-enter your code.
- Extended Printer Control: Allows you to send commands directly to your printer at any time.
- SwiftLoad: Allows your Commodore 1541 disk drive to load as fast as the Commodore 1571 disk drive.

#### **Suggested Retail Prices:**

C128 (128K, 80 column): **\$69.95** 

C64 (64 K, 40 column): **\$59.95** 

Available at your favorite Dealer, or call Timeworks today.

TO ORDER CALL: 1-800-535-9497

Reader Service No. 223

MONEYBAC

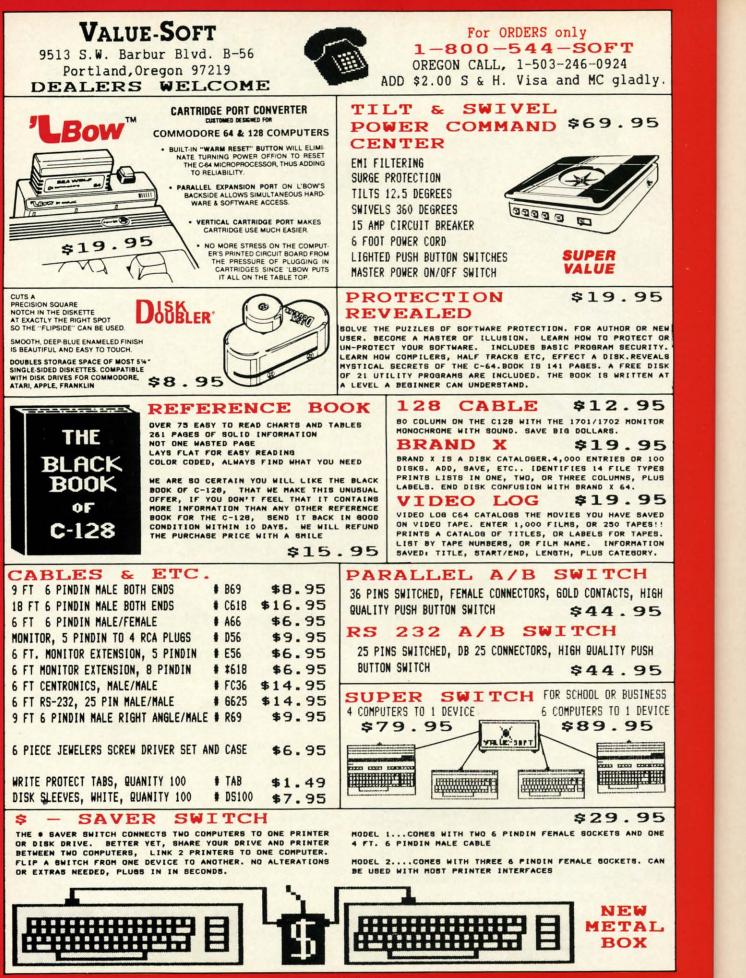

Reader Service No. 225

tl

e

i 0

0

g

n

T

th

ly

SC

W

ax

fe

w

tir

of

CU

a

is

(3

tic

Th

SCI

To B(

m

hit

cic

nee

50

11

PR

HI

bla is t

SCD

cor

the

tine

mai

stat

vate

83

 $\langle 1$ 

Fenc

1

disk. Now enter the C-128's built in monitor by hitting the f8 key. Type M 0E00 0EB8 and press RETURN. The screen will fill with hexadecimal numbers. Move the cursor up to the lines and change the hexadecimal values to match those in the listing of the second program (SPRITE DATA). Be sure to press the RETURN key at each line after you have made the changes. Once you have finished changing the values to match those in the listing, move the cursor to a blank line and type M 00B00 00B10. Change the values in these locations to match those of listing three (ML ROUTINE). You can now save the program. Type S"ART SPR",8, +3584, +4096 and press RETURN. Now, type S"ML",8,0B00,0B14 and press RETURN. You can now exit to BASIC and type in *The Artist*. Be sure to save *The Artist* before attempting to run it.

#### **FUTURE EXPANSION**

You may have noticed that the upper right hand corner of the Main Menu screen contains a large blank box. I purposely left this box blank for future expansion. Here is a brief description of how the cursor input routine works in case you would like to add some features to the program.

Lines 62-74 check to see where the cursor is along the yaxis when the fire button is pressed. Control is then transferred to the appropriate section (Lines 78-126) to determine where the cursor is along the x-axis. This is where the routine actually determines what function was selected. Take note of line 62. This line calculates the x and y coordinates of the cursor sprite and then translates it to x and y coordinates for a 40 column by 25 row screen. The upper left hand corner is location (0,0) and the lower right hand corner is location (39,24).

To demonstrate the process of adding new commands (options), I will show you how to add a BORDER command. This will allow you to change the border color of the graphics screen. First, we have to decide how the command will work. To keep things simple, I have decided that a box with the word BORDER in it will be used to activate the BORDER command. The user could move the joystick up to the box and hit the fire button to cycle through the 16 available colors.

The next thing to do is add the command box itself. I decided to add the command at Line 500. Here are the lines needed:

500 WINDOW24,1,39,14 : PRINT"[WHITE][8 ""][RVSON] ":PRINT" BORDER [RVSON] " : PRINT"[8 " "][RVSON] ": PRINT"[RVSON][W HITE][9 " "]": WINDOW0,0,39,24: RETURN

The first WINDOW command makes a window in the big blank box on the Main Menu screen. The BORDER command is then printed in the upper left hand corner of that box. The screen is then returned to normal with the second WINDOW command, and the program then returns from the subroutine.

To make sure that our new command is printed along with the Main Menu screen, we have to have a GOSUB to our routine from the routine that prints the Main Menu. Add the command GOSUB 500 to Line 274, right before the RETURN statement.

However, just adding and printing the command is not enough. We also have to add a routine to check for and activate the new command. Type in the following Line:

83 IFX>23 AND X<32 THEN C4=C4+1: IF C4 <17 THEN 52: ELSE C4=1: GOTO 52 We now have a command to change the border color. To finish things off, let's add a routine to save the border color information along with the picture data. Add the following statement at the beginning of Line 170: POKE 8172,C4. Now add this statement to Line 180 right after the BLOAD command: C4=PEEK(8172). We will also need to modify the BUFFER SAVE and BUFFER LOAD routine. Add the statement R4=C4 to the end of Line 230 and the statements C4= R4:COLOR4,C4 to the end of Line 242.

All the additional lines to add can be found in the Additional Lines listing.

Here are some suggested commands to add. How about COPY, HARDCOPY, or ZOOM? Or maybe a special effects command such as CYCLE. This command could be used to cycle through the border or background color of the picture. Some simpler commands to add would be disk commands such as DIRECTORY or FORMAT.

#### ADJUSTING THE PROGRAM

If you find that the computer reads the joystick fire button too fast, change the 150 in Line 322. Also, the CIRCLE function may not draw a perfect circle on your TV or monitor because it was adjusted for my TV. If the circle is too skinny, increase the value of the variable SC in line 280. If the circle is too fat, decrease the value of SC. As it is now, the border color is black. To change the border color, change the value of C4 in Line 280 to the number of the color you want. □ SEE PROGRAM LISTING ON PAGE 124

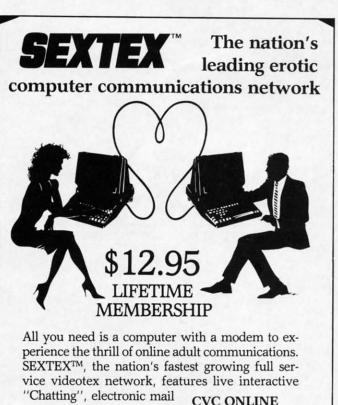

| chatting, electronic man | CVC ONLINE       |
|--------------------------|------------------|
| and much more. Call      | dept. A          |
| or write for a FREE      | 801 Second Ave., |
| brochure-your computer   | N.Y., N.Y. 10017 |
| will never be the same.  | (212) 972-4719   |

Reader Service No. 241

AHOY! 39

www.commodore.

# RACE ANALYSIS SYSTEMS

Program works only on a Commodore 64<sup>™</sup> and 128.<sup>™</sup>

| 3-PACK (Harness, Thoro, & Greyhound) | \$69.95 |
|--------------------------------------|---------|
| 2-PACK (Choose two from above)       | \$59.95 |
| 1-PACK (Choose one from above)       | \$39.95 |

#### **30 DAY MONEY BACK GUARANTEE**

*To Order:* Ask your local retailer or call (412) 233-4659 for MasterCard & Visa orders. To order by mail, send check or money order to ALSOFT, 305 Large Avenue, Clairton, PA 15025. Prices listed include shipping and handling. All orders are shipped within 24 hours of receipt. Dealers please contact JS Distributing, 843 Lindenwood, Pittsburgh, PA 15234, Phone (412) 343-8756, 24 Hour BBS (412) 343-7585.

#### Professional Harness, Thoroughbred and Greyhound Race Analyzers with unparalleled features:

- Five minutes of typing replaces two hours of tedious hand calculations needed per race for these unique handicapping systems.
- Morning Line odds are not considered. This enables the program to generate unbiased ratings for each race entrant, and also increases the probability of Race Analysis accurately predicting "longshot" winners.
- After all races have been handicapped (20 races max), Race Analysis will list (to screen, printer or disk) complete ratings for all entrants. In addition, the program will suggest "Best Bets", including: three best win bets, three best quinellas, best perfecta (exacta) and trifecta, and three best trifecta boxes.

All Alsoft Race Analysis Systems include the MASTER ANALYSIS DEVELOPMENT PACK-AGE. With the assistance of this powerful program, handicappers are able to easily build, develop, and fine tune computerized handicapping systems for all types of sporting events. A Pro Football handicapping module is included on the program disk.

# PIGSKIN PROGRAMS FOR COMPU-COACHES

# New titles give football fans lots of gaming choices

#### By Arnie Katz and Bill Kunkel

d

ng of

lace

١d

are

nis

m

ed

ce

in-

ity

cu-

Ig-

ve

20

al-

en,

m-

en-

he

est

ng:

ts.

as,

ta)

ee

sis he

IS

K-

st-

ful

ers

ld,

ne

di-

all

ts.

diin-

m

he United States Football League's challenge to the NFL's monopoly failed, but Pete Rozelle's group still isn't the only game in town for football fans. There's a stadium built into every Commodore 64 and 128, and software publishers have filled it with a rich assortment of great gridiron disks.

Four football games have appeared for the C-64/128 since *Ahoy!* last studied the category. As if that were not enough good news for computer sports fans, the new entries reviewed here represent a truly amazing variety of game-formats.

Whether the computerist enjoys pure arcade-style action or undiluted statistical accuracy, there's a firstquality game that can fill the bill. The four newcomers, together with the previously available *On Field Football* (Gamestar/Activision) and *Super Bowl Sunday* (The Avalon Hill Game Company), insure that there is a program to suit every football fancy.

Fans of action-oriented gridiron simulations can start dancing in the end zone: Electronic Arts has released a Commodore version of Imagic's excellent *Touchdown Football*.

In this contest, the coach of the offense has a choice of eight formations, eight pass patterns, and three possible line blocking schemes, plus full kicking options. The defender selects from among eight regular and two kicking plays. All selections are entered via joystick, using a series of pull-down menus.

Once the strategy is set, the onscreen center snaps the ball. The user takes direct control of the quarter-

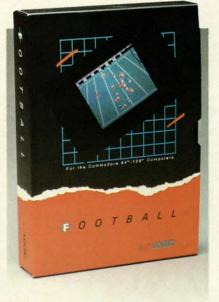

Football mixes action and statistics. READER SERVICE NO. 213

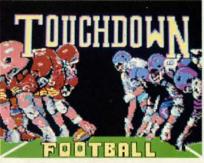

Touchdown Football: 8 formations. READER SERVICE NO. 214

back and either guides him through the line on a rushing play or sets up for a pass to a previously designated receiver.

A completed pass causes control of the onscreen athlete to immediately shift to the receiver. A pass catcher can try to dart downfield for extra yardage. On defense, meanwhile, the computer coach maintains joystick control over the middle linebacker

#### ENTERTAINMENT SOFTWARE SECTION

| Featured This Month             | he |
|---------------------------------|----|
| Pigskin Programs                | 41 |
| Under Construction: Fast Tracks | 44 |
| Ultimate Wizard                 | 47 |
| Arc of Yesod/Nodes of Yesod     | 47 |
| Elite                           | 48 |
| Macbeth                         | 48 |

while the rest of the team moves according to the preprogrammed instructions.

\* Touchdown Football presents its two six-man squads in a realistic, three-quarters perspective with horizontal scrolling, visible officials, cheerleaders, and a pigskin that casts a shadow. There are punts, field goals, and even interceptions as the two squads march up and down the gridiron in this head-to-head or oneplayer action contest.

Unfortunately, this excellent program by Mark D. Klien, Michael Becker, and Wilfredo Aguilar was originally designed to be played on the 128K IBM PC and PCjr systems, and the translation to the Commodore 64 causes several problems. For one thing, the play entry system was created for use with a two-button joystick. In the original, one action button brings up the options and the other enters commands. Once the play begins to unfold on the field, the dual fire buttons allow the quarterback to throw to either the upper or lower wide receiver. While the lack of a second action button does not cripple the game, it significantly complicates the command control scheme.

Another noticeable flaw is that the graphics are not as sharp as one might expect in a game as sophisticated as *Touchdown Football*. The gamer must be able to follow the individual players as the lines collide, but this is often next to impossible due to the muddy animation.

Touchdown Football, even with these minuses, is still the best action football simulation around. The extensive choice of offensive and defensive plays and faultless joystick re-

AHOY! 41

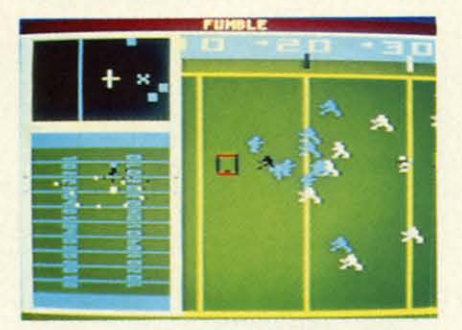

WGFG: create your own book of plays. READER SERVICE NO. 207

sponse make for a realistic and thoroughly exciting program.

Although coaches control their helmeted warriors with the joystick in *The World's Greatest Football Game*, the accent is definitely on strategy. The documentation quotes an adage to the effect that football is 85% mental, and this Nexa-designed program attempts to live up to that maxim.

The main display shows three views of the gridiron with players represented by easy-to-recall symbols. The right side of the screen presents the sideline view of the teams as they line up at the line of scrimmage. The lower left side displays an overhead view of the entire field. An overhead close-up view, located in the upper left corner, allows the coaches to watch the offensive and defensive players execute their assignments. Pressing the "W" key toggles between single- and multiscreen displays.

The main menu screen has four icons which represent time-outs, moving to the scoreboard screen, loading/saving games, and exiting to the "choose play type" menu.

Participants call plays by using the joystick to select choices from a series of menus. First the offense chooses "run," "pass," "punt," or "field goal." If it is a rush or kick, the next choice if whether it is to go left, middle, or right. If the offense is passing, the coach first selects a long, medium, or short throw before choosing the direction in which the play should develop.

The next menu lists all the plays in the team's customized playbook which fit the parameters. A diagram of the selected play appears on the screen. The defense then chooses a setup from a menu, which it hopes will counter its rival's plan. After the offense determines the speed at which the play will unfold, *The World's Greatest Football Game* switches to its action phase.

The quarterback automatically follows his assignment from the snap until the coach decides to pass, handoff, or improvise. Audio cues make it comparatively easy to time the handoff on running plays or the ballrelease for passing.

The joystick takes control of the running back or receiver, depending on the call. Meanwhile, the defense

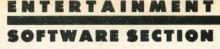

to keep things from becoming too cerebral.

*Football* (SubLOGIC) is an unorthodox mixture of action and statistics. The same team which produced *SuperBowl Sunday* (The Avalon Hill Game Company) designed this unique action-strategy game.

Football simulations replicate reality in a variety of ways. Action contests try to capture the patterns of movement, the "look and feel" of the real sport. The computerist should actually feel as if he's down on the field, busting tackles, throwing touchdowns, and sacking the quarterback.

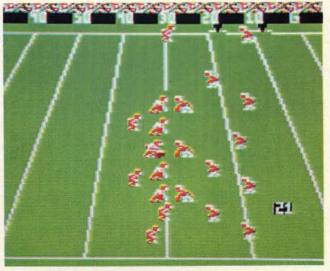

Football depicts the gridiron in <sup>3</sup>/<sub>4</sub> perspective with full horizontal scrolling. While the players tend to melt together at the line of scrimmage, the game does blend sophisticated strategy and satisfying action. in D

cc

for sile will

controls either a linebacker or a safety, depending on which man the coach feels will be more important in the current situation.

The heart of the game is the Chalkboard, a sub-program which gamers use to create their own book of plays. The process is well-documented in the instructions, but it takes quite a while to pick the right formation and delegate routes to the individual athletes. *The World's Greatest Football Game* is not for believers in the philosophy of "boot-and-play": Expect to spend at least an hour, and perhaps several, to compile a reasonably varied playbook.

This is a difficult, demanding game, which is best-suited for solitaire play, although head-to-head is possible. *The World's Greatest Football Game* is an intricately detailed simulation of the head games real coaches play with just enough action The statistically based games, on the other hand, test the user's ability to evaluate and deploy real athletes in a simulated environment. In this variety of contest, the computer coach wants to feel like Don Shula, the general commanding his troops from the mountaintop.

*Football* walks both sides of the street simultaneously. The computerist is the coach, but also gets to feel the heat of personal combat. The result is a game which is tough to categorize. It should especially appeal to joystick jockeys who want a game that also involves a lot of strategy.

SubLOGIC *Football* is an actionstrategy game. The coach controls the team of individually rated players with the joystick.

Teams are drafted from a talent pool of fictitious but very representative and well-drawn footballers. The play book describes each player in

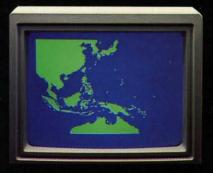

"Captain's Log, October 1, 1944. 0250 Hours. Fleet submarine USS Hammerhead proceeding Southwest at cruising speed. Our mission: intercept enemy convoy off the coast of Borneo. Disperse and destroy."

# 20 SPEED: 10 DEPTH: 0 HENDENO: 00%

"0300 Hours. Two hours until dawn. Radar picks up convoy, escorted by two destroyers. We believe that one of the enemy's valuable cargo ships is part of convoy formation."

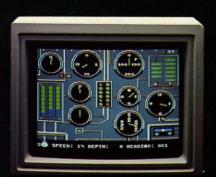

"0525 Hours. Torpedo rooms report full tubes forward and aft. Battery at full charge for silent running. We hope water temperature will provide thermal barrier to confuse enemy sonar."

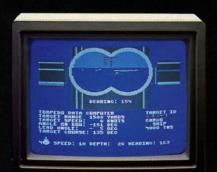

"0715 Hours. Torpedo tubes 1, 2, 3 fired. Two destroyers hit and sinking. One of the enemy's last cargo ships coming into 'scope view – an ideal target position. On my mark... Fire Tube 4! Fire 5!"

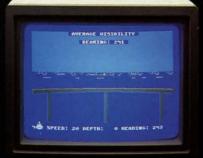

"0400 Hours. Lookouts on the bridge. Target identification party reports one cargo ship, 4,000 tons, troopship of 10,250 tons, with two Karlbok an-type escorts. Moving into attack position."

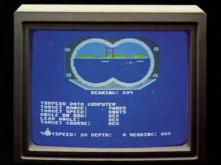

"0600 Hours. We are at final attack position. Convoy moving at 10 knots. Target distance decreasing rapidly... Crash Divel Escorts have spotted us and are turning to attack! Rig to run silent."

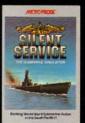

"Superb" raves Scott May in On Line, "strategic intensity and heartpounding action have rarely been merged this successfully." Analog calls it flatly "the best submarine

simulation so far." Compute comments "Silent Service's detail is astonishing." Join the more than 150,000 computer skippers who have volunteered for **Silent Service**, the naval action/tactics simulation – from MicroProse.

Tandy 1000/IBM PC Jr. screens shown

Captain's Log... War Date 10.01.44

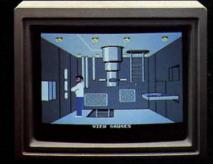

QUOIS

"0500 Hours. Sound General Quarters! Battle stations manned. Preparing for torpedo run. Gauge Panel OK. Periscope OK. Charts and Attack Plot Board OK. All mechanical systems OK."

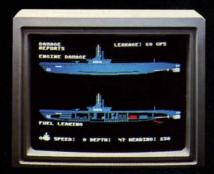

"0700 Hours. Depth charged for one hour. Some minor damage, but repair parties at work. Destroyer propeller noises receding. We'll come to periscope depth for our return punch."

Silent Service is available for Commodore 64" 128<sup>110</sup>, Amiga<sup>10</sup>, Apple II Iamily, Atori XL/XE, Atari ST, IBM PC/PC-Jr, and Tandy 1000, at a suggested retail price of \$34.95 (Atari ST and Amiga, \$39.95).

Commodore, Amiga, Apple, Atari, IBM, and Tandy are registered trademarks of Commodore Electronics, Ltd., Commodore-Amiga Inc., Apple Computer, Inc., International Business Machines Corp., and Tandy Corp., respectively.

Available from your local retailer. If out-of-stock, contact MicroProse directly for further information on our full range of simulation software, and to place Mastercard/Visa orders.

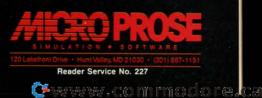

S t C b a D C c S C Τ n re

is n th V

in

at

ci

o

m

in

To

CC

st

pa

ar

T

or

5

up be

ab

D

co

ar

considerable detail, including a biography, scouting report, and career statistics. Most players are rated for speed, power, and the ability to catch the pigskin. Quarterbacks have ratings for release time as well as for their ability to complete both long and short passes. The user can alter any of these ratings prior to the start of the game.

Before each play, the offensive team determines whether it will run or pass. There are seven rushing plays which can be sprung out of three possible formations: "pro" (two backs); "I-formation"; or "power 1" (three backs). On "pass" plays, the computerist chooses from among five basic patterns (post, flag, hook, slant in, square out) and four formations (pro, I, power-I, and four-receiver). It is also possible to run or scramble with the quarterback. A team can punt or attempt a field goal at any point. On defense, the player determines whether to set up for a run or pass play. On blitzes, linebackers are individually assigned, and if the pass defense is called twice in a row, the primary defender's speed rating is reduced. There are also several special defensive maneuvers. These include goal line stands, "keying" on runs, and a five-back setup for surefire passing situations.

Once the ball is snapped, the gamer on offense assumes limited joystick control over the quarterback. After a completed pass, the program transfers control to the receiver. On defense, control is assigned on a default basis to the "primary defensive player," generally the middle linebacker. The defensive coordinator may, however, change that assignment at any time in order to personally guide the movements of the strong safety, free safety, outside left linebacker, or outside right linebacker.

Football's graphics are acceptable, if unextraordinary. The gridiron is depicted in three-quarter perspective with full horizontal scrolling. The players do tend to melt together at the line of scrimmage, but the eye adjusts within a game or two.

This is really quite a remarkable game, though it is not for those who only become pigskin partisans at Super Bowl time. It offers a unique perspective on the sport. While it's hard for any program to be all things to all gamers, Football succeeds admirably in its attempt to offer a multidimensional simulation which blends satisfying action and sophisticated strategy.

If statistical accuracy is the goal, 3-in-1 College & Pro Football (Lance Haffner Games) can put the ball through the uprights from any point on the gridiron. There isn't even a pretense of graphics, but no other pigskin program can touch this alltext title when it comes to precisely reproducing the performance of real football teams.

And what an incredible variety of teams there are! With a commendable spirit of generosity, designer Haffner has included hundreds of clubs from the past and present on the two disks supplied with the game. The latest edition features the 1985 NFL and USFL teams, 176 major college aggregations, 174 outstanding college elevens of the past, and 96 famous professional football teams. (The Canadian Football League is ignored, probably because that organization's rules differences would invalidate the algorithms which power the simulation.)

Like most stat game producers, the company updates its disks with the latest year's teams after the conclusion of each season. Team disks with the latest squads are available for separate purchase.

This one- or two-player contest plays rapidly head-to-head or against the computerized coach. The user can even sit back and watch the program direct both teams in pleasingly authentic "what if?" confrontations.

After the participants pick the number of contestants, the teams, and stadium, the main display appears. It isn't very fancy, but it does present the needed information in a succinct and easily understandable format.

Head coaches can tell at a glance which team has the ball, the down, yards-to-go for a first down, the position of the ball on the field, the quarter, and time remaining. The lower half of the screen presents menus of offensive and defensive options and prints out the results of each play.

Gameplay is quickly learned. First

# UNDER CONSTRUCTION **Fast Tracks / Activision**

#### **By Ted Salamone**

Welcome to hard hat country. This is the first in a series of articles which will explore the intricacies of C-64/ 128 programs with screen editors and construction set capabilities. Be prepared to take a lot of notes. Since this work is pretty risky, keep that steel bonnet on at all times. Oh, one more thing: sign this waiver.

Fast Tracks is a slot car racing construction set. Would-be double shifters compete against three computer-directed cars on prebuilt or custom-designed tracks. Best of all, Fast Tracks makes it easy to send friends working copies of one's own world class tracks, complete with landscap-

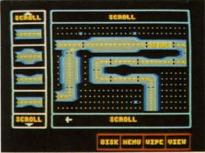

Race on prebuilt or custom tracks. **READER SERVICE NO. 208** 

ing, worthy opponents, and fancy audiovisual effects. The recipient doesn't even need a copy of the program to enjoy your engineering and design feats.

Cars in Fast Tracks roll along smoothly, hugging curves and streak-

tra

the coach whose team is on defense chooses one of six alignments; honest, inside run, spread, blitz, short pass, or long pass. The offense then selects one of the five running or seven passing plays. (A team can also punt or attempt a field goal.) The program quickly compares the ratings of the players, modified by the interplay of the offensive and defensive strategy, and prints the result.

One of 3-in-1 Football's best features is that it moves the ball in tenths of a yard. This is, therefore, the only football game in which a team can be stopped agonizing inches short of a first down or a touchdown. That is realism with a capital "R".

Appropriately enough for a game which embraces statistics to the exclusion of frills, *3-in-1 Football* includes a module which compiles season, game, and individual stats which can be saved on a formatted disk. Typing in the name under which the numbers are stored calls up complete records in a flash.

Lamentably absent is any mechanism for trading players. Lance Haffner has concentrated on replicating the performance of teams, not individuals. This game is more con-

ing down straightaways, especially after a quick spin through the officially sanctioned rulebook. Besides operating information, the 20-page manual offers basic design and racing tips.

#### **Tools of the Trade**

Taking a cue from the original construction set title, *Pinball Con*struction Set, Fast Tracks displays a parts bin on one section of the screen and a "workbench" on the other. Though the onscreen work area is only 5 standard track pieces high and 5 pieces wide, a complete circuit of up to 19 pieces wide and 10 high can be achieved using the scroll boxes above and below the workbench. Don't be fooled by this seemingly constricted space; intricate layouts are possible.

The parts box holds 22 different track sections and displays four at a

ENTERTAINMENT SOFTWARE SECTION

cerned with making the entire offensive line function correctly than with insuring that the left tackle piles up the proper number of blocks. Breaking up offensive and defensive units which worked together disrupts the game's complex formulas.

The play-system sacrifices user-involvement in the name of accuracy. The coaches pick only the plays, not who will carry them out. In other words, the computerist commanding the 1985 Giants can call for a blast over tackle, but the program decides whether Joe Morris, George Adams, or Rob Carpenter carries the ball.

An exacting simulation like 3-in-1 Football is, of course, not for everyone. Even many closet Tom Landrys will recoil at the lack of visual excitement, but this title is surely the ultimate for Commodore owners who want total statistical verisimilitude.

And that's the computer pigskin lineup for this season. The established ones are still great, and the rookies add versatility and scope. with so many excellent choices, the Commodore computer may soon come to rival the flask as the football fanatic's best friend.  $\Box$ 

time. Just like the work area, additional pieces are accessed by positioning the joystick-controlled cursor in the scroll box and pushing up or down. The course-architect selects and places parts by pressing the joystick button.

Straightaways include one lane wonders, two lane widow makers, and boulevard-sized roadways. A set of four 90-degree curves completes the basic components. Underpasses, overpasses, and intersections make tracks more challenging than the Detroit Gran Prix. Oil slicked sections, switchers (which randomly place cars onto connected throughways) and mergers (the opposite of switchers) add their own mischief to the mix.

#### The Blueprint

From the main menu, slot enthusiasts design courses, race on them,

#### A Christmas gift?

Choose from the following COMPUTER FRIENDS winners. SPECIAL CHRISTMAS OFFER. Buy one item and get 15% discount on any other item or supply accessory.

MAC INKER<sup>™</sup>, Automatic Ribbon Re-inker. Re-ink any fabric or spool fabric ribbon for less than 5 cents. Over 70,000 in the field and

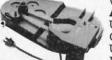

we support ALL printers. Universal Cartridge or Universal Spool MAC INKER

\$68.50. Dedicated Imagewriter or Epson \$42.00. We have cartridges re-inkable in 10 colors. Ask for your printer type or for complete listing. Bottle ink \$3.00/each. Shipping \$3.00.

**PROTEUS™**, the 'Siamese' **Buffer**. It is a **Data Switch** with buffer on both ports. Switch manually or via software. Saves time, space and money. Or ask

about our **MAC MASTER** line of Universal Buffers and

lines switched).

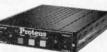

Printer Controllers (serial or parallel up to 1 MEG).

PROTEUS 64 K-199.00 256 K-299.00 Shipping \$4.00. Of course we have Data Switches, serial/parallel, 2 way, 4 way, crossed etc., at most competitive prices (all

MERCURY MODEM. Really 100% Hayes<sup>\*</sup> Compatible. 300/1200 baud, speaker, full status light display and 2 years warranty. Includes

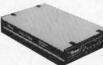

OUICK LINK, easiest and most reliable Comms Software (available for IBM PC or

Macintosh). **\$205.00** Shipping \$4.00. \*Hayes is a trademark of Hayes Microproducts.

MAC THE RIPPER. Our newest, original and welcome printer companion. Pulls off paper perforations and tears the sheets apart. Takes little space and will pay for itself almost immediately in saved time and tedium. Ask for brochure. Introductory Price **\$299.00.** Shipping \$10.00.

Order Toll Free. Call or write for free brochure. **1-800-547-3303** In Oregon 503-626-2291 (24 hour line)

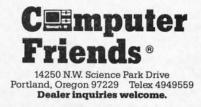

Reader Service No. 250

ee.

www.commodore.

or create game disks for friends. Though track design is the first selection on the menu, it is best to start with the second, racing on predesigned layouts. Not only does such experience give the apprentice a good feel for the game playing portion of *Fast Tracks*, but it also is a solid foundation for designing realistic, challenging courses.

Once familiar with the courses included on the program disk, study other racing games for additional layouts. A less direct but nonetheless excellent source is photos and diagrams of the world's great raceways, such as the Brickyard, Lime Rock in Connecticut, or LeMans.

The easiest way to concoct a design for a new track is to lay it out on paper prior to booting the program. Graph paper isn't necessary, but it does make it easier.

Begin by placing the "start" track, then decide on the number and location of intersections, overpasses, and underpasses. Lay in the curves next, followed by the desired types of straightaways. The best time to add oil slicks is when fine tuning the course. Likewise, locate merges and switchers to tie loose sections together. Erase existing pieces to accommodate these final touches.

#### **Pouring the Asphalt**

During the construction process, the user places pieces on the work area as desired. Only a few rules must be firmly observed: Every course requires one "start" track, all tracks must connect to form an unbroken circuit, and *never* save anything to the *Fast Tracks* disk.

Follow the blueprint religiously, from placement of the "start" track to switchers and oil slicks. By this point in the design process, the user should have already made all adjustments on paper, so actual construction can proceed without a hitch. Though creation of a blueprint appears to be an extra, time-consuming step, it actually saves time in the long run. You'll avoid cost overruns and missed schedules due to "in the field" course redesigns. (It may also prevent you from arriving late to family meals and burning the midnight oil.)

Dots spaced evenly throughout the workbench make alignment easier when stretching pliable sections, or just placing standard units. This grid becomes even more helpful as work nears completion. Just remember, clean (non oil-slicked) vertical and horizontal straightaways are malleable. The others won't bend, stretch, or budge for anything or anybody. Threats don't work!

Previously placed pieces can be erased, individually or en masse. Other than a finite work space, there is nothing to prevent you from duplicating sections, with the exception of the "start" track. Most engineers would swap a Porsche 959 for this combination of design power and ease of use.

When the track is completely laid out as planned, save the masterpiece to an initialized disk. The "create track" routine includes four disk options: load, save, delete, and initialize. To reduce the size of stored tracks, landscaping is done by the *Fast Tracks* program at race time. Simple track configurations occupy as much as 33 blocks on a disk.

In a nutshell, the entire process goes something like this. Load *Fast Tracks* and design a course; save the finished product to an initialized disk, and test via the race option. Replace the data disk with the program disk, then do the reverse when prompted. The new creation appears onscreen in synthetic 3-D, replete with greenery, an appropriate musical score, and sound effects.

This advice applies even when duplicating existing tracks from diagrams or photos. Remember, almost any real-life track will probably have to be adjusted to fit within *Fast Tracks'* parameters.

#### Tips

Don't keep *Fast Tracks* in overdrive; extremely complex courses are no fun. Besides being nightmares to design and construct, they often fail when it comes to racing. A single merge/switch set is enough. Two or more such combinations create roadways that look more like congested interstates than high-speed race courses. Use oil slicks sparingly as well. Three on a course should be the maximum under normal design conditions.

The "real" world is more forgiving when it comes to overpasses and underpasses, though the finite course size tends to limit these. Strategic location of over/unders adds spectacular racing and visual excitement.

*Fast Tracks*' most useful track sections are those which can be stretched. Sprinkle a few (short) boulevard-size sections (to allow passing) to break up single-lane portions of the course. This forced course control builds tension and often frays nerves when competing against friends. Who will be in position when the track widens? Who will pass on the inside?

#### **The Test Drive**

In operation, *Fast Tracks* plays like a real slot car set. Speeding cars fishtail around turns, hanging over the track edges as if they were about to launch into space. Sometimes overzealous driving does send a car careening off the track, but none, as far as is known, has attained Earth orbit.

The graphics are better than average, and the musical score and sound effects are at least adequate. Apart from the construction set, playability is the byword. Slot car Andrettis need plenty of practice; the computer-controlled cars provide stiff competition. Pay particular attention to the fine art of bumping.

For the glory seekers, a top five scoreboard reports the results of all five lap contests. The single and ten lap contest results are not saved for posterity.

What Activision says about *Fast Tracks* is true: "The only problem you will have...is deciding which is more fun: building a track or racing on it."

Activision, Inc., 2350 Bayshore Frontage Road, Mountain View, CA 94043 (phone: 415-960-0410).

-Ted Salamone

Back issues of Ahoy! are available for \$4.00 each. See page 98.

#### ULTIMATE WIZARD Electronic Arts Commodore 64 Disk; \$29.95

Occasionally, a program comes along which reminds gamers that adventures and head-busting strategy contests aren't the only types of computer entertainment. This jumping and climbing epic spotlights joyously lighthearted arcade-style action with a secondary emphasis on seatof-the-pants strategizing.

*Wizard*, designed by Sean A. Moore and Steven Luedders, was published a couple of years back by Progressive Peripherals and Software. Electronic Arts has taken the original design and added 20 more screens and a playfield construction kit. Paul Reiche II, Aaron Hightower, and Craig Smith, the main contributors of the enhancements, rate kudos for elaborating the *Wizard* concept with such sensitivity and spirit.

The player uses the joystick to roam a series of playfields. In each case, the goal is to find a key and fit it into the lock. There are point-scoring treasures to collect, and an assortment of stationary and mobile dangers to overcome.

Working fast is desirable, though not mandatory. The player can pick up bonus points by working the lock on the playfield before the timing bar in the lower left corner runs down. Sometimes greed and speed run afoul of each other, and the gamer has to make a split second decision about whether to snag the extra jewel or go for the bonus score.

The computerist directs a wizard in conical hat, so it's only natural that picking up the key on certain screens confers the ability to work a spell. The nature of the incantation varies from situation to situation, but includes things like invisibility and the temporary ability to survive falls from great heights.

Ultimate Wizard isn't just for joystick jedi, either. There are six levels of difficulty, and the game can be conducted at 10 different speed settings. The slowest ones are leisurely enough even for those of us who no longer dare show our faces at the lo-

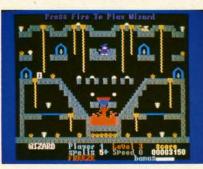

Ultimate Wizard: 20 new screens. READER SERVICE NO. 209

cal family amusement palace.

The sound and graphics are charming. The wizard's arm-flailing tumble and stars-circling-the-head landing are worthy of a Saturday morning cartoon show. The wizard's walk is not well-animated, but overall, this is a great-looking Commodore game.

The instruction folder explains the construction module very well, but most computerists will want to conquer many of *Wizard's* 100 standard screens before venturing to create new ones. There are 20 different monsters and a choice of a dozen spells (including none) to spice up the user's own designs.

Electronic Arts, 1820 Gateway Drive, San Mateo, CA 94404 (phone: 415-571-7171). — Arnie Katz

#### THE ARC OF YESOD/ THE NODES OF YESOD Firebird Commodore 64 Disk; \$19.95

The British have a unique sense of humor and a distinctive approach to action computer games. They seldom break fresh ground in theme or format, but their implementation is excellent. While the games don't always suit the American taste, the multiprogram packages which Firebird now markets give players on this side of the Atlantic an opportunity to sample some of the big U.K. hits at a really attractive price.

This two-part adventure stars the Rt. Hon. Charlemagne Fotheringham-Grunes, "Charlie" for short. The computerist employs the joystick or keyboard to move the hero around the well-drawn playfields, which are full of precarious plummets and ravening

#### ENTERTAINMENT SOFTWARE SECTION

monsters.

The Arc of Yesod is a quest for a monolith that's really a computer. Charlie found it once on the moon, but it was whisked away before he could destroy it. Now it's on a planet called Ariat. The computer contains knowledge that could enable aliens to destroy earth, so Charlie must risk his three lives in an effort to find it and take the critical data.

The Nodes of Yesod extends the scenario introduced in The Arc of Ye-

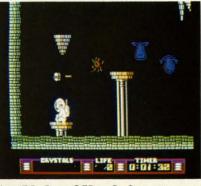

Arc/Nodes of Yesod: 2-part quest. READER SERVICE NO. 210

*sod.* Charlie is still looking for the monolith, but this time the intrepid adventurer must gather eight keys to get to the elusive object.

Charlie has special powers which help him battle the monsters which infest both adventures. In Arc of Yesod, a push of the joystick ejects a floating sphere from the astronaut's head. This highly mobile weapon can clear the skies, at least temporarily, of monsters. This gives the user time to concentrate on the tricky joystick maneuvers which are necessary to get Charlie through the action-quest.

Charlie doesn't really have a "special power" in *Nodes of Yesod*, but he can befriend a molelike creature before entering the caverns below the surface. If he does so, pushing the stick up frees the creature, who obligingly digs a tunnel for Charlie.

Like too many British imports, the documentation for this pair of contests verges on the enigmatic. The instructions don't even advise the gamer whether the creatures should be killed or merely avoided. The section on *Nodes* is hazy on such crucial details as how to cozy up to a mole and

**AHOY! 47** 

what effect placing the gravity rods has on collecting the keys.

These things the computerist must learn through laborious trial and error. UK gamers reportedly prefer to learn as they go, but it is a good idea to provide more elaborate explanations in the documentation for programs which are to be sold to the American market.

Weak documentation doesn't automatically imply a bad game. Those who overcome the sketchy rules will find a pair of enthralling contests which invite repeated play.

The graphics are outstanding, certainly well beyond anything you might expect for about \$10 per game. The astronaut is well-drawn and realistically animated. His jumping, though difficult to control at times, is nonetheless extraordinarily eyepleasing. The underground caverns, which serve as the playfield for both games, are expertly drawn and alive with beasties of every description.

The musical scores of *Arc* and *Nodes* are on the same high level as the pictures. The insistent beat of these jaunty tunes encourages the player to plunge into the unknown, to take risks.

The troublesome documentation shouldn't put anyone off these enjoyable action-adventures. Vague rules can be overcome with a little study, and the reward is a couple of entertainment bargains.

Firebird Licensees Inc., P.O. Box 49, Ramsey, NJ 07446 (phone: 201-934-7373). – *Rick Teverbaugh* 

#### ELITE Firebird Commodore 64 Disk; \$29.95

*Elite* is nothing less than the high point in the history of British software design. This ambitious science fiction strategy contest presents the full breadth of trading and skirmishing in the vastness of intergalactic space.

A player begins as a recent graduate of an interstellar pilot's training course. The new spacefarer owns a Cobra Mk III, a fighter-trader with everything from dual Zieman Energy Deflection Shields to a choice of

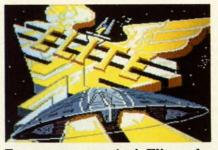

For computer gaming's Elite only. READER SERVICE NO. 211

HoloDirect or ThruSpace GravDistort communication system, not to mention a rapid-fire pulse laser mounted on the forward hull. Unlike other software spacecraft, however, the Cobra's interior includes a cargo hold, bridge, drive sector, living section, and equipment level. As in every other aspect of *Elite*, there is plenty of substance below the surface.

The pilot uses the keyboard to gain access to a series of data screens. The Status page shows the current location, inventory, and the player's current rank. There is also a Galactic Chart, a Worldata link with a readout on each planet in those systems, a local navigational chart, and a command to reveal the distance from the current location to any planet. In addition, the function keys control front, rear, left, and right views and steering. (Guidance functions can also be performed with joystick.)

The onscreen display includes the selected view and a series of console readings (cabin temperature, altimeter, gyro orient, flight grid scanner, compass, and forward velocity). The hyperdrive controls make getting

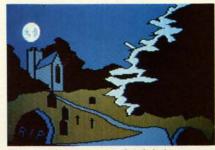

Macbeth remains faithful to text. READER SERVICE NO. 212

around the eight galaxies a much less tiresome experience.

Two things are immediately obvi-

ous about *Elite*: It is a meticulously detailed combat-trading simulation, and it will take quite a while to learn, much less master.

The program offers players numerous incentives to keep them studying. A pilot accumulates not only abstract wealth, but such down-to-Terra goodies as fuel scoops, docking computer, energy bombs, and extra pulse lasers. Acquisition of such prizes enhances the player's status, which starts out "Harmless" but can eventually be worked all the way up to "Dangerous."

The graphics are simple but pleasing line drawings reminiscent of vector graphics, well-suited to the 18 types of spacecraft which must be visually portrayed. The onscreen console display is so well designed that each readout is clearly discernable, even amid the welter of gadgets and gauges.

Documentation consists of the excellent "Space Trader's Flight Training Manual," which includes everything from loading instructions to primers on the Cobra navigation systems and politics in the space lanes (the likelihood of establishing trade with a planet might turn on its status as a Corporate State, Dictatorship, or Anarchy). A Quick Key keyboard control guide and a scene-setting piece of fiction, "The Dark Wheel," are also included.

*Elite* is one of the richest, most satisfying space simulations ever produced. Don't be put off by its complexity, either. We're all "Harmless" at first, after all, but with *Elite*, we become more "Dangerous" every day.

Firebird Software, P.O. Box 49, Ramsey, NJ 07446 (phone: 201-934-7373). – Bill Kunkel

#### MACBETH The Avalon Hill Game Company

#### Commodore 64 Two Disks; \$25

Double, double, toil and trouble await those who tangle with this twodisk adventure based on "Macbeth." Even armed with the copy of the play packed with the software, it's a long journey across the heath before the new king of Scotland is crowned. Not g

p

S

it

N

i

0

a

tł

u

iı

te

th

to

p

#### ENTERTAINMENT SOFTWARE SECTION

for the fainthearted, Macbeth is a tour de force. The adventurer who stays until the battle's lost, and won, deserves a standing ovation for deciphering its murky passages.

Oxford Digital Enterprises authored Macbeth about a year ago in England. Now American computerists can follow their British cousins through the quartet of adventures which echo the plot of the play from its first scene to the curtain's fall.

The SID chip convincingly bagpipes "Amazing Grace" while the first episode loads. A view of Macbeth's dark castle against a stormy sky gives way to an animated sequence starring the three witches. As the shades twist and turn, subtitles deliver the opening lines, "When shall we three meet again? In thunder, lightning, or in rain?", concluding with the first real hint for the player, "Fair is foul, and foul is fair, hover through the fog and filthy air."

This clue may seem fairly foul when the gamer is entwined in the character of Macbeth. In action that borrows from the first four scenes of the play, the computerist must slay the rebel Macdonwald and assorted other warriors, while exploring the landscape. Only strict adherence to the play enables the user to solve the succession of puzzles. In fact, the words of the commands which the players type in on the keyboard must be taken direct from the text. A gamer can't just find a weapon and kill Macdonwald. Hints direct the gamer to the exact speech required: "Unseam Macdonwald with the axe." Next the gamer must afix Macdonwald's dripping head to the castle battlements, since that is how Shakespeare wrote it. Later, for exactly the same reason, Macbeth has to cut off a pilot's thumb in a gory bit of accuracy that seems overly bloodthirsty.

This reliance on the Shakespearean text plagues Macbeth throughout the tale. The parser for each episode understands roughly 80 words, and, in some instances, accepts full sentences. The computerist must have the play in hand at all times, to refer to the original for clues on how to proceed.

The second adventure, based on Scenes 5-11, features Lady Macbeth in a timed race to gather the contents of the king's stirrup cup, prepare the banquet, and persuade Macbeth to commit murder, then clean up after the foul deed.

Scenes 12-20 inspired the third adventure. The computerist must collect the ingredients for the witches' bubbling cauldron. The character moves through a beautifully drawn graphic world to locate the materials mentioned in the incantations in Scene 18. Even the clues which the player gets by typing "help" are only of minimal value in this section, since they appear in the form of riddles.

Part four is another timed adventure, based on Scenes 21-31. As Macbeth, the gamer must repulse the invasion, stop the fire, and prepare for the arrival of Macduff-then kill him before he disposes of Macbeth.

The graphics accompanying each adventure are atmospheric and, for the most part, evocative of the play. Many drawings are enlivened by touches of animation. Occasional bits of bagpipe music add a highland air to the proceedings.

As a bonus, there are four separate programs that let the computerist undergo "psychoanalysis" in the role of Lady or Lord Macbeth. The computer asks a series of multiple choice questions that explore each character's motives and feelings. It is not very complicated, but it is a painless way to familiarize oneself with the thought processes of these two ambitious schemers.

Macbeth is a delightly exercise for a Shakespeare lover. By referring to the play, studying the copious notes provided with the software package, and a great deal of trial and error, it is possible that a Macbeth student might actually be able to complete the four adventures. As such, Macbeth may have great appeal to those with scholarly interest in the topic, or as an educational tool.

But the average gamer must anticipate many puzzling hours, made more painful by the lack of a save option. Perhaps the publisher should have scrapped the psychology game and used the space for a save feature.

For many people, the challenge will prove too much. As the Bard himself said, "The play's the thing," and the action here is too closely tied to the dramatic work to be all that much fun. It might make a good gift for a high school or college English student who wants to get "inside" Shakespeare's classic characters.

Avalon Hill, 4517 Harford Rd., Baltimore, MD 21214 (phone: 301-254-9200). -Joyce Worley

To receive more information on any product advertised or otherwise pictured in Ahoy!, circle the corresponding reader service number on the card bound between pages 66 and 67 of this issue.

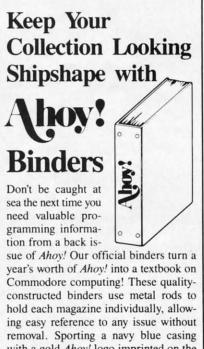

with a gold Ahoy! logo imprinted on the spine, these binders will be the pride of your computer bookshelf.

To order, send \$12.45 (US funds) for each binder desired to: Ahoy! Binders

45 West 34th Street-Suite 407 New York, NY 10001

(Outside Continental US add \$2.50 per binder. Allow 4 to 6 weeks for delivery.)

🕻 www.commodore.ca

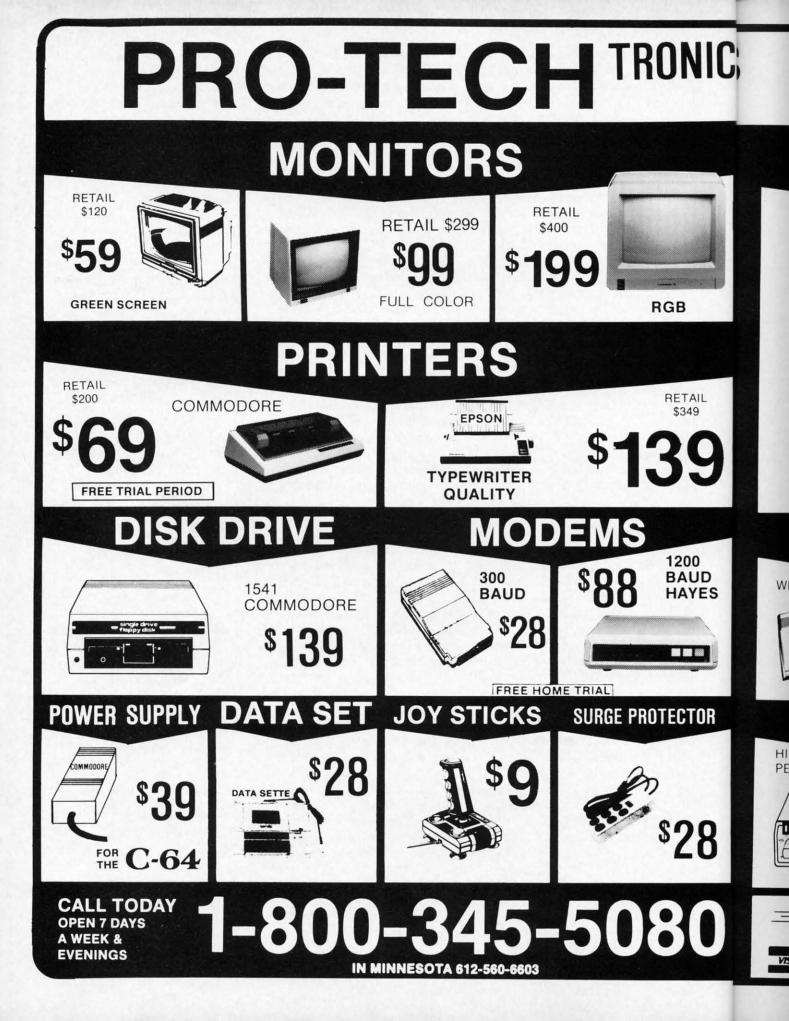

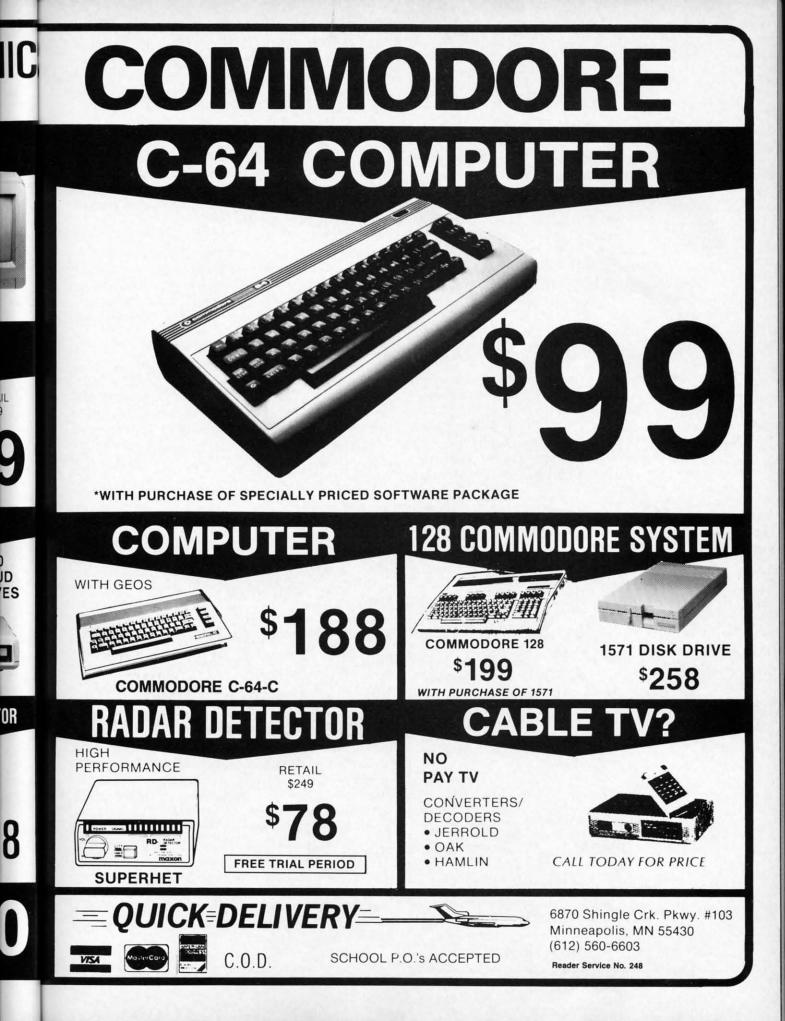

C-www.commodore

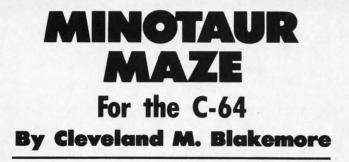

Imost everybody is familiar with the mythological creature called the Minotaur, who inhabited a complex maze on an island in Crete in ancient Greece.

Less well known is the Minotaur's name, Dexter; and the fact that Dexter had a half-brother named Elrod who helped him comb the maze when he wasn't busy with odd jobs at the Greek rodeo.

Of course, their father, Smiling Jack Taurus, was the one who ended up as triple ground chuck roast when Perseus took the long way home after killing the Gorgon.

Anyway, the game is a simple, graphically interesting maze game of the classic variety. Two Minotaurs wander the maze, following the "left turn" rule. Under this programming logic, they will always take a left turn when confronted with a choice of more than one path. The player uses this knowledge to find suitable hiding places when the Minotaurs pass. Under this logic, the Minotaurs

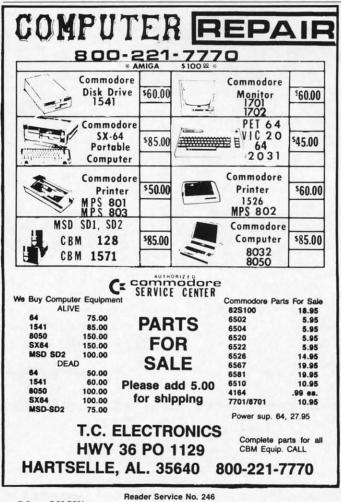

will eventually explore every possible inch of the maze.

With a joystick in Port 2, your player, a gray figure in the upper left corner, can move in four directions. The object of the game is to grab the precious gems scattered throughout the maze. The Minotaurs also collect them up as they journey through the maze. You get 50 points for every gem you grab.

When the maze is devoid of gems, return to your starting position at the far upper left corner, and a new maze will appear, filled with gems. You receive a bonus of ten times the number of gems you captured each time you move to the next level.

There are eight mazes in all, each one completely different, each one a different color. Number eight is the "Night Search" maze. It is totally dark, except for the torch you carry with you that illuminates every adjacent block around you. This level is very difficult to survive, but if you do, the maze starts again at number one, with the Minotaur's speed picking up a little.

Each time you complete eight levels, the Minotaurs get a little faster. After 16 mazes, they really start booking, so you will need awesome reflexes to get the higher scores. After you complete eight mazes, the next maze will be white—the victory maze. Then the maze colors repeat over again. The higher level mazes have more gems.

You may be able to slip by a Minotaur without getting caught sometimes, but very rarely. You can try this if you get cornered.

Pulsing music beats in the background while you play, interrupt-driven.

You have four men per game. When all four men are captured, the game goes into demo mode until you press fl to start a new game.

My highest score yet is 12360, and I am particularly adept at maze games, so you will need some practice to get this high or higher. The hardest part about the game is predicting which path the Minotaur is going to take as it approaches. Once you get this down, you have a good start.

You will notice this game is very short, although it is near commercial quality. Using redefined character graphics instead of sprites saves an enormous amount of memory, leaving more room for program logic instead of simply binary files of sprite data. Although a good sprite game needs at least 10 shapes (640 bytes), a game using character graphics requires only 80 bytes for 10 shapes. Although character graphics are not suitable for many applications, and sprites are more versatile, characters are very appropriate for games like this, and much easier to program with. Getting the collisions worked out in a sprite game is the worst part of the program task, but with character graphics it is simple, because a character has a POKE code that is unchanging and constant.

In this game I have used character shapes for the stone walls, the Minotaurs, your player, and the gems, with enough room to spare to use custom characters for the lettering in the title.

Enjoy *Minotaur Maze*, and watch out for Elrod and Dexter! 
SEE PROGRAM LISTING ON PAGE 127

From Origin, creators of the Ultima<sup>™</sup> series, comes a new dimension in fantasy role-playing

#### THE ORB OF CELESTIAL HARMONY

A danger-filled adventure through a complex and colorful Oriental world of magic, mysticism and intrigue. By Greg Malone.

Available on Apple®

oebius, the fabled deity of the island kingdom of Khantun, has chosen you, his disciple, to recover the stolen Orb from the renegade Warlord and prevent the destruction of the universe.

You will journey through the

ascending planes of Earth, Water, Air and Fire. At each level your challenges increase in difficulty, demanding greater courage and cunning. All of your martial arts skills will be required to survive the ninja-like assassins who seek to foil your quest. Sword-wielding rebel guards will test your blade every step of the way. And watch out for wild beasts that stalk the forests!

Local villagers can help, but beware — the wrong approach will frighten them away, leaving you in a world where starvation looms ever-present. Wise use of magical charms, prayers and fireballs is essential in reaching the final confrontation with the treacherous Warlord—where victory brings recovery of the longsought Orb of Celestial Harmony. Good luck!

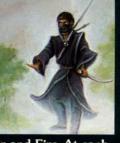

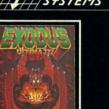

DRIGIN

ze.

ire

he ed em

rtize en

ifhe

he

ent

le,

ith

ITS

k-

er

ze

DIS

ns.

ng

if

ıy,

re

SS

ly

ce

ne

ke

a

it

er

int

ad

od ne

10 for arch ed k, arnt.

ne

th

he

nd

27

ULTIMA III<sup>TM</sup> takes you on an incredible fantasy roleplaying journey through monster-plagued Sosaria in search of the elusive Exodus.

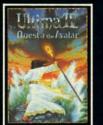

ULTIMA  $IV^{TM}$  is the longawaited sequel to Ultima <sup>TM</sup> III. The Quest of the Avatar is a quest to the final frontier—the self.

Ultima is a trademark of Richard Garriott/Moebius is a trademark of Greg Malone AutoDuel and Ogre are trademarks of Steve Jackson/Apple is a trademark of Apple Computer Inc.

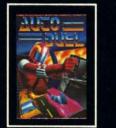

AUTODUEL<sup>™</sup> is a futuristic, fast-paced strategy roleplaying game where the right of way goes to the biggest guns.

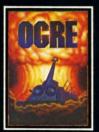

OGRE<sup>™</sup> is a strategy game fought on the nuclear battlefield of tomorrow as an inhuman juggernaut Cybertank battles conventional forces.

Caratar commod ore.ca

Authors wanted. Call us today.

SYSTEMS INC. 340 HARVEY ROAD, MANCHESTER, NH 03103 (603) 644-3360

Reader Service No. 229

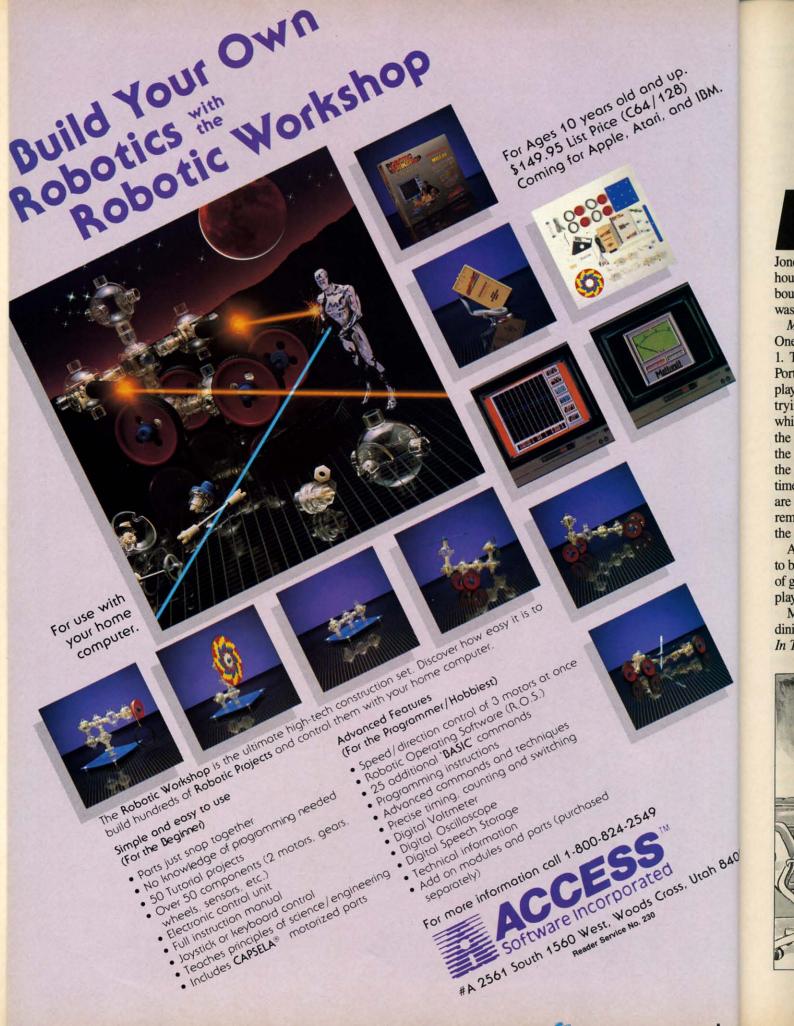

# MOUSE IN THE HOUSE For the C-64 By James C. Hilty

BW.

toh 8408

r. Jones came home from work one day to a startling surprise—his wife was standing on the dining room table screaming. Between the "EEKS!" Mr.

Jones was able to find out that there was a mouse in the house. Always one for overreacting, Jones went out and bought a cat and about one hundred mouse traps. He was determined to get that mouse.

*Mouse In The House* is a two-player game for the C-64. One player is the mouse and uses the joystick in Port 1. The other player is the cat and uses the joystick in Port 2. The objective of the game differs slightly for each player. The mouse must avoid the traps and the cat while trying to get the cheese. The cat must avoid the traps while trying to get the mouse. If the cat catches the mouse, the cat receives 10 points. If either gets caught in a trap, the other receives 10 points. The game continues until time runs out on the timer. After every collision, the traps are rearranged on the playing screen. The cheese doesn't remain stationary. Just before moving to a new location, the cheese will turn green.

After testing the game, I can find no real advantage to being either cat or mouse. Each seems to win its share of games. Different strategies will be developed by each player.

Mr. Jones is waiting for his wife to get down from the dining room table. Maybe you can help by playing *Mouse* In The House. 
SEE PROGRAM LISTING ON PAGE 143

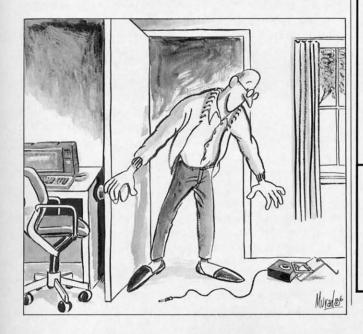

# GUARANTEED SOFTWARE

NOW

#### VIZASTAR for the C128

Vizastar, the integrated spreadsheet, database and graphics program that has the Commodore 64 world raving, is now available for the C128. It boasts 80 columns, and has over 40K of free memory in the spreadsheet. Those who already own Vizastar 64 will be pleased to know that your existing files can be read by Vizastar 128. Also, you can upgrade to the 128 version. Call us for details and pricing.

"The only other comparable product would be Lotus 1-2-3 for the IBM PC; nothing in the C64 world comes even close to the features of Vizastar."

AHOY July 85 "I found Vizastar would do anything Lotus 1-2-3 could, and then some. It's my

Commodore choice to become the standard against which the others will be judged." INFO 64 Magazine, Issue #7

"Vizastar is an exceptional package that rivals the features of programs such as Lotus 1-2-3 and offers C64 owners the kind of integrated software previously only available for higher-priced systems."

RUN Magazine, June 1985

"I scrutinized, tested and experimented with Vizastar extensively, but could find no weaknesses whatsoever. It is the most comprehensive, most flexible, most powerful and easiest to use integrated software package I've worked with."

Commodore Microcomputer, Sept Oct 1985

feel Vizastar is just as good and in someways better than 1-2-3." Steven Roberson, NC. End User

"I have used Multiplan and Superbase; both

are good pieces of software, but are inadequate when compared to Vizastar." Jim Mathews, WA. End User

"So good, I bought a second C64 and Vizastar for my office. A wild bargain! You've saved me from having to buy IBM and Lotus."

Philip Ressler, MA. End User

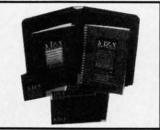

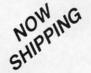

#### VIZAWRITE CLASSIC for C128

This is the new word processor from Vizastar's author, Kelvin Lacy and is the successor to Omniwriter, which he also wrote. All the features of Omniwriter are there, plus many significant enhancements, like auto pagination, on-line help, pull-down menus, full-function calculator and more. Up to 8 'newspaper-style' variable-width columns can help with newsletters.

Three different proportionally-spaced "near letter quality" fonts are also built-in for use with Commodore or Epson compatible printers. You can merge almost any other word processor file directly into Vizawrite, including Paper Clip and Omniwriter. Naturally, it is also compatible with Vizastar. At all times, what you see on the screen is exactly the way it will be printed out. Vizawrite can do mail-merges and has an integrated 30,000 word spelling checker that you can expand yourself.

#### **PROGRAM SPECIFICATIONS**

Both Vizawrite and Vizastar are written in 100% machine language and run in the 128's FAST mode, making it lightning fast. They require a C128 with 80 column color or monochrome monitor. Both come with a cartridge, a diskette, and a reference manual. Vizastar also includes a 50 page tutorial book. Both work with 1541 or 1571 disk drives.

#### **RISK-FREE OFFER**

Vizastar 128 is priced at \$119.97. Vizawrite's price is \$89.97. Vizastar 64 XL8 is now available for \$119.97. We are so positive you will be satisfied with our programs that we offer a 15-day money-back guarantee. Try it Risk-Free. Call us today or send a check or money order. VISA/MC accepted.

Offer valid only when bought through Solid State Software, or participating dealers. Calif. residents add 6.5% Sales Tax. Add P&H: UPS-\$4; COD/Canada-\$7.

SOLID STATE SOFTUARE 1125 E. Hillsdale Blvd., Suite 104 Foster City, CA 94404-1609 (415) 341-5606 • Dealer Inquiries Welcome • Trabmarks Latur 133/Latu Breidenert Commons Bicken 123/Latu Breidenert

Reader Service No. 259

**AHOY! 55** 

Cewww.commodore.da

# THE EDITOR For the C-64 By Buck Childress

h, what a machine! The Commodore 64 has so many features that it's hard to pick a favorite. For programmers, the built-in screen editor has to be a front runner. It really makes editing a breeze. With all its capabilities, it's hard to believe that the new Commodore 128 could have more. But it does. It's really something!

With that thought in mind, why don't we take some of the 128's best editing features, add some it doesn't have, stir well, and pour back into the 64? We'll call it *The Editor*!

In addition to retaining all the regular editing features of the 64, *The Editor* allows fast and easy placement of the cursor anywhere on a line or on the screen. It has an easy erase feature, and the ability to insert blank lines wherever you want. You can escape the quote, insert, and reverse modes more efficiently. *The Editor* has 'typewriter' sound. Now you can hear what you're typing as well. This is really useful, especially if you touch type.

After saving a copy of The Editor, run it. The loader will

Bookkeeping Made Easy By ... THE ACCOUNTANT The ONLY Simplified Small Business Accounting System Written EXCLUSIVELY For The Commodore 128™ **ONE PROGRAM DOES IT ALL!** (No more disk swapping!!!) FEATURES INCLUDE: General Ledger General Journal BASIC PACKAGE · Check Register Over 20 Reports Automatically \$**149**<sup>95</sup> Payroll Computation & Write-up
 Payroll Check Writing W-2 Printing Quarterly Report · Accounts Receivable "Filing System" Customer Billings
 Accounts Payable "Filing System" **Integrated Packages Now Available!** -Professional Client Billing \$6995 each -Restaurant Accounting -Construction Accounting Sample Available KFS Software, Inc. \$9.95 PREPAID 1301 Seminole Blvd. #153A Largo, Florida 33540 For C.O.D. Orders Phone: (813) 584-2355 (FL Residents add 5% Sales Tax) (All figures in U.S. Dollars) Reader Service No. 247

POKE the machine language data into memory and check for errors. Once the loading is complete, type SYS 49152 and press RETURN.

#### **USING THE PROGRAM**

The CTRL key is used to activate the various functions. Press it simultaneously with the corresponding key.

You can tab eight spaces at a time in either direction. Press CTRL and f1 (function key) to tab forward. CTRL and f3 will tab in reverse. *The Editor* checks for the beginning and end of the current logical line and won't inadvertently tab off of it.

Oftentimes it would be handy if you could press a key and move to the end of the line you're currently working on. CTRL and f5 will do the trick. CTRL and f7 places you at the beginning of the line.

You can erase everything from the cursor to the end of the current line by pressing CTRL and the Greater Than (>) key. This is an easy key to remember, since it points toward the end of the line. Press the CTRL and Less Than (<) key to erase everything from the cursor to the beginning of the line (< points to the beginning).

Now that you can zip back and forth on a line, *The Editor* believes in giving you equal ability to move up and down on the screen. CTRL and RETURN moves the cursor down six rows at a time. If you're within six rows of the bottom, *The Editor* places the cursor at the bottom. CTRL and B moves the cursor to the bottom of the screen, regardless of your present location. Lest we forget, the HOME key moves the cursor to the top. I guess *The Editor* can't take credit for that feature, since it came with the 64. CTRL and CRSR UP moves the cursor up six rows at a time. If you're within six rows of the top, *The Editor* places the cursor at the top.

The Editor allows you to insert blank program lines in between existing lines. Let's say you're writing a program and want to add line 105 between lines 100 and 110. Using the old method, you would have to clear the screen, or cursor to the bottom (or wherever you could find a blank space), enter line 105, then list the program to have everything in order. With *The Editor*, just place your cursor anywhere on line 100 and press CTRL I. Bingo—a blank line has been inserted between lines 100 and 110. The cursor will be at the beginning of the blank line awaiting your command. If you do much programming, you'll like this goodie.

Ever find yourself inadvertently locked into the quote, insert, or reverse mode? Pressing the RETURN key isn't always the answer, especially if you're entering a line without a number (direct/immediate mode). It can make you lose your place or cause something to happen. Now you can escape by pressing CTRL and SHIFT.

The typewriter effect is 'built' into *The Editor*. All you have to do is adjust the sound on your monitor and type away. If you're touch typing, the sound insures that the keys are being pressed hard enough.

You can load, save, and work on all the programs you want without disturbing *The Editor*. If you wish to RUN your program, deactivate *The Editor* first by pressing RUN STOP/RESTORE. SYS 49152 will reactivate it.

Test drive *The Editor* and put your programming sessions in high gear! SEE PROGRAM LISTING ON PAGE 135 LEGAL NOTICE: STATEMENT OF OWNERSHIP, MANAGEMENT AND CIRCULATION (Required by 39 U.S.C. 3685). 1A. Title of publication: *Ahoy!* IB. Publication No. 87504383. 2. Date of filing: Oct. 1, 1986. 3. Frequency of issue: monthly. 3A. No. of issues published annually: 12. 3B. Annual subscription price: \$21.95. 4. Complete mailing address of known office of publication: 45 West 34th Street, NY, NY 10001. 5. Com-plete mailing address of the headquarters of general business offices of the publisher: same. 6. Full names and complete mailing address of publisher, editor, and managing editor. Publisher: Michael Schneider, 45 W. 34th St., NY, NY 10001. Editor: David Allikas, 45 W. 34th St., NY, NY 10001. Owrner: Ion International, 45 W. 34th St., NY, NY 10001. Michael Schneider, 45 W. 34th St., NY, NY 10001. Michael Schneider, 45 W. 34th St., NY, NY 10001. Michael Schneider, 45 W. 34th St., NY, NY 10001. Rers, mortgages, and other security holders ownipon holding 1 percent or more of total amount of bonds, mortgages or other securities: none. 9. Not applicable. 10. Extent and nature of circulation.

Average No. Copies of Single Issue Published Nearest to Filing Date

Average No. Copies Each Issue During Pre-

of circulation.

ck

52

S

n. L n-

r-

ey

ng

es

of

an

Its

an

ng

li-

vn

vn

n. B

SS ey

ke

L If or

in

m ng IT-

),

in re as

ill

n-

ie.

te.

n't

h-

011

ou

ou pe

ys

ou

IN

IN

ns

35

| A. Total No. Copies Printed<br>(Net Press Run)     | 128,900                                                                                                    | 151,930         |
|----------------------------------------------------|----------------------------------------------------------------------------------------------------|-----------------|
| B. Paid Circulation<br>1. Sales through Dealers    |                                                                                                    |                 |
| and Carriers, Street                               | 1000                                                                                                    |                 |
| Vendors and Counter                                |                                                                                                    |                 |
| Sales                                              | 51,560                                                                                                    | 76,000          |
| 2. Mail Subscriptions<br>C. Total Paid Circulation | 12,840                                                                                                    | 15,315          |
| (Sum of 10B1 and 10B2)                             | 64,400                                                                                                    | 91,315          |
| D. Free Distribution by Mail.                      | 04,400                                                                                                    | 31,010          |
| Carrier or Other Means,                            |                                                                                                    |                 |
| Samples, Compli-                                   |                                                                                                    |                 |
| mentary, and Other                                 |                                                                                                    |                 |
| Free Copies<br>E. Total Distribution               | 61                                                                                                    | 57              |
| (Sum of C and D)                                   | 64,461                                                                                                    | 91,372          |
| F. Copies Not Distributed                          | 04,401                                                                                                    | 51,012          |
| 1. Office Use, Left Over,                          | 1                                                                                                    |                 |
| Unaccounted, Spoiled                               |                                                                                                    | 1.444           |
| After Printing                                     | 1,300                                                                                                    | 1,500           |
| 2. Returns From News<br>Agents                     | 63,139                                                                                                    | 59.058          |
| G. Total (Sum of E, F1 and 2)                      | 128,900                                                                                                    | 151,930         |
| 11. I certify that the statements n                | a presentation of the second second sec | A CONTRACTOR OF |

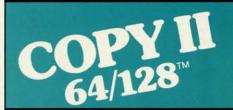

#### BACKUP PROTECTED SOFTWARE FAST.

From the team who brought you COPY II PLUS (Apple), Copy II PC (IBM) and COPY II MAC (Macintosh) comes a revolutionary new copy program for the Commodore 64 and 128 computers.

 Copies many protected programs-automatically. (We update Copy II 64/128 regularly to handle new protections; you as a registered owner may update at any time for \$15 plus \$3 s/h.)

- · Copies even protected disks in under 2 minutes (single drive).
- Copies even protected disks in under 1 minute (dual drive).
- Maximum of four disk swaps on a single drive.

 Includes fast loader, 12-second format.

Requires a Commodore 64 or 128 computer with one or two 1541 or 1571 drives.

Call 503/244-5782, M-F, 8-5 (West Coast time) with your 184 in hand. Or send a check for \$39.95 U.S. plus \$3 s/h, \$8 overseas.

#### \$39.95

Central Point Software, Inc. 9700 S.W. Capitol Hwy. #100 Portland, OR 97219

Central Point Software

Backup utilities also available for the IBM, Apple II, Macintosh and Atari ST. This product is provided for the purpose of enabling you to make archival copies only.

Reader Service No. 275

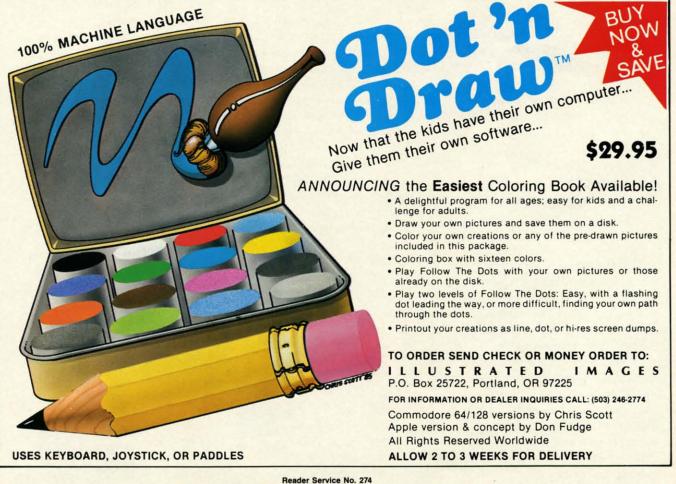

AHOY! 57

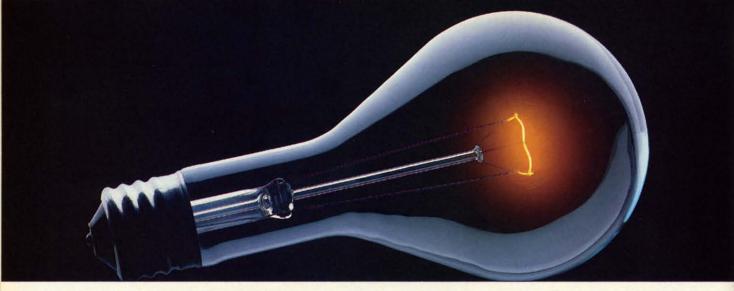

# COMPUSERVE. YOU DON'T HAVE TO KNOW HOW IT WORKS TO APPRECIATE ALL IT CAN DO.

You don't have to know about hardware. You don't have to know about software. All you have to know is that CompuServe is a computer information

service. You subscribe to it. And in return, you have

access to an incredible amount of information, entertainment, communications and services right at your fingertips.

#### Here are a few of the hundreds of things you can do with CompuServe.

#### COMMUNICATE

Even beginners can compose, edit, send and file messages the first time they go online with CompuServe's **EasyPlex™ Electronic Mail.** Friends, relatives and business associates anywhere in the country—can stay in constant, convenient touch.

**CB Simulator** features 72 channels for "talking" with thousands of other subscribers throughout the country and Canada. The chatter is frequently hilarious, the "handles" unforgettable and the friendships hard and fast.

More than 100 CompuServe Forums welcome your participation in discussions on all sorts of topics. There are Forums for gourmet cooks, golfers, musicians, pilots, sailors and more, all designed to show you how easy and fun it can be to get the most out of your computer.

If you want to learn more about your computer system, CompuServe's at your service. Our **Users Forums** cater to specific computer makes and models, and offer information and expertise on many different types of machines. You'll find electronic editions of popular computer periodicals. You can even find free software.

And if you need answers to software questions, seek out a **Software Forum.** You can often find solutions quickly and easily online.

Bulletin Boards let you post messages where thousands will see them. Use our National Bulletin Board or the specialized bulletin boards found in almost every

Forum.

HAVE FUN You'll find

all sorts of sports and entertainment trivia games, plus brain-teasing educational games. You can go it alone or compete against players from all over the country. Test your wits in the only online TV-style game show with real prizes. Then, when you're ready, go for the ultimate in excitement and get into one of our interactive space adventures.

CompuServe's **movie reviews** keep that big night at the movies from being a five-star mistake. **Soap opera updates** keep you up on all the latest turmoils and tragedies on your favorite daytime dramas.

For leisure-time reading and relaxing, look into the electronic editions of some of your favorite magazines, including OMNI On-Line.

#### SHOP

CompuServe's **ELECTRONIC MALL™** lets you take a coast-to-coast shopping spree without ever leaving home. It's an exciting and easy way to shop online, buying name-brand goods and services from nationally known merchants.

#### SAVE ON TRIPS

CompuServe's travel services let you control your own travel arrangements through the convenience of your personal computer. Scan flight availabilities on almost any airline worldwide. Find airfare bargains, then book your own flight online.

#### Cwww.commodore.ca

With CompuServe you've got direct and connecting schedules for national and international flights. Plus complete listings of over 28,000 hotels around the world.

#### MAKE PHI BETA KAPPA

When you run out of the answers at homework time, it's time to turn to CompuServe for the complete set of continuously updated encyclopedias that doesn't take up an extra inch of shelf space.

The College Board, operated by the College Entrance Examination Board, gives tips on preparing for the SAT, choosing a college and getting financial aid.

#### **KEEP HEALTHY**

**HealthNet** will never replace a real, live doctor—but it is an excellent and readily available source of health and medical information.

On a more personal note, **Human** Sexuality offers information on a variety of topics concerning this very important aspect of human behavior. Hundreds turn to it for honest, intelligent and candid answers.

#### **BE INFORMED**

CompuServe puts all of the latest news at your fingertips. Our sources include the AP news wire (covering all

50 states, plus national news), the Washington Post, the

St. Louis Post-Dispatch, specialized business

and trade publications and more.

Find out instantly what Congress did today, who finally won the game and what's happening back in Oskaloosa, with the touch of a button. And, our executive news service lets you tell us what to watch for. We'll electronically find, "clip" and file news for you...to read whenever you'd like.

#### INVEST WISELY

Our comprehensive investment help just might tell you more about the stock you're looking at than the Chairman of the Board already knows. (Don't know who the chairman is? Chances are, we can fill you in on that, too.)

CompuServe gives you complete statistics on over 10,000 NYSE, AMEX and OTC securities. Historic

> trading statistics on over 90,000 stocks, bonds, funds, issues and options. Five years of daily commodity quotes. Standard & Poor's. Value Line. And more than a dozen other investment tools.

SUPERSITE facilitates business decisions by providing you with demographic and sales potential information by state, county and zip code for the entire country.

The national business wire provides continuously updated news and press releases on hundreds of companies worldwide.

#### GET SPECIALIZED INFORMATION

Pilots can get personalized flight plans, weather briefings, weather and radar maps, etc. Entrepreneurs use CompuServe too for complete step-bystep guidelines on how to incorporate the IBM s of tomorrow. Lawyers, doctors, engineers, military veterans and businessmen of all types use similar specialized CompuServe resources pertinent to their unique needs.

#### So much for so little.

CompuServe makes the most out of any computer, and all you pay is a low, one-time cost for a Subscription Kit (suggested retail price \$39.95). Usage rates for standard online time (when

CompuServe is most active) are just 10¢ a minute.

In most major metropolitan areas you can go online with a local phone call. Plus, you'll receive a **\$25.00 Introductory Usage Credit** with the purchase of your CompuServe Subscription Kit.

# So easy the whole family can go online.

CompuServe is "menu-driven," so beginners can simply read the menus (lists of options) that appear on their screens and then type in their selections. Experts can skip the menus and just type in GO followed by the abbreviation for whatever topic they're after.

If you ever get lost or confused, just type in H for help, and we'll immediately cut in with instructions that should save the day. Plus, you can always ask questions online through our feedback service or phone our Customer Service Department.

#### Here's how to subscribe.

To access CompuServe, you need a

computer, a modem (to connect your computer to

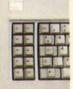

your phone) and, in some cases, some

simple communications software. Now you're ready to order your

CompuServe Subscription Kit.

For your low, one-time subscription fee, you'll receive:

- a complete, easy-to-understand, 170page spiral-bound Users Guide
- your exclusive preliminary password
- a subscription to CompuServe's monthly magazine, Online Today All this, plus:
- a \$25.00 usage credit!

To order your Subscription Kit or to receive more information,

compuServe Ohio, 614-457-0802). CompuServe Subscription Kits are

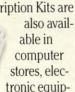

ment outlets and household catalogs. You can also subscribe with materials you'll find packed with many computers and modems sold today.

CompuServe. You don't have to know how it works to appreciate all it can do—for you.

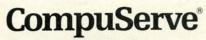

Information Services, P.O. Box 20212 5000 Arlington Centre Blvd., Columbus, Ohio 43220 An H&R Block Company EasyPlex and ELECTRONIC MALL are trademarks of CompuServe, Incorporated. Reader Service No. 238

Cwww.commodore.ce

# REVIEWS

#### DEVICE ONE

#### Progressive Peripherals and Software Commodore 64 Price: \$119.95

Progressive Peripherals and Software is not a newcomer to the Commodore market. Over the years we have seen many worthy products pass through its portals to the hands of the users. In fact, we first saw an early prototype of Device One at the 1985 MARCA convention, where we were giving a presentation on printer interfacing. It was thus with great anticipation that we awaited our beta test unit of the nearly completed Device One.

Device One is a fully featured graphics interface for linking a Centronics-type printer to a Commodore computer via the serial bus. It performs the fundamental task of converting the serial data bit stream, as generated by the computer, to the parallel data byte stream required by the printer. In addition, as a graphics interface, Device One provides 100% emulation of the Commodore 1525 printer-an emulation which includes the entire Commodore character set as well as the 1525's bit map graphic capabilities. As with all current printer interfaces, Device One offers a choice among several degrees of partial emulation as well. These range from an easy to read mnemonic and keystroke translation of the Commodore control codes in program listings to a semitransparent mode with only PETSCII to ASCII translation. The latter mode is useful for sending non-Commodore control codes to your printer and with the C-128's CP/M mode.

"What's this?" we hear you exclaim. "What interest do we have in the emulation of an obsolete printer which has not been seen on a dealer's shelf for nearly two years?" It turns out that in spite of their shortcomings, the 1525 and its successors, the MPS-801/803, are the common thread which binds all C-64 printer-depen-

BY MORTON KEVELSON

PHOTO

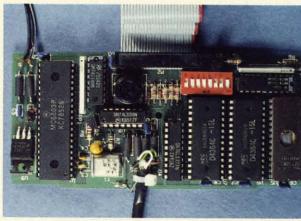

dent software. Running in 1525 mode will virtually guarantee hard copy after all else fails. Besides, it is the only practical way to simply generate BASIC program listings from the VIC 20, Plus/4, and C-64/128 series of computers. For those of you who have recently come aboard *Ahoy!*, we strongly recommend the series of articles on printer interfacing previously presented (see sidebar, page 66).

#### The Hardware

We are not showing Device One in its final casing for the simple reason that it is not available at this time. The beta unit we received was squeezed into a Commodore surplus VIC 20 cartridge case (there seems to be an endless supply of these on the peripheral market). However, the unadorned circuit board shown here does appear to be the final version. The only significant changes we expect to see will involve shielding of the input and output cables to minimize TV and radio interference.

A quick glance at the accompanying photograph reveals a utilization of circuit board real estate which may be exceeded only by the concentration of office towers in downtown Manhattan. Upon this 12.5 square inches of fiberglass and epoxy we found no less than 16 kilobytes of RAM with an equal quantity of ROM, a 6803 8 bit microprocessor running off a 5 megahertz clock crystal, a 5 volt regulator, an eight position dip space this small. The circuit board (shown) packs over 2.6K per sq. inch. READER SERVICE NO. 233 switch, one pushbutton, three TTL chips, and several miscellaneous electronic components. This works out to better than 2600 bytes per square inch: an unconfirmed record for a Commodore printer interface. The whole

Not just another

pretty interface,

Device One pro-

tures than we can

vides more fea-

summarize in a

rated at 500 mA. Since Device One is completely self powered, there are no concerns for the source of a 5 volt supply as with most other printer interfaces. This has been a problem particularly for users of the SX-64 and the Plus/4 computers, which lack the standard Commodore cassette port. the favored source of interface power for most manufacturers. However, note that Device One has no on/off switch. Its 115 volt AC supply should come from a properly controlled source such as a switchable power strip.

thing is externally powered by a nine

volt DC black box wall plug module

The 5 volt regulator and the 6803 microprocessor sit side by side at one end of the Device One's circuit board. As a result, that end of the board tends to run a bit warm. This seemed to have no adverse effects during our many hours of testing.

The eight dip switches perform the expected printer interface functions. Three of these provide eight possible printer settings, including the Canon PJ1080A color inkjet printer. Two more are for the four possible hardware operating modes ranging from full emulation to total transparency.

|                                | BEST ELECTRO                                           |                                               | INES 10-6 E.S.<br>OPEN M-F              | .т.  |
|--------------------------------|--------------------------------------------------------|-----------------------------------------------|-----------------------------------------|------|
|                                |                                                        |                                               |                                         |      |
| CALL (614) 8                   | 364-9994 • P.O. Box                                    | 13428 • COLUMBUS                              | , OHIO 43213                            |      |
|                                |                                                        |                                               |                                         |      |
|                                | Czcom                                                  | modore                                        |                                         |      |
| SOFTWARE<br>UTILITIES/BUSINESS | -                                                      |                                               | SOFTWARE                                |      |
| CERTIFICATE MAKER              |                                                        |                                               | JUKEBOX                                 |      |
| PRINT MASTER                   |                                                        | HARDWARE                                      | STORY MACHINE                           |      |
| PRINT SHOP                     | COMMODORE                                              | PRINTERS                                      | ALPHABET 200                            |      |
| GRAPHIC LIBRARYS               | C128 COMPUTER                                          | COMREX 220                                    | UP FOR GRABS                            |      |
| PAPER CLIP                     | C64 COMPUTER                                           | STAR NX10                                     | DELTA DRAWING                           |      |
| PAPER CLIT W/SPELL             | 64C COMPUTER 179.99                                    | STAR GEMINI II                                | ADVENTURE CREATOR                       |      |
| GEOS                           | 1541 DRIVE                                             | PANASONIC 1091                                | COSMIC LIFE                             |      |
| MUSIC SHOP                     | 1571 DRIVE                                             | SEIKOSHA 179.99                               | FACEMAKER                               | 3    |
| PRINT SHOP COMPANION . 24.99   | 1802 MONITOR                                           | EPSON LX80                                    | LOGIC LEVELS                            | 3.   |
| MULTI PLAN 128                 | 1902A RGB MONITOR 279.99                               | TRACTOR LX80                                  | DANCE FANTASY                           |      |
| SUPER BASE 128                 | MPS 1200 PRINTER                                       | CANON INK JET 239.99<br>STAR POWERTYPE 249.99 | DUCKS AHOY                              | 4.   |
| SUPER SCRIPT                   | 1350 MOUSE                                             | MONITORS                                      | WEBSTERS WORD GAME                      |      |
| DATA MANAGER                   | 1670 MODEM 149.99<br>128K UPGRADE 109.99               | THOMPSON 14" COLOR 129.99                     | SEPETINE                                |      |
| PARTNER                        |                                                        | SAKATA 13" COLOR 139.99                       | SNAKE MAN                               |      |
| SWIFT CALC/SIDE 128 39.99      | 512K UPGRADE 159.99<br>AVATEX 1200 MODEM 76.99         | NAP 12" AMBER                                 | AZTEC                                   |      |
| PAPERBACK WRITER               | TOTAL COMM. MODEM 29.99                                | XETEC JR. 36.99                               | THE FACTORY                             |      |
| HES MULTI PLAN                 | MESSENGER MODEM 29.99                                  | XETEC SR. (8K BUFFER) 56.99                   | BRAVO                                   |      |
| FAST LOAD 22.99                | VOICE MESSENGER 19.99                                  | TYMAC INTERFACE 39.99                         | KID GRID                                |      |
| MACH 5                         | VOICE INCOUNTER TO TO TO TO TO TO TO TO TO TO TO TO TO |                                               | TURTLE TOYLAND JR.<br>ALF & COLOR CAVES |      |
| MACH 128                       |                                                        |                                               |                                         |      |
| NEWSROOM 29.99                 |                                                        |                                               | TRAINS .<br>SNOOPER TROOPS              |      |
| CLIPARTI 18.99                 |                                                        |                                               | HEY DIDDLE DIDDLE                       |      |
| EASY SCRIPT                    |                                                        |                                               | TROLL'S TALE                            |      |
| LETTER WIZARD 19.99            | SOFTWARE                                               | SOFTWARE                                      | SPACE RESCUE                            |      |
| DATA MANAGER 128               | ENTERTAINMENT                                          | ENTERTAINMENT                                 | JUNO 1ST                                |      |
| PORTER'S FINANCE 39.99         | PINBALL CONSTRUCTION . 11.99                           | CRUSH CRUMBLE                                 | LEARNING WITH LEEPER                    | 3    |
| WORD WRITER 128                | WORMS 11.99                                            | B.C. QUEST TIRES                              | JAWBREAKER II                           |      |
| MICROSOFT MULTIPLAN 24.99      | AXIS ASSASSIN                                          | OIL WELLS                                     | BEAM RIDER                              |      |
| BETTER WORKING                 | TOUCHDOWN FOOTBALL 11.99                               | ZORK 1                                        | MR. ROBOT                               |      |
| SPREAD SHEET                   | MAIL ORDER MONSTERS 11.99                              | ZORK 2                                        | GHOSTBUSTERS                            |      |
| FILE & REPORT 29.99            | ONE ON ONE                                             | ZORK 3                                        | SPARE CHANGE                            | 2    |
| WORD PROCESSOR                 | ARCHON 11.99<br>MUSIC CONSTRUCTION 11.99               | DEADLINE 6.99                                 | PILOT                                   |      |
| JANE                           | SUPER BOULDER DASH 11.99                               | SUSPENDED 6.99<br>STAR CROSS 6.99             | GRID RUNNER                             | 3    |
| SOFTWARE                       | SEVEN CITIES OF GOLD 11.99                             | RALLY SPEED WAR 6.99                          | HOT WHEELS                              | 3    |
| ACE OF ACES                    | FIGHT NIGHT 18.99                                      | CHESS 7.99                                    | MR. KOOL                                | 3    |
| DECEPTOR 18.99                 | HARD BALL 18.99                                        | WIZZARD PRINCESS 7.99                         | GYRUSS                                  |      |
| CARMEN SAN DIEGO 19.99         | ROCK & BOLT 19.99                                      | DIG DUG 4.99                                  | HOME WORD SPELLER                       |      |
| NEVER ENDING STORY 18.99       | ARCHON II                                              | FRANKIE 24.99                                 | DALLAS QUEST                            |      |
| JET                            | HEART OF AFRICA                                        | LEADER BOARD 24.99                            | STAMPS                                  | 4    |
| MOVIE MONSTER 22.99            | DAM BUSTERS                                            | F-15                                          | SOFTWARE                                |      |
| SUPER CYCLE 22.99              | CHESTMASTER 2000                                       | KARATEKA                                      | STRIP POKER                             | 22   |
| W.G. BASEBALL 18.99            | BARD'S TALE                                            | KUNG FU MASTER 18.99                          | ACTION BIKER                            |      |
| COMPUTER BASEBALL 24.99        | SUPER BOWL SUNDAY 18.99                                | KUNG FU FIST                                  | LAST V-8                                |      |
| COMPUTER                       | SUMMER GAMES                                           | KUNG FU STICKS                                | NINJA                                   | 6    |
| QUARTERBACK                    | SUMMER GAMES II                                        | WORLD KARATE 18.99                            | THE SLUGGER                             |      |
| 2 ON 2 BASETBALL 22.99         | WINTER GAMES                                           | SARGON III                                    | BALLY HOO                               | . 22 |
| AUTO DUEL 29.99                | KORONIS RIFT                                           | BEACH HEAD 22.99                              | INFIDEL                                 |      |
| SILENT SERVICE 22.99           | BOB & WRESTLE                                          | BEACH HEAD II                                 | TRINITY 128                             |      |
| SUPER HUEY II. 18.99           | INFILTRATION                                           | HACKER II                                     | PLANET FALL                             |      |
| ON COURT TENNIS                | SPELL OF DESTRUCTION . 18.99                           | LITTLE COMP. PEOPLE                           | PHANTASIE                               |      |
|                                | FLIGHT SIMULATOR II                                    | SUBLOGIC BASEBALL                             |                                         |      |
|                                | TOP GUNNER                                             | SUBLOGIC FOOTBALL                             |                                         |      |
|                                | 10TH FRAME                                             | MICRO LEAGUE                                  |                                         |      |

#### AMIGA SOFTWARE

|                | 8.99<br>8.99 | SKY FOX<br>ARTIC FOX | 26.99<br>26.99 | LEADER BOARD | .27.99<br>.27.99 | DELUXE VIDEO |
|----------------|--------------|----------------------|----------------|--------------|------------------|--------------|
| BORROWING TIME | 8.99         | 7 CITIES GOLD        | 26.99          | MUSIC STUDIO | .37.99           | STRIP POKER  |
| DELUXE PAINT   | 4.99         | DELUXE PRINT         | 64.99          | AEGIS AMI.   | .84.99           | BRATACCAS    |
| ARCHON         | 6.99         | PASS TOWN            | 32.99          | AEGIS DRAM.  | 119.99           | ROGUE        |
| ONE ON ONE     | 6.99         | MODULA II            | 59.99          | GIZMOS       | .31.99           | VIP          |

#### CALL FOR COMPLETE CATALOG

HOW TO ORDER: CASHIER CHECK, MONEY ORDER, MASTERCARD\* OR VISA\* (ADD 4% FOR CHARGE CARDS) ... NO PERSONAL CHECKS ... NO C.O.D.'S ... SHIPPED

HOW TO ONDER: CASHIER CHECK, MONEY ORDER, MASTERCARD 'ON VISA" (ADD 4% FOR CHARGE CARDS)... NO PERSONAL CHECKS ... NO C.O.D. S ... SHIPPED U.P.S... ALL PRICES SUBJECT TO CHARGE WITHOUT NOTICE. SHIPPING: ADD \$3.00 ON ALL ORDERS UNDER \$100.00... ADD \$5.00 ON ALL ORDERS OVER \$100.00. ACTUAL FREIGHT CHARGED ON MULTIPLE ORDERS. INTERNATIONAL: ACTUAL FREIGHT CHARGED ON ALL ORDERS OUTSIDE THE CONTINENTAL UNITED STATES INCLUDING A.P.O. POLICIES: NO RETURNS WITHOUT A RETURN AUTHORIZATION ... NO RETURNS UNLESS DEFECTIVE. ALL DEFECTIVES WILL BE EXCHANGED ... NO EXCEPTIONS. PLEASE SPECIFY .

CALL OR WRITE FOR FREE CATALOG

#### CALL ELECTRONIC ONE (614) 864-9994

0

d d

d d

#### P.O. BOX 13428 COLUMBUS. OHIO 43213

Reader Service No. 231

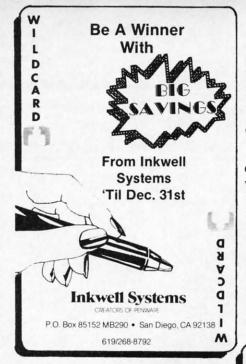

One switch selects device number and another switches automatic linefeeds. The last switch turns NLQ mode on and off.

The reset pushbutton serves three functions. A quick press resets the interface; a one second press prints out the status of the interface; a three second press generates a one-page printout of the interface's commands.

#### **On Big RAM Buffers**

RAM is to computers as horsepower is to cars. We're not always sure we will need it, but we all feel that more could be useful. Computer advertising has not failed to exploit this attitude. The amount of RAM plays a prominent part in the promotion of every computer device that uses the stuff. In the November Ahoy! we went into considerable detail on the value of serial port buffering. The actual benefits to be obtained are strongly related to the speed of the printer and the data transfer rate of the serial port. Device One's built-in 16 kilobytes is an effective amount. It is nearly large enough to accommodate two bit-mapped screen dumps and more than adequate for lettersized text files. However, the real value of the 16K buffer is not in how much printer data it may hold but in the alternate uses to which it is applied. Device One can store up to eight printer character fonts in its buffer. In addition, Device One uses its

onboard RAM to optimize all its printer operations. We found its operating speed to be among the fastest we have seen.

#### What It Does

As a printer interface, Device One does a lot. As a printer utility, Device One does even more. In fact, Device One has so many features that it may be better thought of as a printer accessory than as a mere interface. The best part is that all of Device One's features are external to the computer. Thus no demands other than the issuing of commands are made upon the computer's memory.

We will concentrate on Device

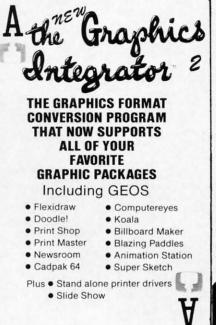

One's unusual features rather than go into the details of each and every one. However, we will let Device One speak for itself with regard to all of its capabilities. The chart reproduced on page 66 is the actual command summary printout which is generated by the interface.

If you examine the chart you will notice that most features may be accessed in at least two and many times three ways. As with most interfaces, Device One responds to the secondary address of BASIC's file OPEN command. In addition, the interface has its own command channel (secondary address 15) which is very similar to the 1541 disk drive. Finally, while in emulate mode, a double escape code ( CHR\$(27) ) will pass on the commands to the interface.

Perhaps the most popular feature will be the interface's custom fonts or character sets capability. Four fonts are stored in the interface's ROM. One of these is actually an emulation of the 1525 printer's font which even lacks lower case descenders! Now that's what we call emulation.

All of the interface's fonts, as well as the printer's own, may be printed in normal or near letter quality mode (NLQ). On the Star Micronics Gemini 10X printer, NLQ mode is a combination of high density (enhanced) printing and a double strike with a minute vertical offset. The result is a very good looking type. Of course NLQ does slow the printer down a bit, as two unidirectional passes of the printhead are required for each line of text.

In addition to the built-in ROM fonts and the printer's default font, the interface can store up to eight more RAM fonts in its onboard buffer. All of these downloadable fonts may be printed in normal and NLQ modes. The downloadable fonts come in four flavors. Lo-res fonts, based on a  $6 \times 7$  dot matrix, are usable with all printers. Mid-res fonts, based on an

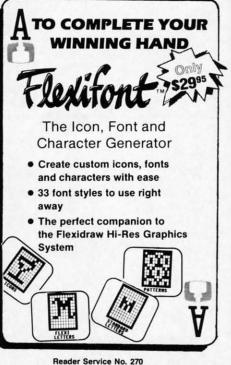

# REVIEWS

 $8 \times 8$  dot matrix, are usable with all but the Okidata printers. Hi-res fonts, based on a  $12 \times 8$  dot matrix, may be used with Star Micronics and Epson printers. A second hi-res font, based on a 16  $\times$  8 dot matrix, is for use with the C. Itoh, NEC, and Legend 880 printers. The hi-res fonts occupy two slots in the RAM buffer.

Device One comes with a utility disk which includes one sample of each font type, except for the 8  $\times$ 8 font, of which there are 22 varieties. These include disk files of the four ROM fonts. The disk also includes a full featured font editor to let you create your own or modify the provided fonts. Most of the fonts are complete upper- and lowercase sets. Seven are uppercase only and two substitute the Greek alphabet and a mathematical symbol set for one of the cases. The utility disk also includes a font capture program which will dump an  $8 \times 8$  font from the computer's memory. This may enable you to capture fonts from some other programs.

Fonts are one of the less exotic features built into Device One. Have you ever forgotten a date? With Device One you may never again. Just feed it a month and a year along with the appropriate prompt and it will spit out a complete calendar for that month. If you need a banner in 8" high letters, Device One will do that as well. What's more, you can use any of the fonts as well as underlining and other text features in the banner.

#### **Download Mode**

We've saved the best feature for last. Device One has a special "download" mode which does some pretty amazing things. Upon receipt of the appropriate command, Device One will recognize one of four classes of data files and treat each one accordingly. Text files will be sent to the printer both with and without PETSCII to ASCII conversion. Font files will be automatically stored in the appropriate section of the onboard buffer. An eight kilobyte hi-res bit map will be automatically formatted to the printer in four possible ways: large or small in either fulltone or halftone.

# EUPHONIC MUSIC CONSTRUCTION SYSTEM

ECMS is a 100% machine language program for Commodore 64 and Commodore 128 computers that allows long pieces of music to be written and played in up to three voices. The most powerful music program available for a home computer, it is designed for anyone interested in music, beginners to serious musicians. Rated the Best Music Construction Program, hands down!

- Plays long pieces of music—50 min. or more
- Music may be accompanied with words
  Full-color, hi-res display includes staff and
- keyboard
- 5½ octave range on staff and keyboard. 8-octave audio
- Up to 3 voices played simultaneously
- Voices may be played in any of 9 instruments
- built-in synthesizer
  May be programmed to change while music is played
- Any portion of music may be played Notes and keys change color as they are played
- Several pieces of music including Beethoven's entire Waldstein sonata (23 minutes), and other pieces by Bach, Chopin, Joplin, Mozart,
- Music files may be played automatically in
- any sequence Copyable portion of program allows you to send your compositions to your friends and incorporate them in your own programs

- Easy code for writing music Music can be written in any key Key may be transposed to any other key 16 durations and rests 32nds, dotted 16ths, dotted whole notes

- Legato and staccato modes selectable for each note • Ties
- Irregular-length measures and durations allowed
- Music code may be written in form (...)n to
- most code moy be written in form (...)n to simplify writing of repetitive sequences
   Portions of music of any length may be defin-ed with up to 32 variables. Variables may be used for repeats
- Defined sequences can be repeated in different keys
- Variables may be nested to a depth of 7 evels • Full-screen editing of music code
- Easy merging of files
  Automatic error detection
- No tedious waits for disk loads since all pro-gramming is in RAM simultaneously

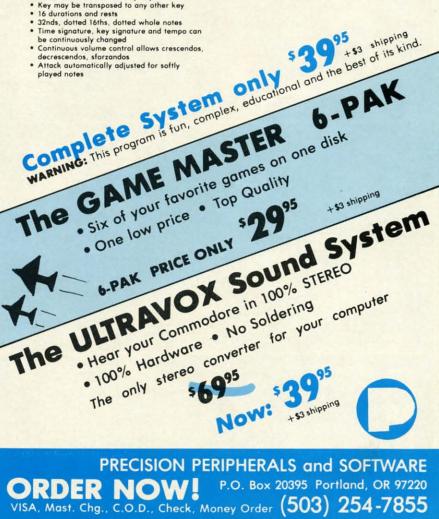

Reader Service No. 271

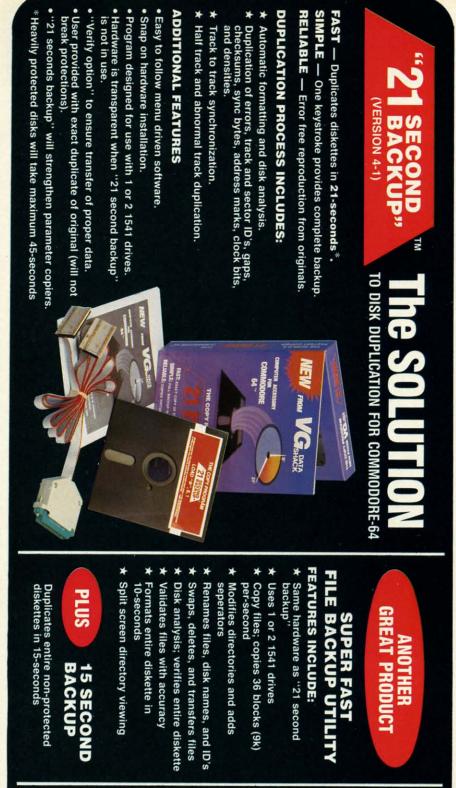

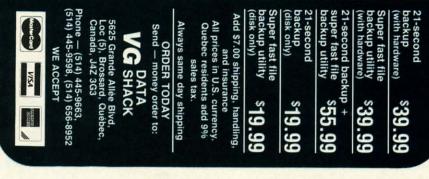

Fulltone dumps may be further influenced by the status of the NLQ mode. Finally, directories will be automatically listed to the printer. All you need do is issue the appropriate command over the command channel or via a double escape code sequence and send the data to the interface via a file with secondary address one.

"Now that sounds great," we hear you exclaim, "but you have obviously taken leave of your senses. The screen dump sounds like a useful gimmick but aren't all interfaces supposed to send text files to the printer? Besides, what's the big deal about listing a directory?"

The real gimmick is that you don't have to send the data directly to the interface. From the time the download command is issued, Device One patiently listens for any and all serial bus file transfer activity between the computer and the disk drive. This could be a LOAD or SAVE operation or even a VERIFY. Once a file transfer commences, Device One greedily gobbles a copy of every passing byte till the file has completely gone by. Only then does processing begin. In the case of a VERIFY, the possibilities are awesome. Any of the four file formats may be passed on to and processed by the interface without disturbing the current contents of the computer's RAM!

In the case of text and directories, printing will start as soon as the file transfer is complete. Pictures are handled differently. Printing is delayed till a series of lines are sent to the interface. If these are all blank, just the picture will be printed. If the lines include text, it will overlay the image. This effect works well with a halftone dump as the image forms a background to the text. It is even possible to offset the image margin and print text and a graphic side by side.

Downloaded images must be pure, 8000 byte bit maps, stripped of all color data. *Flexidraw*, from Inkwell Systems, is the only graphics package we know of which normally saves images in this format. All others combine their image files, with the bit map's color information, in varying ways. To get around this problem,

Reader Service No. 272

the Device One utility disk includes a *Printerizer* program which will process the image files of 10 popular C-64 commercial graphics programs in both hi-res and multicolor formats. Hi-res images have a 320 pixel horizontal screen resolution, while multicolor files have only 160 pixels. The tradeoff is that the latter can support nearly twice the color diversity of the former.

a-

DU

n-

or

ce

ia

e. ar

ly

he

ul

D-

nt-

ut

n't

he

n-

ne

ri-

en

11S

a-

le

ne

гy

e-

S-

Y.

of

ed

ce

n-

es,

ile

n-

ed

n-

he

es

n-

a

a

)S-

nd

le.

re.

all

ell

k-

/es

ers

he

ry-

m,

The *Printerizer* does more than just strip the color from the file. It lets you manipulate the image for the most pleasing results. The colors are analyzed so the resulting bit map may be transformed to a shaded gray scale representation. The shading may be either a predefined fixed pattern or

# REVIEWS

a randomized effect. You may also just strip the color or negate the entire image. All these effects are visually displayed and instantaneously reversible to the image's original state. This permits experimentation till the desired effect is achieved.

The download mode has one major restriction. It only works at normal 1541 speeds. Thus all fast loaders as well as 1571 fast operation must be disabled or removed. You will also discover many limitations to downloading when using commercial software. In this case all downloading should be done before booting the software.

With regard to commercial software, the Device One utility disk

#### **DEVICE ONE COMMAND SUMMARY** DEVICE ONE SECONDARY ADDRESSES VICE ONE SECONDARY ADDRESSES Upper case/graphics emulate Download mode, for fonts, pictures, text, and directories Semi-transparent, all DEVICE ONE special features active Semi-transparent with ASCII conversion Transparent with switchable linefeeds Transparent with no linefeed Transparent with ASCII conversion and switchable linefeeds Innerformer case emulate Upper/lower case emulate Calendar, send mm-yyyy and DEVICE ONE prints that calendar Banners, all letters come out sideways and 8" tall 89 Banners, all let Decimal dump Hemidecimal dump 10 11 Hirres screen dump, send all bytes from hirres screen Upper case lorres screen dump, send all screen bytes Upper/lower case lorres screen dump Command channel 12 14 15 20+ Lock the interface COMMAND CHANNEL COMMANDS Command channel commands can also be sent in emulate or semi-transparent modes, simply send 2 escapes followed by the command. Commands may be stacked if sent to the command channel only, i.e. "UIBL." Frint calendar, m is the month number, y is the 4 digit year Download text file, print with ASCII conversion Download lorres font (6x8), x is a number between 1 and 8 Download hidres font (12:82/16x8), x is a number between 1 and 4 Download hidres matters B Cm-y DA DM: DH:: Download hi-res picture Download test file, print in transparent mode Download disk directory DP D\$ Download disk directory Empty buffer contents Enable lo-res font, a is between 1 and 8 Enable mid-res font, a is between 1 and 4 Enable hi-res font, a is between 1 and 3 Standard font E FL× EM: FHx FR: Standard font Font underline, x=1 for on, x=1 for off Font expand, x=1 for on, x=0 for off Frint picture, x=1 for small, x=2 for large, merges picture with text that is sent subsequently FU FX× 6% His Frint picture in halftone, s=1 for small, s=1 for large Frint the interface status message Frint picture in Hartone, selfor small, set for harge Special listing mode, 0 is off, 1 is on Set left margin, x is a 3 digit number or 's' for current cursor position, default is 1 Set right margin, x is a 3 digit number or 's', default is 80 Set NLG mode, x=0 for off, x=1 for on Set last line of page (footer), x is a 2 digit number, default is 66 Set first line of page (header), x is a 2 digit number, default is 1 Set message line, x is a 2 digit number, follow the dash with whatever message you like, '#' will be replaced by the page number. Turn off with PM99 Set page length, x is a 2 digit number, default is 66 Set page number, x is a 2 digit number Frint this quick reference sheet Release buffer, erases stored fonts and pictures Set bitsize, x=0 for standard, x=1 for proportional Unlock DEVICE ONE, undo effects of secondary address + 20 Set device number, x is between 4 and 7 1.5 MLX MR2 N ... PFx F'Hb: PM FEX P#2 0 5 5% 11 #34 FONT 3 SYMBOLS at bt cod d^ e≠ f≤ g= h÷ 1° ια kβ 1√ mP nφ οω p√ q⊕ r⊕ s⊕ t™ uD v+ w∔ xD y• z•

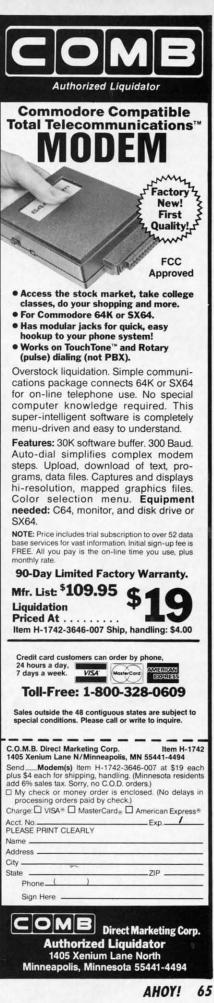

#### READER SERVICE INDEX

| Page           |                                                                                                    | vc. No.    |
|----------------|----------------------------------------------------------------------------------------------------|------------|
| 22<br>86       | Abacus Software<br>Abacus Software                                                                                                    | 218<br>273 |
| C-4            | Access Software Inc.                                                                                                    | 236        |
| 54<br>13       | Access Software Inc.                                                                                                    | 230<br>257 |
| 44             | Activision, Inc.<br>Activision, Inc.                                                                                                    | 208        |
| 40             | Alsoft                                                                                                    | 226        |
| 89<br>48       | American Int'l Computer<br>Avalon Hill                                                                                                    | 251<br>212 |
| C-2            | Batteries Included                                                                                                    | -          |
| 16-17<br>18-19 | Berkeley Softworks<br>Berkeley Softworks                                                                                                    | 216<br>217 |
| 4,5            | Bodylog, Inc.                                                                                                    | 224        |
| 30<br>57       | Briwall<br>Central Point Software                                                                                                    | 260<br>275 |
| 70             | Cheatsheet Products Inc.                                                                                                    |            |
| 35<br>11       | Chipmunk Software<br>COMAL Users Group USA                                                                                                    | 222        |
| 13             | COMAL Users Group USA                                                                                                    |            |
| 32-33          | Computer Centers of America                                                                                                    | 221        |
| 45<br>29       | Computer Friends<br>Computer Mart                                                                                                    | 250<br>261 |
| 58-59          | CompuServe                                                                                                    | 238        |
| 65<br>67       | C.O.M.B. Direct Mktg. Corp.<br>C.O.M.B. Direct Mktg. Corp.                                                                                                    | -          |
| 69             | C.O.M.B. Direct Mktg. Corp.                                                                                                    |            |
| 71<br>39       | Cornucopia Software<br>CVC Online                                                                                                    | 232        |
| 15             | Data East U.S.A. Inc.                                                                                                    | 241<br>215 |
| 41             | Electronic Arts                                                                                                    | 214        |
| 47<br>61       | Electronic Arts<br>Electronic One                                                                                                    | 209<br>231 |
| 112            | Emerald Component Int'l                                                                                                    | 243        |
| 42 47          | Epyx, Inc.                                                                                                    | 207        |
| 48             | Firebird<br>Firebird                                                                                                    | 210<br>211 |
| 101            | Floppy House Software                                                                                                    | 240        |
| 10<br>10       | Free Spirit Software Inc.<br>GSR Software Company                                                                                                    | 266 265    |
| 104            | HesWare                                                                                                    | 276        |
| 31<br>10       | Hi Tech Expressions, Inc.                                                                                                    | 220        |
| 57             | Howard W. Sams & Co,<br>Illustrated Images                                                                                                    | 253<br>274 |
| 62             | Inkwell Systems                                                                                                    | 270        |
| 12<br>9        | Intelligent I/O<br>IntraCorp                                                                                                    | 249        |
| 88             | Jason-Ranheim                                                                                                    | 244        |
| 115<br>56      | Jason-Ranheim<br>KFS Software, Inc.                                                                                                    | 280<br>247 |
| 72-73          | Lyco Computer                                                                                                    | 234        |
| 14<br>12       | Master Software<br>Maxtron                                                                                                    | 258        |
| n              | MicroComputer Accessories, Inc.                                                                                                    | 262<br>255 |
| 99<br>103      | MicroComputer Services                                                                                                    | 245        |
| 43             | Micropace Computers, Inc.<br>MicroProse Simulation Software                                                                                                    | 277<br>227 |
| C-3            | MicroProse Simulation Software                                                                                                    | 228        |
| 94<br>68       | Micro-Tek<br>Midwest Software                                                                                                    | 281        |
| 10             | Networx                                                                                                    | 254        |
| 102<br>12      | Ohio Computer Services, Inc.<br>Omnitronix, Inc.                                                                                                    | 278<br>256 |
| 53             | Origin Systems Inc.                                                                                                    | 229        |
| 63             | Precision Peripherals                                                                                                    | 271        |
| 60<br>78-85    | Progressive Peripherals<br>Protecto Enterprizes                                                                                                    | 233<br>269 |
| 50-51          | Pro-Tech-Tronics                                                                                                    | 248        |
| 8<br>20        | Readup Inc.<br>R.J. Brachman                                                                                                    | 252<br>264 |
| 36             | Schnedler Systems                                                                                                    | -          |
| 93<br>77       | Skyles Electric Works<br>Software Discounters of America                                                                                                    | 239<br>237 |
| 55             | Solid State Software                                                                                                    | 259        |
| 34<br>41       | Solutions Unlimited<br>SubLOGIC                                                                                                    | 282        |
| 52             | T.C. Electronics                                                                                                    | 213<br>246 |
| 8              | Tensoft                                                                                                    | 263        |
| 37<br>106      | Timeworks, Inc.<br>Ultrabyte                                                                                                    | 223<br>279 |
| 14             | Uni-Kool                                                                                                    | 267        |
| 25<br>38       | Unlimited Software<br>Value-Soft                                                                                                    | 219<br>225 |
| 64             | VG Data Shack                                                                                                    | 272        |
| 111            | Wedgwood Rental                                                                                                    | 242        |
| 74-75<br>76    | White House Computer<br>Xetec, Inc.                                                                                                    | 235<br>268 |
| 6              | and the state of the state of t |            |
| 6<br>49        | Ahoy!/PlayNET Offer<br>Ahoy! Binders                                                                                                    | -          |
| 76             | Ahoy! Disk Magazine<br>Ahoy! Disk                                                                                                    | -          |
| 87<br>97       | Anoy! Disk<br>Ahoy! Still #1                                                                                                    | -          |
| 98             | Ahoy! Still #1<br>Ahoy! Back Issues                                                                                                    | 111        |
| 113<br>116     | Ahoy! Subscription<br>Ahoy! Access Club                                                                                                    | -          |
| and the second | publisher cannot assume responsibil                                                                                                    | lity -     |

The publisher cannot assume responsibility for errors in the above listing.

comes with prepared printer driver files for use with Superscript, Paperback Writer, and Word Writer 128 for the three most popular printer types.

#### **The Final Feature**

Last but not least we mention Device One's letterhead mode. This lets you set top and bottom page margins, as well as header or footer text to be printed on every page. This text can high level language on a mainframe also be a downloaded bit map for printing in halftone mode on every page to create the effect of customized stationery.

#### TABLE OF AHOY! REFERENCES FOR PRINTER INTERFACING

1. March 1984, pp. 27-30: Printer Interfacing for the 64 & VIC

2. April 1984, pp. 19-25, 78: Printer Interfacing for the 64 & VIC Part II

3. April 1984, pp. 53-54, 94: Lower Case Descenders with the VIC 1515/1525 Printers

4. December 1984, pp. 19-21, 85: Printer Interfacing Revisited Part I: The 1525 Printer-A Tutorial

5. February 1985, pp. 103-108: Getting the Words Across: Printer Interfaces for the Commodore Computers

6. February 1985, pp. 108-116: Printer Interfaces: Four Reviews

7. March 1985, pp. 101-108: Printer Interfaces: Conclusion

#### Conclusions

There is no question about it. Device One has more features and a bigger buffer than any other interface currently available. It will be sure to shake up the current state of Commodore printer interfacing. Many of its features have proven to be quite addictive in the brief interval that we have had the interface. Although a number of these features are available as separate utilities or as part of other software packages, several are unique to Device One. There is also something to be said for having these features always online. The real question is just how much you are willing to pay for all this power. Device One's asking price is nearly double the going rate of its most feature laden competitor. The decision will be even more difficult for owners of a per-

fectly functional, albeit modestly appointed printer interface. As usual, it is you the user who will make the final decision.

#### **XREF 128 Abacus Software Commodore 128** Disk; \$17.95

If you have ever programmed in a computer, you already appreciate the value of a cross-reference utility. If your programming experience has been limited to microcomputers, a strong feeling of frustration may be your only indication that something is missing. In fact, the value of a cross-reference utility to the BASIC programmer is so great that we are puzzled that only Abacus Software offers one for the Commodore market. We find nearly as puzzling the fact that with no competition, Abacus has the nerve to charge so little for this product.

What XREF 128 does is generate an organized listing of the line numbers on which virtually everything that is important in a BASIC program appears. The only things that XREF 128 will not cross-reference are strings between quotes. If you have ever written, or analyzed, a BASIC program longer than 10 lines, you should immediately appreciate the value of XREF 128.

Although XREF 128 lacks the bells and whistles (consisting of flashy colors and sounds) that many Commodore utilities feel obligated to provide, it does not lack convenience or operational flexibility. In fact, XREF 128 may be tightly controlled to do only what you want it to do. This can be very useful when analyzing long programs. Searching, sorting, organizing, and formulating lists are timeconsuming activities. The ability to limit a search and sort to specific items can be a great timer saver. XREF 128 offers several degrees of flexibility for its sort criteria.

Your first selection is whether to cross-reference only BASIC keywords, only non-keywords, or both. Since the entire program is loaded into memory prior to analysis, choos-

www.commodore.ca

ing only one item lets you analyze a larger program. Programs up to 53 kilobytes can thus be processed in two passes. *XREF 128* makes this very convenient by letting you analyze a program as many times as you like while changing the analysis parameters between passes.

The analysis may be further refined by specifying a starting and ending line number, keyword range, or variable range. All parameters are entered in response to screen prompts. Choosing the conveniently provided defaults will result in a listing showing the line numbers where all keywords, variables, line number references, symbols, and values are to be found in your BASIC program.

Since XREF 128 listings, for all but the shortest programs, are apt to be lengthy, the preferred output device is the printer. Just in case, XREF 128 lets you select device number and secondary address for your printer. If you wish you may opt for screen output. If you do you will find the C-128's NO SCROLL key to be an invaluable aid. Screen output may be viewed on either the 40- or 80-column display. However, the only benefit of the 80-column display is output visibility when using fast mode. XREF 128 always formats screen output to 40 columns. The only other side effect of the 80-column display is that you will miss a rather vigorous, and lengthy, copyright message while the program loads.

As is our custom, we have left XREF 128's best feature for last. XREF 128 gets its keyword token assignments from a disk file. This means that you can maintain different token files for extensions to, or different versions of, Commodore BASIC. While the manual specifically mentions Abacus' Graphic System 128 as an example, we feel this feature will be of greater benefit for existing Commodore packages. Custom token files for C-64 BASIC extensions, such as Simons' BASIC or Super Expander 64, will let programs written for these extensions be analyzed on the C-128. Even programs for the VIC 20 Super Expander or the C-16/Plus 4 can be managed!

# REVIEWS

Of course a detailed knowledge of the keyword tokens for the BASIC extension under review is required. This can always be obtained by experimenting and PEEKing about, preferably with a machine language monitor. If *XREF 128* does encounter a token it cannot recognize, it will flag the corresponding ASCII value with a question mark. In any event, we can always hope that some altruistic user will generate the necessary token files and submit them to Abacus, who will see fit to include them on future releases of the program disk.

For modification of the token file, the KEYGEN utility is provided on the disk. *XREF 128* can manage up to 400 tokens. BASIC 7.0 uses about 170 tokens. All BASIC tokens have values greater than 127 (bit seven is always set). This limits BASIC to only 128 single byte tokens. BASIC 7.0 gets around this limitation by using two-byte tokens for most of its new keywords.

Operation of *XREF 128* is simple enough. Just respond to the onscreen prompts as they appear. The program to be analyzed as well as the token files will have to be on disk, but not necessarily the same one. If you cannot remember the file name, just enter a question mark and the disk directory will be displayed.

The printout is neatly organized with keywords first, numbers second, variables third, and functions last. All keywords are shown with an apostrophe as the first character. Keywords and variable names are limited to the display of only the first six characters. Just remember that BASIC only uses the first two characters to distinguish among variables.

At \$17.95, XREF 128 is a true bargain. Even if you value your own time at no more than minimum wage it will pay for itself the first time you use it. The only complaint we can find about XREF 128 is that the program disk is copy protected. We would hope this would not be necessary on such a low-priced utility.

Abacus Software, P.O. Box 7219 Dept. HA, Grand Rapids, MI 49510 (phone: 616-241-5510).

-Morton Kevelson

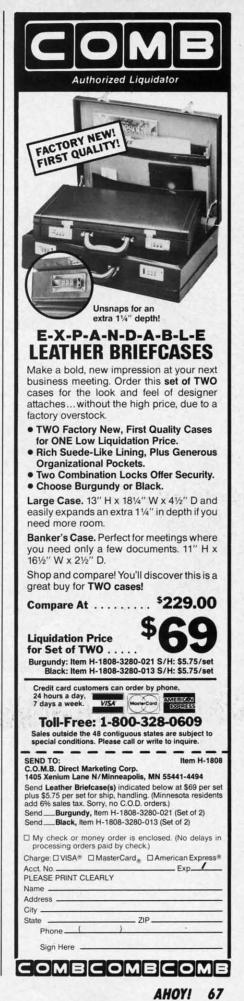

www.commodore.ca

#### **KINDER KONCEPTS**

30 ACTION-PACKED PROGRAMS FOR PRE-SCHOOL TO REMEDIAL SECOND GRADE

GLOWING REVIEWS FROM SPECIAL EDUCATION SOFTWARE REVIEW, SOFTWARE REPORTS, AND ELECTRONIC LEARNING.

FOR APPLE II FAMILY, PET, AND COMMODORE 64/128

COMPLETE SET (30 PROGRAMS) -- \$99.00 PLUS \$2.00 SHIPPING READING DISK ONLY (15 PROGRAMS) -- \$55.00 PLUS \$2.00 SHIPPING MATH DISK ONLY (15 PROGRAMS) -- \$55.00 PLUS \$2.00 SHIPPING

FREE TRIAL IN YOUR SCHOOL FOR 30 DAYS

CALL TODAY ! TOLL FREE 1-800-422-0095 MICHIGAN AND AFTER 5:00PM (313) 477-0897 VISA /MASTERCARD MIDWEST SOFTWARE BOX 214, FARMINGTON, MI 48024

#### NEW TESTAMENT CONCORDANCE (KINGS JAMES VERSION)

- LOCATE VERSE REFERENCES FOR ANY NEW TESTAMENT WORD
- ALL MACHINE LANGUAGE FOR SPEED
- STORE VERSE LIST ON DISK FOR LATER USE OR SEND TO YOUR PRINTER
- MULTIPLE WORD SEARCHES
   UP TO 99 CONTEXT VERSES
- MAY BE SPECIFIED • IDEAL FOR SERIOUS BIBLE
- STUDENTS EVERYWHERE

FOR COMMODORE 64/128 OR APPLE II E, II C

> ONLY \$49.50 PLUS \$2.00 SHIPPING

ORDER LINE 9AM TO 5PM 1-800-422-0095 MICHIGAN AND AFTER 5 PM (313) 477-0897 MIDWEST SOFTWARE BOX 214, FARMINGTON, MI 48024

Reader Service No. 281

#### WRITER'S CHOICE FILER'S CHOICE PLANNER'S CHOICE Activision, Inc. Commodore 64 and 128 \$39.95 each; package \$99.95

Having been one of the most prominent manufacturers of games and entertainment software for the Commodore 64 for years and not content with their dominance in that area, Activision has expanded into productivity software: word processors, spreadsheets, databases, and other serious home and business-related products. Following their purchase of Creative Software, Activision improved and rereleased Creative Writer, Creative Calc and Creative Filer as the first installments in their Personal Choice line. While these packages were originally designed to run only on the 64, Activision created better versions for the 128 and offers both in the same package. Though both programs in each module function similarly, the C-128 programs take advantage to the 80-column screen and faster operating speed.

#### Three for the Price of One

Though they can work together, the three programs can't really be called integrated, since files created with different modules aren't interchangeable. Integration between the *Filer* and *Planner* modules is nonexistent, though information from both of these can be included in documents created with the *Writer* module.

Reports from the *Filer* and *Planner* are easily imported into letters and reports created with the *Writer* package. If you need to do some editing to the information in the imported reports, they can be read into the *Writer* document and then edited to add fancy formatting commands or to delete unneeded data. Or, if you are trying to conserve space in your *Writer* document, an include command is used to read the second file in when the document is actually printed.

Information from the *Filer's* fields can also be used to replace variables in *Writer* documents. For instance, names and addresses from *Filer* can be used for form letters. All modules are menu-driven. The first function key calls up the menu. Options from the menu are chosen by first letter. Disk functions are limited to creating, deleting, and saving files, though the modules will initialize data disks.

Though there is no function to copy a file, it's easy to save the file under a different name for backup purposes. I find this a serious limitation, as it is easy to forget to make backup copies of your work. In addition, there is the problem of saving the file under the same filename. Having to delete the original and then resave the new copy under the old name is a hassle.

One major change made was the documentation. The new manuals are spiral bound, easy to handle, and look durable. Each contains a short tutorial demonstrating an actual working session with the software. A reference section at the back explains commands and procedures. A quick reference booklet is also included.

The appendix section on printers explains the limitations of the Commodore printers, as well as the suggested switch settings for the various third party printers and interfaces. A few printer and interface combinations won't work at all.

#### Writer's Choice

Documents created are limited in size to 600 lines by 40 columns (24,000 characters) in the C-64 version, 500 lines by 80 columns (40,000 characters) in the C-128. While the C-64 can only display 40 columns, documents can be as wide as your paper will allow. By linking files, longer documents can be printed with consecutive page numbers.

Writer's Choice has most of the commonly desired word processing features. According to the print time options, you can print up to 999 copies and you can start page numbering as high as 999. A pause between pages option allows the writer to use single-sheet feed printers.

A menu controls page formatting features. Right justification is supported. Page numbers can appear at top or bottom or be omitted, but can't C

to

c

ly

CI

St

tc

W

S

SC

0

er

Fi

Ca

Vi

th

se

in

# REVIEWS

be automatically incremented in the single header and footer.

Line spacing is also set from this print formatting menu or from within the document. Up to 10 lines of space may be put between lines of text. All margins are set from this menu. Left and right margins can be set in the document. Page length is also fully adjustable. You cannot specify a header or footer margin size.

The forced page break option is simple to use, but the widow prevention option is limited to five lines of text or less. Thus, a table might get cut in half.

Block functions (copy, delete, place, move, and save) are also simple. A find/find and replace option is included. Non-printing comments can be included for reference.

Format codes can be imbedded to activate a printer's special functions. These aren't explained, so you must be familiar with your printer and know what commands to send. Although boldface and underline are offered as control functions, the documentation warns that they only work with a couple of third-party printers.

A spelling checker program is included. It is not integrated into the word processor and must be loaded separately. Suspected misspellings are displayed in context and alternatives can be substituted as the mistakes are checked. New words can be added to a special dictionary that is also used. While not the easiest spelling checker I've ever used, it is certainly a nice option to have.

I did have one unexplained difficulty. The display is supposed to present information in the top and bottom screen lines. Both these lines were missing on my C-128's display. Since the top shows the current cursor position and the bottom the memory space used, it was an inconvenience not to be able to see them.

#### **Filer's Choice**

Filer's Choice offers features typical of most database programs. Individual menu options control creating the database form, adding data, searching for and modifying specific information, and printing out reports.

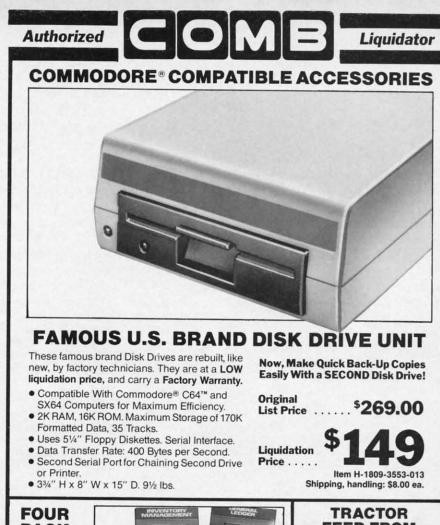

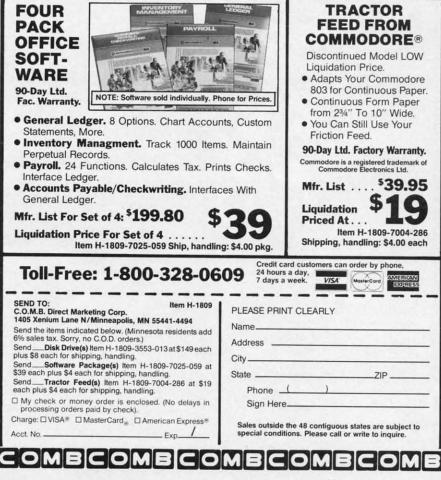

**AHOY! 69** 

🕻 www.commodore.ca

The design form section is relatively easy to use. Arrow keys are used to move the cursor around and place field names. Form size is limited to 80 rows by 40/80 columns depending on whether you're using the 40-column C-64 or 80-column C-128.

Adding data is simple. Moving between fields is done using the RE-TURN key. Information from the last record can be duplicated to the current record saving typing. Entries can be printed individually.

The report formats are quite flexible, though not as easily set up as the form design. Report forms can be saved and retrieved from disk for later use. Reports can have a title and header. Page length, number of blank lines at bottom, page numbering, and number of characters for each field are specified at print time. Output can be sent to your choice of screen, printer or disk.

The upper leftmost field is the key field. One alternate key field can be selected. These are used to determine the order in which records are displayed when browsing through them.

The search function is very flexible, offering searches on any or as many fields as desired. Mathematical operators can be used to help isolate specific records.

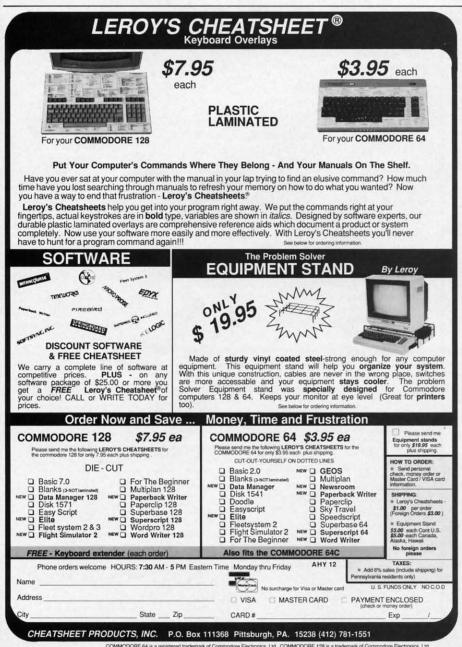

REVIEWS

#### **Planner's Choice**

Planner's Choice offers a slightly bigger spreadsheet than two top competitors, Multiplan and SwiftCalc. Its 255 by 255 cell work area is only slightly larger than SwiftCalc's 250 by 250, but four times as wide as Multiplan's 255 by 63. Of course, this means a tradeoff in features.

Cell size is easily set and adjusted. Rows or columns can be inserted anywhere provided there is enough room left at the outer edge of the spreadsheet.

Cell formatting options are adequate. Integer, fixed point, dollars, and left, right, or centered positions are offered.

*Planner's Choice* offers the most common spreadsheet functions: ABS, ATN, AVG, CNT, COS, EXP, FVL, LOG, MAX, MIN, PMT, PVL, SIN, and SUM. All the standard math operators can be in formulas. Cell references in formulas may be typed in or referenced by pointing them out with the arrow keys. Formulas may be adjusted as they are copied, so relative references are maintained.

Report margins, page lengths, and page numbers are set at print time. The program can be set to output ASCII or PETASCII. Control codes can be sent to turn on special print functions like condensed printing. Reports can be sent to screen, printer, or disk.

#### Conclusions

For a combined price of \$100, these packages are good for folks on a budget. Though probably adequate for home users, some small businesses will push the capabilities to their limits and want something more powerful. Because it's uncomplicated, though, this isn't a bad starter system.

Activision, Inc., 2350 Bayshore Parkway, Mountain View, CA 94043 (phone: 800-227-9759).

-Cheryl Peterson

All programs in this issue of Ahoy! are available on disk. See page 87. UPERCA

# Disk Catalog System

- Catalogs up to 640 Disk Directories \$ 1280 with 2 drives
- Indexes and Alphabetizes over 5000 Titles ☆ 10,000 with 2 drives
- Unique Disk ID'S not necessary \$
- Automatic Entry from Disk Directory with ☆ Manual Selection, Edit and Cross Reference
- Print Alphabetized Index of all Titles, \$ Directories by disk, Disk Labels and more
  - Printer not required \$ Search Function defaults to the Screen
  - Search find any Title in 10 seconds ☆
  - Sorts 1000 Titles in 8 seconds \$
  - Runs on Commodore C-64 or C-128 with \$ 1 1541 Drive / 2 1541 Drives / Dual Drives

Includes shipping within USA (U.S.) Includes backup copy of program disk Add \$4 for COD Orders - \$6 for Shipping Outside of USA

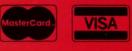

Mention that you read this ad

in Alor and save \$1.00!

1984, 1985 by Cornucopia Softwar

Order your copy today! 503) 284-8557 Lines open 24 hours a day.

Cornucopia Software P.O. BOX 2638, Portland, OR 97208-2638

Cwww.commodore.ca

30 day Satisfaction Guarantee. Dealer inquiries invited.

Reader Service No. 232

## LYCO COMPUTER

#### Marketing & Consultants, Inc.

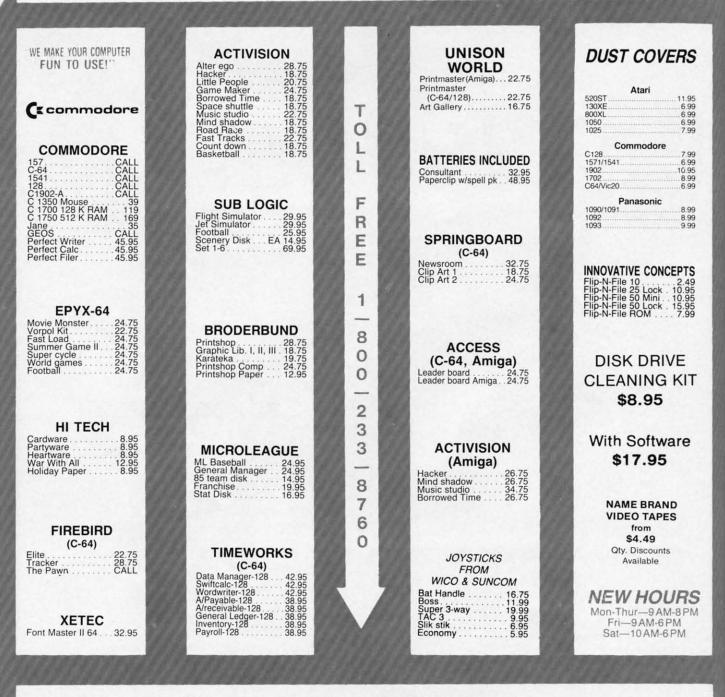

#### Buy Lyco and Enjoy ★ THE LOWEST PRICES ★ TOLL FREE ORDER LINE ★

★ Free shipping on prepaid cash orders in U.S. ★ All Merchandise Factory Fresh ★ Fast Service from one of the oldest and most established Computer Supplier ★ 24 hrs. shipping on in-stock product ★ Access to our Multi Million \$ inventory ★ No deposit on UPS C.O.D. orders ★ Orders outside PA Save state sales tax ★ Air freight service available ★ Full Manufacturer's Warranty apply! ★ Full accessory line in stock ★ Purchase orders Accepted from educational institutions! ★ We check for stolen credit cards! ★ We ship to our servicemen overseas! ★ You'll love our Courteous Sales Staff! ★ We satisfy more customers monthly than most of our competitors combined ★

# LYCO COMPUTER

#### Marketing & Consultants Inc.

S

S

ce

PA

or

ff!

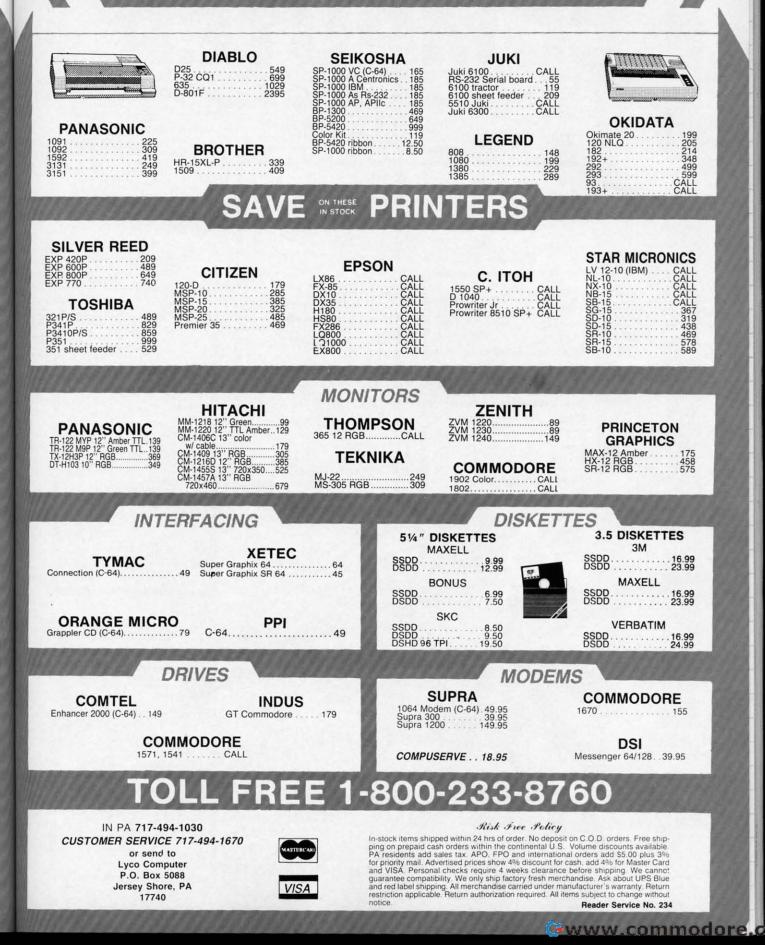

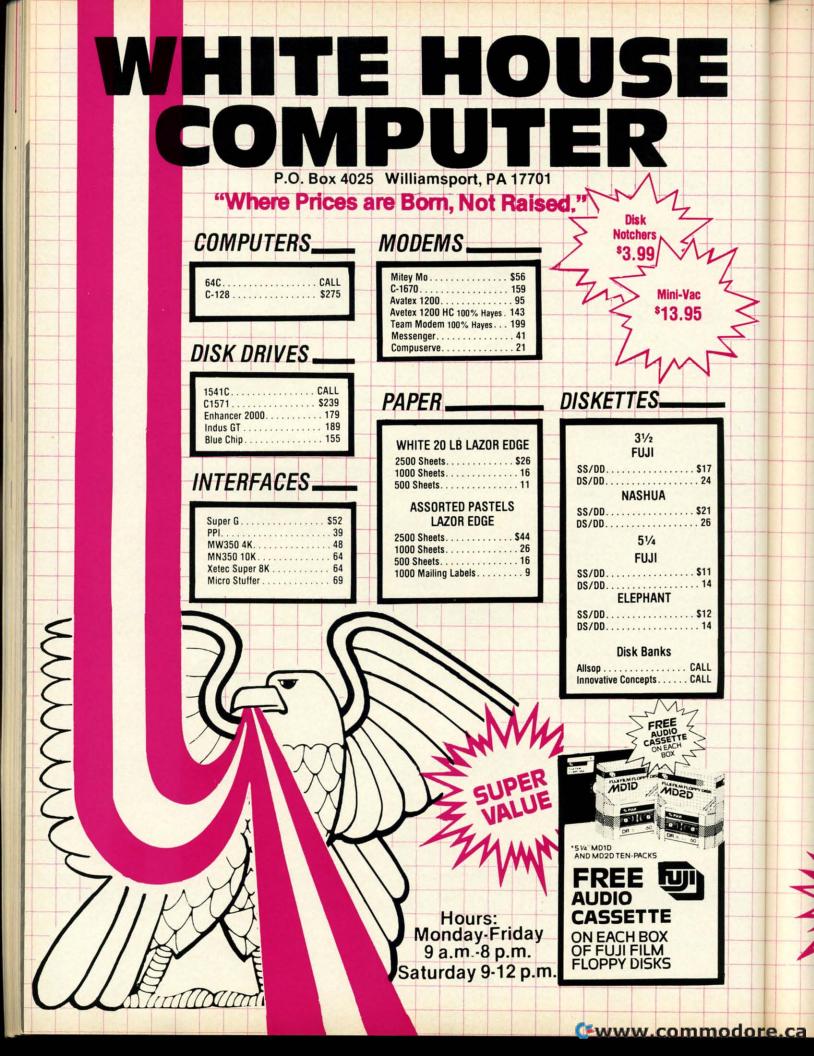

| - |                                                                                                    |                                                                                                    | PRINTER RIPPONG AND DUCT                                                                                                    |                                                                                                    |
|---|----------------------------------------------------------------------------------------------------|----------------------------------------------------------------------------------------------------|----------------------------------------------------------------------------------------------------|----------------------------------------------------------------------------------------------------|
|   | MONITORS                                                                                                    | PRINTERS                                                                                                    | PRINTER RIBBONS AND DUST                                                                                                    | COVERS AVAILABLE                                                                                                    |
|   |                                                                                                    | OVIDATA                                                                                                    | <b>CITIZEN</b>                                                                                                    |                                                                                                    |
|   |                                                                                                    | UNIDAIA                                                                                                    |                                                                                                    | MSP-20                                                                                                    |
|   | AMDEK                                                                                                    | Okimate 10                                                                                                    | MSP-15                                                                                                    | 194 120D                                                                                                    |
|   | 300G \$117                                                                                                    | Okimate 20                                                                                                    |                                                                                                    |                                                                                                    |
|   | 300A                                                                                                    | 192                                                                                                    | . cmie                                                                                                    |                                                                                                    |
|   | Color 600                                                                                                    | U-93 389                                                                                                    | The second second second second second second second second second second second second second second second s                                                                                                    |                                                                                                    |
| - | Color 700                                                                                                    | I CCCDD                                                                                                    |                                                                                                    |                                                                                                    |
|   |                                                                                                    | LEGEND                                                                                                    | Citolo                                                                                                    | SG-15                                                                                                    |
|   | ATARI                                                                                                    | 808\$154                                                                                                    |                                                                                                    | SR-10 469                                                                                                    |
|   | SM124\$169<br>SC1224325                                                                                                    | 1080 205                                                                                                    | MICTONICS·INC                                                                                                    | SR-15                                                                                                    |
| _ |                                                                                                    | 1380                                                                                                    | NX-10                                                                                                    | ALL SG-10C                                                                                                    |
|   | NEC                                                                                                    |                                                                                                    | Gemini II                                                                                                    | ALL Powertype 295                                                                                                    |
|   | 1201 \$139<br>1205                                                                                                    | Panasonic                                                                                                    |                                                                                                    |                                                                                                    |
| - | 1260 79                                                                                                    | FallaSULIC                                                                                                    | SEIKC                                                                                                    | )SH A                                                                                                    |
|   | TAYAN                                                                                                    | 1080                                                                                                    |                                                                                                    |                                                                                                    |
|   | TAXAN<br>220 Color/Green/14'' \$179                                                                                                    | 1091                                                                                                    |                                                                                                    | THE SP-1000 SERIES                                                                                                    |
|   |                                                                                                    | 1595 CALL                                                                                                    |                                                                                                    | In DIRECT CONNECT                                                                                                    |
|   | THOMSON                                                                                                    | 3131                                                                                                    | #18.504 P                                                                                                    | COMMODORE                                                                                                    |
|   | CM365 RGB/Color/Green<br>With Cables \$269                                                                                                    | and the second second s |                                                                                                    | \$189.00                                                                                                    |
|   |                                                                                                    | SOFTWARE                                                                                                    |                                                                                                    |                                                                                                    |
|   | TEKNIKA                                                                                                    |                                                                                                    |                                                                                                    |                                                                                                    |
| - | MJ-10\$159<br>MJ-22                                                                                                    | BATTERIES INCLUDED                                                                                                    | ELECTRONIC ARTS                                                                                                    | TIMEWORKS                                                                                                    |
|   |                                                                                                    | Consultant                                                                                                    |                                                                                                    |                                                                                                    |
|   |                                                                                                    | Consultant\$37                                                                                                    | Financial Cookbook \$26<br>Music Construct Sat                                                                                                    | Data Manager 128 \$43                                                                                                    |
|   | SAKATA                                                                                                    | Homepark                                                                                                    | Music Construct. Set 16<br>One-on-One                                                                                                    | Partner 128                                                                                                    |
|   | SAKATA<br>SC-100 \$140                                                                                                    | Homepark                                                                                                    | Music Construct. Set         16           One-on-One         22           7 Cities of Golf         22                                                                                                    | Partner 128                                                                                                    |
|   |                                                                                                    | Homepark                                                                                                    | Music Construct. Set         16           One-on-One         22           7 Cities of Golf         22           Ultima III         34           Ultima IV         40                                                                                                    | Partner 128         37           Swiftcalc 128         43           Sylvia Porter 128         43           Word Writer 128         43           Account Payable 64         37                                                                                                    |
|   | SC-100 \$140<br>ZENITH<br>ZVM 1220 \$95                                                                                                    | Homepark       29         Paperclip       36         Paperclip/Spell       49         Spellpack       30         ISGUR Portfolio       151         MICROPROSE                                                                                                    | Music Construct. Set         16           One-on-One         22           7 Cities of Golf         22           Ultima III         34           Ultima IV         40           EPYX         40                                                                                                    | Partner 128         37           Swiftcatc 128         43           Sylvia Porter 128         43           Word Writer 128         43           Account Payable 64         37           Accounts Receivable 64         37                                                                                                    |
|   | SC-100 \$140<br>ZENITH                                                                                                    | Homepark       29         Paperclip       36         Paperclip/Spell       49         Spellpack       30         ISGUR Portfolio       151         MICROPROSE       Conflict in Vietnam         Conflict in Vietnam       \$24                                                                                                    | Music Construct. Set         16           One-on-One         22           7 Cities of Golf         22           Ultima III         34           Ultima IV         40           EPYX         \$25                                                                                                    | Partner 128         37           Swiftcalc 128         43           Sylvia Porter 128         43           Word Writer 128         43           Account Payable 64         37           Accounts Receivable 64         37           General Ledger 64         37           Inventory Management 64         37                                                                                                    |
|   | SC-100 \$140<br>ZENITH<br>ZVM 1220 \$95                                                                                                    | Homepark       29         Paperclip       36         Paperclip/Spell       49         Spellpack       30         ISGUR Portfolio       151         MICROPROSE                                                                                                    | Music Construct. Set16One-on-One227 Cities of Golf22Ultima III34Ultima IV40EPYXEidolonEidolon\$25Fast Load25Rescue at Fractalus26                                                                                                    | Partner 128         37           Swiftcalc 128         43           Sylvia Porter 128         43           Word Writer 128         43           Account Payable 64         37           Accounts Receivable 64         37           General Ledger 64         37           Inventory Management 64         37           Partner 64         31                                                                                                    |
|   | SC-100 \$140<br>ZENITH<br>ZVM 1220 \$95<br>ZVM 1230 95<br>BLUE CHIP<br>Green \$89.00                                                                                                    | Homepark       29         Paperclip       36         Paperclip/Spell       49         Spellpack       30         ISGUR Portfolio       151         MICROPROSE       24         F-15 Strike Eagle       21         Kennedy Approach       21         Silent Service       21                                                                                                    | Music Construct. Set16One-on-One227 Cities of Golf22Ultima III34Ultima IV40EPYXEidolonFast Load25Fast Load25Rescue at Fractalus26Scrabble26                                                                                                    | Partner 128         37           Swiftcalc 128         43           Sylvia Porter 128         43           Word Writer 128         43           Account Payable 64         37           Accounts Receivable 64         37           General Ledger 64         37           Inventory Management 64         37           Partner 64         31           Payroll Management 64         37           Sideways 64         21                                                                                                    |
|   | SC-100         \$140           ZENITH         \$95           ZVM 1230         \$95           BLUE CHIP         \$89.00           Green         \$89.00           Amber         \$93.00                                                                                                    | Homepark       29         Paperclip       36         Paperclip/Spell       49         Spellpack       30         ISGUR Portfolio       151         MICROPROSE       Conflict in Vietnam         Conflict in Vietnam       \$24         F-15 Strike Eagle       21         Kennedy Approach       21                                                                                                    | Music Construct. Set16One-on-One227 Cities of Golf22Ultima III34Ultima IV40EPYXEidolonEidolon\$25Fast Load25Rescue at Fractalus26                                                                                                    | Partner 12837Swiftcatc 12843Sylvia Porter 12843Word Writer 12843Account Payable 6437Accounts Receivable 6437General Ledger 6437Inventory Management 6437Partner 6431Payroll Management 6421Word Writer/Spell 6431                                                                                                    |
|   | SC-100 \$140<br>ZENITH<br>ZVM 1220 \$95<br>ZVM 1230 95<br>BLUE CHIP<br>Green \$89.00                                                                                                    | Homepark       29         Paperclip       36         Paperclip/Spell       49         Spellpack       30         ISGUR Portfolio       151         MICROPROSE       21         Conflict in Vietnam       \$24         F-15 Strike Eagle       21         Kennedy Approach       21         Silent Service       21         SPRINGBOARD       21         Clip Art #1       \$19                                                                                                    | Music Construct. Set16One-on-One227 Cities of Golf22Ultima III34Ultima IV40EPYX25Fast Load25Rescue at Fractalus26Scrabble26Summer Games26Winter Games26                                                                                                    | Partner 128       37         Swiftcalc 128       43         Sylvia Porter 128       43         Word Writer 128       43         Account Payable 64       37         Accounts Receivable 64       37         General Ledger 64       37         Inventory Management 64       37         Partner 64       31         Payroll Management 64       37         Sideways 64       21         Word Writer/Spell 64       31         VALUEWARE (TIMEWORKS)       31                                                                                                    |
|   | SC-100       \$140         ZENITH       \$95         ZVM 1230       \$95         BLUE CHIP       \$89.00         Green       \$89.00         Amber       \$93.00                                                                                                    | Homepark       29         Paperclip       36         Paperclip/Spell       49         Spellpack       30         ISGUR Portfolio       151         MICROPROSE         Conflict in Vietnam       \$24         F-15 Strike Eagle       21         Kennedy Approach       21         Silent Service       21         SPRINGBOARD                                                                                                    | Music Construct. Set16One-on-One227 Cities of Golf22Ultima III34Ultima IV40EPYXEidolonFast Load25Fast Load25Rescue at Fractalus26Scrabble26Summer Games26Temple of Apshai20Winter Games26FIREBIRD                                                                                                    | Partner 128       37         Swiftcalc 128       43         Sylvia Porter 128       43         Word Writer 128       43         Account Payable 64       37         Accounts Receivable 64       37         General Ledger 64       37         Inventory Management 64       37         Partner 64       37         Sideways 64       21         Word Writer/Spell 64       31         VALUEWARE (TIMEWORKS)         HOME MANAGER (3 in 1)                                                                                                    |
|   | SC-100       \$140         ZENITH       \$95         ZVM 1220       \$95         BLUE CHIP       \$89.00         Green       \$89.00         Amber       \$93.00         Color/RGB       \$279.00         MAGNAVOX       \$800515                                                                                                    | Homepark       29         Paperclip       36         Paperclip/Spell       49         Spellpack       30         ISGUR Portfolio       151         MICROPROSE         Conflict in Vietnam       \$24         F-15 Strike Eagle       21         Kennedy Approach       21         Silent Service       21         SPRINGBOARD       Clip Art #1         Clip Art #2       25                                                                                                    | Music Construct. Set16One-on-One227 Cities of Golf22Ultima III34Ultima IV40EPYX25Fast Load25Rescue at Fractalus26Scrabble26Summer Games26FIREBIRD26Elite51                                                                                                    | Partner 128       37         Swiftcalc 128       43         Sylvia Porter 128       43         Word Writer 128       43         Mord Writer 128       43         Account Payable 64       37         Account Receivable 64       37         General Ledger 64       37         Inventory Management 64       37         Partner 64       31         Payroll Management 64       31         VALUEWARE (TIMEWORKS)       11         VALUEWARE (3 in 1)       •         Word Processer • Data Magic Calculator       \$7.00                                                                                                    |
|   | SC-100       \$140         ZENITH       \$95         ZVM 1220       \$95         BLUE CHIP       \$89.00         Green       \$89.00         Amber       \$93.00         Color/RGB       \$279.00         MAGNAVOX       \$8CM515         14'' screen/green screen/                                                                                                    | Homepark       29         Paperclip       36         Paperclip/Spell       49         Spellpack       30         ISGUR Portfolio       151         MICROPROSE       21         Conflict in Vietnam       \$24         F-15 Strike Eagle       21         Silent Service       21         Silent Service       21         Silent Service       21         Silent Service       21         Silent Service       21         SIENT Service       31         SSI       Newsroom         SSI       Battlle of Antietam         Sattle of Antietam       \$31                                                                                                    | Music Construct. Set16One-on-One227 Cities of Golf22Ultima III34Ultima IV40EPYXEidolonEidolon\$25Fast Load25Rescue at Fractalus26Scrabble26Summer Games26Temple of Apshai20Winter Games26FIREBIRDEliteElite\$19Advanced Music Sys26                                                                                                    | Partner 128       37         Swiftcalc 128       43         Sylvia Porter 128       43         Word Writer 128       43         Mord Writer 128       43         Account Payable 64       37         Account Receivable 64       37         General Ledger 64       37         Inventory Management 64       37         Partner 64       37         Sideways 64       21         Word Writer/Spell 64       31         VALUEWARE (TIMEWORKS)         HOME MANAGER (3 in 1)         • Word Processer • Data Magic<br>Calculator       \$7.00         KITCHEN MANAGER (2 in 1)                                                                                                    |
|   | SC-100       \$140         ZENITH       \$95         ZVM 1220       \$95         BLUE CHIP       \$89.00         Green       \$89.00         Amber       \$93.00         Color/RGB       \$279.00         MAGNAVOX       \$8CM515         14'' screen/green screen/       \$365.95         8CM505       \$365.95                                                                                                    | Homepark       29         Paperclip       36         Paperclip/Spell       49         Spellpack       30         ISGUR Portfolio       151         MICROPROSE         Conflict in Vietnam       \$24         F-15 Strike Eagle       21         Kennedy Approach       21         Silent Service       21         SPRINGBOARD       Clip Art #1         Clip Art #2       25         Newsroom       31         SSI       Battle of Antietam       \$31         Computer Quaterback       25                                                                                                    | Music Construct. Set16One-on-One227 Cities of Golf22Ultima III34Ultima IV40EPYXEidolon\$25Fast Load25Fast Load25Scrabble26Scrabble26Summer Games26Temple of Apshai20Winter Games26FIREBIRDEliteElite\$19Advanced Music Sys47Consise Music Sys26BRODERBUND                                                                                                    | Partner 128       37         Swiftcalc 128       43         Sylvia Porter 128       43         Word Writer 128       43         Mord Writer 128       43         Account Payable 64       37         Accounts Receivable 64       37         General Ledger 64       37         Inventory Management 64       37         Partner 64       31         Payroll Management 64       37         Sideways 64       21         Word Writer/Spell 64       31         VALUEWARE (TIMEWORKS)         HOME MANAGER (3 in 1)         • Word Processer • Data Magic<br>Calculator       \$7.00         KITCHEN MANAGER (2 in 1)       • Electronic Cookbook • Diet<br>Doctor       \$7.00                                                                                                    |
|   | SC-100       \$140         ZENITH       \$95         ZVM 1220       \$95         BLUE CHIP       \$95         Green       \$89.00         Amber       \$93.00         Color/RGB       \$279.00         MAGNAVOX       \$86M515         14'' screen/green screen/       \$365.95         8CM505       14'' screen/green screen/                                                                                                    | Homepark       29         Paperclip       36         Paperclip/Spell       49         Spellpack       30         ISGUR Portfolio       151         MICROPRÖSE         Conflict in Vietnam       \$24         F-15 Strike Eagle       21         Kennedy Approach       21         Silent Service       21         SPRINGBOARD       21         Clip Art #1       \$19         Clip Art #2       25         Newsroom       31         SSI       Battle of Antietam       \$31         Computer Quaterback       25         Fortress       10         Nam       25                                                                                                    | Music Construct. Set16One-on-One227 Cities of Golf22Ultima III34Ultima IV40EPYX25Fast Load25Rescue at Fractalus26Scrabble26Summer Games26FIREBIRD26Elite\$19Advanced Music Sys26BRODERBUND8ak Street WriterBank Street Writer\$31                                                                                                    | Partner 128       37         Swiftcalc 128       43         Sylvia Porter 128       43         Word Writer 128       43         Account Payable 64       37         Account Receivable 64       37         General Ledger 64       37         Inventory Management 64       37         Partner 64       31         Payroll Management 64       37         Sideways 64       21         Word Writer/Spell 64       31         VALUEWARE (TIMEWORKS)         HOME MANAGER (3 in 1)         • Word Processer • Data Magic<br>Calculator       \$7.00         KITCHEN MANAGER (2 in 1)       • Electronic Cookbook • Diet<br>Doctor       \$7.00         HOME BANKER (5 in 1)       * \$7.00                                                                                                    |
|   | SC-100       \$140         ZENITH       \$95         ZVM 1220       \$95         ZVM 1230       \$95         BLUE CHIP       \$89.00         Green       \$89.00         Amber       \$93.00         Color/RGB       \$279.00         MAGNAVOX       \$8CM515         14'' screen/green screen/       \$365.95         8CM505       14'' screen/green screen/         RGB/640 dots       \$365.95         8CM505       14'' screen/green screen/         RGB/390 dots       \$195.95         7B613       \$3                         | Homepark29Paperclip36Paperclip/Spell49Spellpack30ISGUR Portfolio151MICROPROSEConflict in Vietnam\$24F-15 Strike Eagle21Kennedy Approach21Silent Service21SPRINGBOARDClip Art #1\$19Clip Art #225Newsroom31SSIBattle of Antietam\$31Computer Quaterback25Fortress10                                                                                                    | Music Construct. Set       16         One-on-One       22         7 Cities of Golf       22         Ultima III       34         Ultima IV       40         EPYX       40         Eidolon       \$25         Fast Load       25         Rescue at Fractalus       26         Scrabble       26         Summer Games       26         Temple of Apshai       20         Winter Games       26         FIREBIRD       21         Elite       \$19         Advanced Music Sys       47         Consise Music Sys       26         BRODERBUND       8         Bank Street Writer       \$31         Bunk Street Speller       31         Blue Max 2001       20 | Partner 128       37         Swiftcatc 128       43         Sylvia Porter 128       43         Word Writer 128       43         Account Payable 64       37         Account Receivable 64       37         General Ledger 64       37         Inventory Management 64       37         Partner 64       31         Payroll Management 64       31         VALUEWARE (TIMEWORKS)         HOME MANAGER (3 in 1)         • Word Processer • Data Magic<br>Calculator       \$7.00         KITCHEN MANAGER (2 in 1)         • Electronic Cookbook • Diet<br>Doctor       \$7.00         HOME BANKER (5 in 1)       • Checkbook Organizer         • Loan Amortizer                                                                                                    |
|   | SC-100       \$140         ZENITH       \$95         ZVM 1220       \$95         ZVM 1230       \$95         BLUE CHIP       \$89.00         Green       \$89.00         Amber       \$93.00         Color/RGB       \$279.00         MAGNAVOX       \$8CM515         14'' screen/green screen/       \$365.95         8CM505       \$365.95         14'' screen/green screen/       \$365.95         8CM505       \$14'' screen/green screen/         RGB/390 dots       \$195.95         7B613       green screen/1000 lines/Built | Homepark       29         Paperclip       36         Paperclip/Spell       49         Spellpack       30         ISGUR Portfolio       151         MICROPRÖSE         Conflict in Vietnam       \$24         F-15 Strike Eagle       21         Kennedy Approach       21         Silent Service       21         SPRINGBOARD       21         Clip Art #1       \$19         Clip Art #2       25         Newsroom       31         SSI       Battle of Antietam       \$31         Computer Quaterback       25         Fortress       10         Nam       25                                                                                                    | Music Construct. Set16One-on-One227 Cities of Golf22Ultima III34Ultima IV40EPYXEidolon\$25Fast Load25Rescue at Fractalus26Scrabble26Summer Games26Temple of Apshai20Winter Games26FIREBIRDElite\$19Advanced Music Sys47Consise Music Sys26BRODERBUNDBank Street Writer\$31Bank Street Speller31Blue Max 200120Karateka19                                                                                                    | Partner 128       37         Swiftcatc 128       43         Sylvia Porter 128       43         Word Writer 128       43         Account Payable 64       37         Account Receivable 64       37         General Ledger 64       37         Inventory Management 64       37         Partner 64       31         Payroll Management 64       31         VALUEWARE (TIMEWORKS)         HOME MANAGER (3 in 1)         • Word Processer • Data Magic<br>Calculator         ST 00         KITCHEN MANAGER (2 in 1)         • Electronic Cookbook • Diet<br>Doctor         Doctor       \$7.00         HOME BANKER (5 in 1)         • Checkbook Organizer         • Loan Amortizer         • Depreciation Calculator                                                                                                    |
|   | SC-100       \$140         ZENITH       \$95         ZVM 1220       \$95         ZVM 1230       \$95         BLUE CHIP       \$89.00         Green       \$89.00         Amber       \$93.00         Color/RGB       \$279.00         MAGNAVOX       \$8CM515         14'' screen/green screen/       \$365.95         8CM505       14'' screen/green screen/         RGB/640 dots       \$365.95         8CM505       14'' screen/green screen/         RGB/390 dots       \$195.95         7B613       \$3                         | Homepark       29         Paperclip       36         Paperclip/Spell       49         Spellpack       30         ISGUR Portfolio       151         MICROPROSE       21         Conflict in Vietnam       \$24         F-15 Strike Eagle       21         Kennedy Approach       21         Silent Service       21         SPRINGBOARD       21         Clip Art #1       \$19         Clip Art #2       25         Newsroom       31         SSI       Battle of Antietam       \$31         SSI       Battle of Antietam       \$31         SUBLOGIC       Fight Simulator       \$32                                                                                                    | Music Construct. Set       16         One-on-One       22         7 Cities of Golf       22         Ultima III       34         Ultima IV       40         EPYX       40         Eidolon       \$25         Fast Load       25         Rescue at Fractalus       26         Scrabble       26         Summer Games       26         Temple of Apshai       20         Winter Games       26         FIREBIRD       21         Elite       \$19         Advanced Music Sys       47         Consise Music Sys       26         BRODERBUND       8         Bank Street Writer       \$31         Bunk Street Speller       31         Blue Max 2001       20 | Partner 128       37         Swiftcalc 128       43         Sylvia Porter 128       43         Word Writer 128       43         Account Payable 64       37         Account Receivable 64       37         General Ledger 64       37         Inventory Management 64       37         Partner 64       37         Sideways 64       21         Word Writer/Spell 64       31         VALUEWARE (TIMEWORKS)         HOME MANAGER (3 in 1)         • Word Processer • Data Magic<br>Calculator         Stickways 64         Sideways 64         Sideways 64         Word Writer/Spell 64         Sideways 64         Sideways 64         Sideways 64         Word Writer/Spell 64         Sideways 64         Word Processer • Data Magic<br>Calculator         Sideways 64         Sideways 64         Notter         Sideways 64         Sideways 64         Sideways 64         Sideways 64         Sideways 64         Word Writer/Spell 64         Word Processer • Data Magic<br>Calculator         Soleulator       \$7.00         HOME B |
|   | SC-100       \$140         ZENITH       \$95         ZVM 1220       \$95         ZVM 1230       \$95         BLUE CHIP       \$89.00         Amber       \$93.00         Color/RGB       \$279.00         MAGNAVOX       \$865.95         8CM515       14'' screen/green screen/<br>RGB/640 dots       \$365.95         8CM505       14'' screen/green screen/<br>RGB/390 dots       195.95         7B613       green screen/1000 lines/Built<br>in tilt stand       \$84.95                                                         | Homepark       29         Paperclip       36         Paperclip/Spell       49         Spellpack       30         ISGUR Portfolio       151         MICROPROSE       21         Conflict in Vietnam       \$24         F-15 Strike Eagle       21         Kennedy Approach       21         Silent Service       21         SPRINGBOARD       21         Clip Art #1       \$19         Clip Art #2       25         Newsroom       31         SSI       Battle of Antietam       \$31         Computer Quaterback       25         Fortress       10         Nam       25         SUBLOGIC       34                                                                                                    | Music Construct. Set16One-on-One227 Cities of Golf22Ultima III34Ultima IV40EPYXEidolon\$25Fast Load25Rescue at Fractalus26Scrabble26Summer Games26Temple of Apshai20Winter Games26FIREBIRDEliteElite\$19Advanced Music Sys47Consise Music Sys26BRODERBUNDBank Street WriterBank Street Speller31Blue Max 200120Karateka19Lode Runner23                                                                                                    | Partner 128       37         Swiftcalc 128       43         Sylvia Porter 128       43         Word Writer 128       43         Account Payable 64       37         Account Receivable 64       37         General Ledger 64       37         Inventory Management 64       37         Partner 64       37         Payroll Management 64       37         Sideways 64       21         Word Writer/Spell 64       31         VALUEWARE (TIMEWORKS)         HOME MANAGER (3 in 1)         • Word Processer • Data Magic<br>Calculator       \$7.00         KITCHEN MANAGER (2 in 1)         • Electronic Cookbook • Diet<br>Doctor       \$7.00         HOME BANKER (5 in 1)         • Checkbook Organizer         • Loan Amortizer         • Depreciation Calculator         • Savings Organizer                                                                                                    |

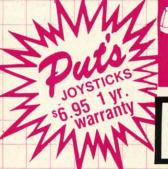

#### ER TOLL FREE 00-351-3442 **CUSTOMER SERVICE** AND PA RESIDENTS CALL 1-717-322-7700 VISA 4%, MASTER CARD 4%, AMERICAN EXPRESS 5%

#### Ordering and Terms

Ordering and Terms Place orders Mon-Fri Sam-8pm, Sat. 9-12 pm. Customer service calls taken Mon.-Fri, 10am-4pm, No deposit on C.O.D. orders. Free freight on all prepaid cash orders over \$300 in the continental U.S.A. APO andFPO orders add \$5 per hundred. Priority mail add \$10 per hundred. All foreign orders add 8% for shipping. UPS shipping add \$4 per hundred Eas Coast, \$5 per hundred West Coast. PA residents add 6% sales tax. Free shipping for PA residents. Orders by company and personal checks held 3 weeks. Defective products require prior return authorization. Defective products will be replaced or repaired according to warranty. No used or reconditioned products sold. Prices and availability are subject to change without nonice. No cash refunds Prices and availability are subject to change without notice. No cash refunds.

Reader Service No. 235

C-www.commodore.ca

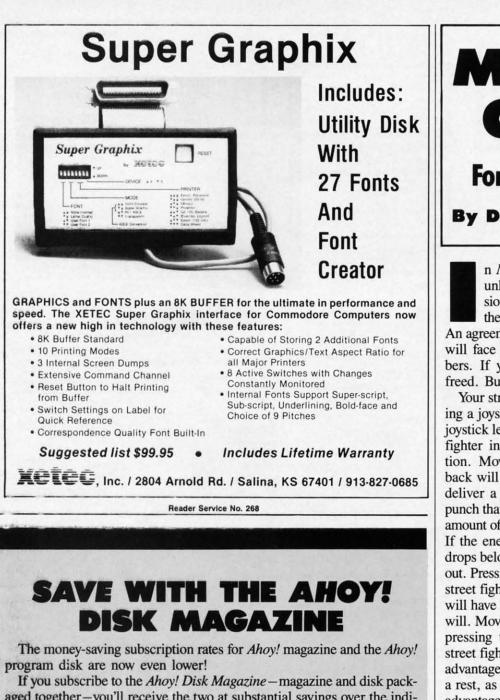

aged together—you'll receive the two at substantial savings over the individual subscription prices!

| YEARLY      | SINGLE   | SEPAR     | ATE           |
|-------------|----------|-----------|---------------|
| ISSUE PRICE |          | SUBSCR    | <b>IPTION</b> |
| (12 ISS)    | UES)     | PRICE (12 | ISSUES)       |
| Magazine:   | \$ 33.00 | Magazine: | \$ 21.95      |
| Disk:       | \$107.40 | Disk:     | \$ 79.95      |
| TOTAL:      | \$140.40 | TOTAL:    | \$101.90      |

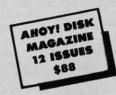

Use the postpaid card bound between pages 66 and 67 of this magazine to subscribe. (Canadian and foreign prices are higher.)

The Ahoy! Disk Magazine is also available at Walden and B. Dalton's bookstores, as well as other fine software outlets.

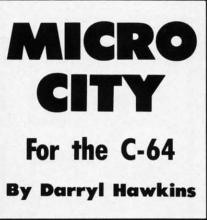

n *Micro City*, you control an unknown crusader. Your mission is to free Micro City from the gang who has taken it over. An agreement has been reached. You will face the gang's top nine members. If you win, the city will be freed. But, if you lose...

Your street fighter is controlled using a joystick in Port 2. Moving the joystick left or right moves the street fighter in the corresponding direction. Moving the stick forward or back will cause the street fighter to deliver a high or low punch. Each punch that lands will subtract a small amount of energy from his opponent. If the energy level of either fighter drops below one, he will be knocked out. Pressing the button will cause the street fighter to duck. High punches will have no effect, but low punches will. Moving the joystick back while pressing the button will cause the street fighter to fall to the floor. The advantage of this is that it gives him a rest, as he cannot be hit. The disadvantage is a slow recovery time, making him vulnerable when he gets up. This can only be used for a limited amount of time.

When fighting, try to hold your ground. Getting stuck between a wall and an opponent can be devastating. When low on energy, fall to the floor and rest. Remember, the Micro City Gang has nine fighters; you only have one. The gang's seventh man is very difficult to beat.

But it is not impossible. With the right strategy you can beat him and save Micro City. Good luck! SEE PROGRAM LISTING ON PAGE 130

| Manager and a state of the state of the stat |                                                        | and the second second second second second second second second second second second second second second second | Contraction of the local distances                      |                                                          |                                                          |
|----------------------------------------------------------------------------------------------------|--------------------------------------------------------|----------------------------------------------------------------------------------------------------|---------------------------------------------------------|----------------------------------------------------------|----------------------------------------------------------|
| 0-11                                                                                                    |                                                        | <b>D</b>                                                                                                    |                                                         |                                                          | ~ 1                                                      |
|                                                                                                    | wara                                                   |                                                                                                    | ounte                                                   | are /                                                    | N/                                                       |
|                                                                                                    |                                                        | DISC                                                                                                    | Vullu                                                   |                                                          | S.D. of A. 5                                             |
| _£ A.                                                                                                    |                                                        |                                                                                                    |                                                         |                                                          | ~ ~(                                                     |
|                                                                                                    | meric                                                  |                                                                                                    |                                                         |                                                          | - voo                                                    |
|                                                                                                    |                                                        | •Fr                                                                                                    | ee shipping                                             | on orders ov                                             | /er                                                      |
| For Orders                                                                                                    | Only—1-800-                                            | 225-7638 \$1                                                                                                    | 00 in contine                                           | ental USA                                                |                                                          |
| PA Orders                                                                                                    | -1-800-223-77                                          |                                                                                                    |                                                         |                                                          | arCard                                                   |
|                                                                                                    |                                                        |                                                                                                    | surcharge f                                             | UI VISA/IVIASI                                           | ercard                                                   |
| Customer S                                                                                                    | ervice 412-36                                          | •YC                                                                                                    | our card is no                                          | ot charged u                                             | intil we ship                                            |
|                                                                                                    |                                                        |                                                                                                    |                                                         |                                                          |                                                          |
| ABACUS BOOKS<br>C128 Internals CALL                                                                                                    | SBS 1984 Team Disk . \$14<br>SBS 1985 Team Disk . \$14 | Pocket Writer 128<br>*Your choice .\$29.95 Ea.                                                                   | GAMESTAR<br>Championship                                | Perfect Score SAT . \$44<br>Spell of Destruction \$19    | Flight Simulator 2 (D) . \$32                            |
| C128 Tricks & Tips FOR<br>CAD 128 PRICES                                                                                                    | SBS Champs Disk \$14                                   | ELECTRONIC ARTS                                                                                                  | Baseball '86 \$23                                       | The American Challenge                                   | F.S. Scenery Disks Call<br>Football (D) \$26             |
| CPM 128 User's Guide                                                                                                    | Spitfire '40 (D) \$23<br>Title Bout (D) \$19           | Software Classic Series:                                                                                         | Champ. Basketball (D) \$23<br>Star Rank Boxing (D) \$19 | Sailing Simulation \$19<br>MISC                          | Jet (D) \$26                                             |
| 1571 Internals<br>ABACUS SOFTWARE                                                                                                    | Tournament Golf (D) .\$19<br>AVANTAGE                  | Archon (D)                                                                                                    | HES Missocial Multiples (D) 610                         | CSM 1541                                                 | TELARIUM<br>Amazon (D)                                   |
| Basic 128<br>Cad Pak 64                                                                                                    | Desert Fox (D) \$12                                    | Heart of Africa (D) . \$9.88<br>Mail Order                                                                       | Microsoft Multiplan (D) \$19<br>Millionaire (D) \$12    | Align Kit (D) \$29<br>Central Point-                     | Fahrenheit 451 (D)                                       |
| Cad Pak 128                                                                                                    | Deceptor (D)                                           | Monsters (D) \$9.88                                                                                              | Project Space<br>Station (D) \$19                       | Copy 2 (D) \$23<br>Gato (D) \$19                         | TIMEWORKS                                                |
| Chart Pak 128<br>Cobol 64                                                                                                    | BATTERIES INCLUDED<br>Consultant (64 or 128) \$39      | M.U.L.E. (D)                                                                                                    | HI-TECH EXPRESSIONS                                     | Snapshot 64 (R) \$39<br>Superbase 64 (D) \$47            | Accts, Payable (D) . \$39<br>Accts, Receivable (D) \$39  |
| Personal Portfolio                                                                                                    | Paperclip w/Spell                                      | One-on-One (D) \$9.88<br>Pinball Const. Set (D) \$9.88                                                           | Card Ware (D) \$7<br>Heart Ware (D) \$7                 | Superbase 128 (D) \$59                                   | Data Manager 2 (D) \$25                                  |
| Mgr. 64<br>Power Plan 64                                                                                                    | 64 or 128                                              | Racing Dest. Set (D)\$9.88                                                                                       | Party Ware (D)\$12                                      | Superscript 64 (D) \$47<br>Superscript 128 \$47          | Data Manager 128 \$43<br>Evelyn Wood                     |
| Speed Term 128 CALL<br>Super C 128 FOR                                                                                                    | BERKELEY<br>SOFTWORKS                                  | Realm of<br>Impossibility (D) . \$9.88                                                                           | Ware w/all Supply<br>Kit \$12                           | ORIGIN                                                   | Dynamic Reader (D) \$25<br>General Ledger (D) \$39       |
| Super Pascal 64 PRICES                                                                                                    | Geos 128                                               | Seven Cities Gold(D) \$9.88<br>Super Boulder                                                                     | INFOCOM<br>A Mind Forever                               | Autoduel (D)                                             | Inventory Mgmt (D) . \$39                                |
| ACCESS<br>Executive Leader Board                                                                                                    | Geos 64 (D) \$39<br>'Geos Desk Pak (D) \$23            | Dash (D) \$9.88                                                                                                  | Voyaging 128 \$25                                       | Ogre (D)                                                 | Partner 64 (R) \$39<br>Partner 128 (R) \$43              |
| Data Disk \$14<br>Leader Board Golf (D)\$25                                                                                                    | *Geos Font Pak (D) \$19<br>*Geos add on programs       | Football(D) \$9.88                                                                                               | Ballyhoo (D)                                            | Ultima 4 (D)\$39                                         | Swiftcalc/Sideways(D) \$25<br>Swiftcalc/                 |
| Leader Board                                                                                                    | only!                                                  | ELECTRONIC ARTS                                                                                                  | Enchanter (D) \$23<br>Hitchhiker's Guide to             | PENGUIN/POLARWARE<br>Crimson Crown (D) \$12              | Sideways 128 \$43                                        |
| Tourn. Disk #1 \$14<br>Mach 128 (R) \$33                                                                                                    | BRODERBUND<br>Bank St. Writer (D)\$33                  | Adv. Const. Set (D) \$26<br>Archon 2: Adept (D) \$23                                                             | the Galaxy (D) \$23                                     | Graphics Magician<br>Painter (D)\$16                     | Sylvia Porter's Personal<br>Fin. Planner(D) 64 \$33      |
| Tenth Frame (D) \$25<br>ACTIVISION                                                                                                    | Carmen Sandiego (D) \$23                               | Arctic Fox (D) \$23                                                                                              | Infidel (D) \$25<br>Leather Goddesses (D) \$25          | Oo-Topos (D)                                             | Sylvia Porter's                                          |
| Alter Ego (Male                                                                                                    | Print Shop (D) \$26<br>P.S. Companion (D) \$23         | Bard's Tale 1 (D) \$26<br>Bard's Tale 2: The                                                                     | Moonmist (D) \$25                                       | Transylvania (D)\$12<br>PROFESSIONAL                     | Personal Financial<br>Planner 128 \$43                   |
| or Female) \$33<br>Gamemaker Library Disks:                                                                                                    | P.S. Graphics Library                                  | Destiny Knight (D) \$26<br>Battlefront (D) \$26                                                                  | Planetfall (D) \$23<br>Sorcerer (D) \$25                | SOFTWARE                                                 | Word Writer w/<br>Speller (D) \$33                       |
| Sports                                                                                                    | #1. #2. or #3 \$16 Ea.<br>P.S. Graphics Library        | Battlefront (D) \$26<br>Carriers at War (D) \$32                                                                 | Suspect (D) \$25<br>Trinity 128 \$25                    | Fleet System 2-W.P.<br>w/70,000 word spell               | Word Writer w/85000                                      |
| Sci Fi                                                                                                    | Holiday Edition \$16<br>Toy Shop (D) \$39              | Chessmaster 2000 (D)\$26<br>Europe Ablaze (D) \$32                                                               | Wishbringer (D) \$23                                    | checker 64 or 128 . \$39<br>Fleet System 3 (128) . \$49  | Word Speller (128) \$43<br>UNISON WORLD                  |
| Gamemaker (D) \$25                                                                                                    | Type! (D)                                              | Lords of Conquest (D) . \$23<br>Make Your Own                                                                    | Zork 1 (D)                                              | RELEVANT                                                 | Art Gallery 1 (D) \$16                                   |
| Hacker 2 (D)                                                                                                    | CBS<br>Argos Expedition (D) .\$7                       | Murder Party (D) \$23                                                                                            | INTRACORP                                               | Billboard Maker (D) \$25<br>Icon Factory (D) \$25        | Art Gallery 2 (D) \$16<br>Print Master (D) \$23          |
| People (D) \$23<br>Music Studio (D) \$23                                                                                                    | Big Bird Spc. Del. (R) . \$7                           | Marble Madness (D) .\$23<br>Movie Maker (D)\$23                                                                  | Intracourse (Compatibility<br>& Analysis Modules) \$65  | SCARBOROUGH<br>Boston Computer                           | WEEKLY READER                                            |
| Murder on the                                                                                                    | Dream House (D)                                        | Robot Rascals (D)                                                                                                | Intracourse (Compatibility<br>Module) \$33              | Diet (D) \$23                                            | Stickybear ABC'S (D) \$16<br>Stickybear Math (D) \$16    |
| Mississippi (D) \$23<br>Tass Times in                                                                                                    | Ernie's Magic Shapes (R) \$7<br>Grover's Animal        | Timothy Leary's                                                                                                  | Intracourse (Analysis                                   | Build A Book (D) \$16<br>Mastertype (D) \$25             | Stickybear Numbers(D)\$16<br>Stickybear Reading (D) \$16 |
| Tonetown (D) \$23<br>ACCOLADE                                                                                                    | Adventures (D) \$9                                     | Mind Mirror (D)                                                                                                  | Module) \$39<br>MASTERTRONIC                            | Net Worth (D) \$39<br>SPINNAKER                          | Stickybear Shapes (D) . \$16                             |
| Ace of Aces (D) \$19                                                                                                    | Mastering the SAT (D) \$44<br>Math Mileage (D) \$7     | ELECTRIC DREAMS                                                                                                  | Action Biker (D)                                        | ACE: Air Combat                                          | WINDHAM CLASSICS<br>Alice in Wonderland (D) \$9          |
| Dambusters (D) \$19<br>Fight Night (D) \$19                                                                                                    | Movie Musical<br>Madness (D) \$7                       | Rocky Horror Show (D) \$19<br>Spindizzy (D)                                                                      | Electra Glide (D)                                       | Emulator (D) \$14<br>Alf in Color Cave (R) \$7           | Below the Root (D) \$9<br>Swiss Family                   |
| Hard Ball (D) \$19                                                                                                    | Railroad Works (D) \$7                                 | Zoids (D) \$19                                                                                                   | 5-A-Side Soccer (D) \$7<br>Kikstart 128 \$12            | Bubble Busters (R)                                       | Robinson (D)                                             |
| PSI-5 Trading Co. (D). \$19<br>AMERICAN                                                                                                    | Rich Scarry's Electronic<br>Word Book (D) \$12         | EPYX<br>Barbie (D)                                                                                               | Knight Games (D)                                        | Gold Record Race (R) . \$7                               | Treasure Island (D) \$9<br>Wizard of Oz (D) \$9          |
| EDUCATIONAL<br>Biology (D) \$12                                                                                                    | Sesame St. Pals<br>Around Town (D)                     | Champ. Wrestling (D) \$19                                                                                        | Last V-8 (D) \$7<br>Last V8 128 \$12                    | Letter Scrambler (R) \$7<br>Ranch (R) \$7                | ACCESSORIES                                              |
| French (D)                                                                                                    | Success w/Algebra . Call                               | Destroyer (D) Call<br>Fast Load (R) \$23                                                                         | Master of Magic (D) \$7<br>Marauder (D) Call            | Story Machine (R) \$7<br>SPRINGBOARD                     | Anchor 6420<br>300 Baud Modern \$49                      |
| Grammar (D) \$12<br>Science: Grades 3/4(D) \$12                                                                                                    | Success w/Math Call<br>Timebound (D) \$7               | Impossible Mission (D) . \$9<br>Movie Monster (D) \$23                                                           | Ninja (D)                                               | Certificate Maker (D) \$33                               | Anchor 6480<br>300/1200 Baud                             |
| Science: Grades 5/6(D) \$12<br>Science: Grades 7/8(D) \$12                                                                                                    | Weather Tamers (D) \$7<br>CDA                          | Multiplan 128 \$39                                                                                               | Pro Golf (D) \$7<br>Speed King (D) \$7                  | Newsroom (D) \$33<br>N.R. Clip Art Vol. 1 (D)\$19        | Modern w/Software \$129                                  |
| Spanish (D) \$12                                                                                                    | America Cooks Series:                                  | Pitstop II (D) \$9<br>Summer Games 2 (D) \$23                                                                    | Street Surfer Call<br>The Slugger (D) \$7               | N.R. Clip Art Vol. 2 (D)\$25                             | Bonus SS, DD \$5.99 Bx<br>Bonus DS, DD \$6.99 Bx         |
| U.S. Geography (D) \$12<br>World Geography (D) \$12                                                                                                    | American (D) \$9.95<br>Chinese (D) \$9.95              | Super Cycle (D) \$23<br>Temple of Apshai                                                                         | Vegas Poker &                                           | N.R. Clip Art Vol. 3 (D) . Call<br>Print Shop Graphics   | Bulk Disks Call                                          |
| World History (D)\$12<br>ARTWORX                                                                                                    | French (D) \$9.95                                      | Trilogy (D)\$23                                                                                                  | Jackpot (D) \$7<br>MICROLEAGUE                          | Expander (D) \$23<br>SSI                                 | Compuserve Starter Kit<br>(a \$25 usage Credit). \$19    |
| Beach Blanket                                                                                                    | Italian (D) \$9.95<br>Mexican (D) \$9.95               | Winter Games (D) \$23<br>World Championship                                                                      | Baseball (D) \$25                                       | Battle Group (D) \$37                                    | Disk Case (Holds 50) \$9<br>Disk Drive Cleaner \$9       |
| Volleyball (D) \$12<br>Bridge 4.0 (D) \$16                                                                                                    | CMS<br>General Acct. 128 \$119                         | Karate (D) \$17.95<br>World Games (D) \$23                                                                       | Box Score Stats (D) \$16<br>General Manager (D) \$25    | Battle of Antietam(D) \$33<br>Colonial Conquest (D) \$25 | Dow Jones Membership                                     |
| Equestrian Show                                                                                                    | DATA EAST                                              | FIREBIRD                                                                                                    | 1985 Team Data Disk \$14<br>MICROPROSE                  | Gemstone Warrior (D)\$23<br>Gettysburg (D) \$37          | Kit (5 hrs.) S14<br>Epyx 500XJ Joystick S14              |
| Jumper (D)                                                                                                    | Commando (D)\$23<br>Karate Champ (D)\$23               | Elite (D)                                                                                                    | Gunship (D)                                             | Kampfgruppe (D) \$37                                     | Kraft Joystick                                           |
| Data Disk #1 female . \$16<br>Data Disk #2 male \$16                                                                                                    | Kung Fu Master (D) \$23                                | FISHER PRICE                                                                                                    | Silent Service (D) \$23<br>MINDSCAPE                    | Mech Brigade (D)\$37<br>NAM (D)\$25                      | Magnum Joystick \$12<br>Muppet Learning KeysCall         |
| Data Disk #3 female . \$16                                                                                                    | Tag Team Wrestling(D) \$23<br>DAVIDSON                 | Alpha Build (R)                                                                                                  | Bop & Wrestle (D) \$19<br>Color Me: The Computer        | Phantasie (D)                                            | Seikosha SP1000VC 100<br>CPS Commodore direct-           |
| ARTWORX PX<br>Hole In One Golf (D)\$7                                                                                                    | Math Blaster (D)\$33<br>Spell It (D)\$33               | Hop Along                                                                                                    | Coloring Kit (D)                                        | Rings of Zilfin (D)\$25                                  | connect dot matrix                                       |
| Pro Boxing (D)                                                                                                    | Word Attack (D) \$33                                   | Counting (R)                                                                                                    | Fairlight (D) \$19<br>Great British                     | Roadwar 2000 (D) \$25<br>Shard of Spring (D) \$25        | printer \$179<br>Wico Bat Handle \$17                    |
| Super Bowl                                                                                                    | DIGITAL SOLUTIONS<br>Pocket Filer 128                  | Memory Manor (R)                                                                                                 | Software (D)                                            | Wizard's Crown (D) \$25<br>SUBLOGIC                      | Wico Black Max \$9<br>Wico Boss \$12                     |
| Sunday (D) \$21                                                                                                    | Pocket Planner 128                                     | Sea Speller (R) \$7                                                                                              | Infiltrator (D)                                         | Baseball (D) \$32                                        | Wico Three-Way \$21                                      |
|                                                                                                    | P.O. BOX 111                                           | 327-DEPT. AY                                                                                                    | -BLAWNOX, P                                             | A 15238                                                  |                                                          |

P.O. BOX 111327—DEPT. AY—BLAWNOX, PA 15238

\*Please Read The Following Ordering Terms & Conditions Carefully Before Placing Your Order: Orders with cashiers check or money order shipped immediately. Personal & Company checks, allow 3 weeks clearance. No C.O.D.'s. Shipping: Continental U.S.A.—Orders under \$100 add \$3; free shipping on orders over \$100. AK, HI, FPO, APO—add \$5 on all orders. Canada & Puerto Rico—add \$10 on all orders. Sorry, no other International Orders accepted! PA residents add 6% sales tax on the total amount of order including shipping charges! Prices subject to change without notice. REASONS FOR CALLING CUSTOMER SERVICE—412:361-5291 (1) Status of order or back order (2) If any merchandise purchased within 60 days from S.D. of A. is defective, please call for a return authorization number. Defective merchandise will be replaced with the same merchandise only. NO CREDITS! After 60 days please refer to the manufacturers warranty included with the merchandise & return directly to the manufacturer. Customer service will not accept collect calls or calls on S.D. OF A.'s 800# order lines! REGULAR HOURS: Mon. Fri. 9AM-5:30PM, Sat. 10AM-4PM Saturday & Evenings. ORDERS RECEIVED AFTER DECEMBER 16th WILL NOT BE GUARANTEED FOR CHRISTMAS DELIVERY!

Reader Service No. 237

C-www.commodore.ca

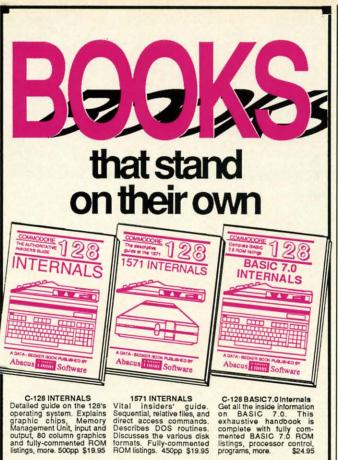

listings, processor control, programs, more. \$24.95

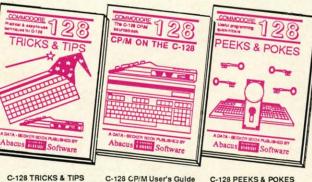

C-128 TRICKS & TIPS Filled with fascinating and practical info on the C-128. Create multiple screens, 80 column hires graphics, learn bank switching. 300 pages of useful information for every-one. \$19.95

C-128 CP/M User's Guide Take a revealing look into CP/M on your '128. Essential guide with a simple explanation of the operating system, memory usage, CP/M utility programs, submit files. 300pp \$19.95

C-128 PEEKS & POKES Presents dozens of pro-gramming quick-hitters, faci-nating and useful techniques on the operating system, stacks, zero page, pointers, the BASIC interpreter, and more 24000 \$16.95 240pp \$16.95 more. 128/64 Computer Alded Design Learn the fundamentals of CAD w

dore Lld.

C-128 BASIC Training Guide Your essential introduction to program-ming in BASIC on your C-128. Chapter quizzes to test your knowledge on what your learning. Discusses problem analysis; descriptions of all BASIC commands with many examples; monitor commands; utilities; much more. \$16.95 Learn the funcamentals of CAD while developing your own system on the 128 or 64 with Simon's Basic. Create objects on-screen to dump to a printer. 3D tech-niques, mirroring and duplicating images, hatching. All the information you need to create a mini-CAD system. 300pp \$19.95 Commodore 64 and Commodore 128 are trademarks of Com

For the most complete series of C-128 or C-64 books available, call for the name of your nearest bookstore or dealer. Or order direct by calling 616/241-5510. Add \$4.00 per order for S&H. Foreign add \$10.00 per book. Call or write for your free catalog of books and software. Dealers inquires welcome. Over 1500 dealers nationwide.

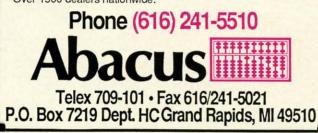

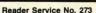

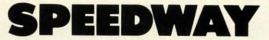

For the C-64

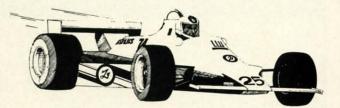

#### **By Tony Brantner**

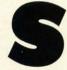

peedway is a racing simulation for the Commodore 64 which allows you to test your driving skills against the clock or another player. At the start of the program, the title screen

appears and you are asked to select the one or two player version. In the former, you have 60 seconds to complete as many laps as possible. In the latter, the first driver to complete 20 laps is the winner.

After selecting the number of players, you are shown four maps of the different tracks available, and asked to choose the one that you would like to drive on.

The third prompt asks you to select the road condition. On a dry road, traction is excellent. A wet track makes steering more difficult, while an icy track makes driving hazardous.

After making your choices, the game screen appears. A joystick plugged into Port 2 controls the red car, and if the two-player version is chosen, a joystick plugged into Port 1 steers the yellow car. Pressing the appropriate joystick to the right turns the car clockwise, and pressing it to the left turns the car counterclockwise. The fire button represents the car's accelerator. At the bottom of the screen, you will find the laps completed by the red car, the elapsed time, and the laps completed by the yellow car.

Should the two cars collide, they simply bounce off each other. Likewise, no damage is done if your car runs off the road. However, getting back on causes you to lose time, since the cars tend to get bogged down in this area.  $\Box$ SEE PROGRAM LISTING ON PAGE 133

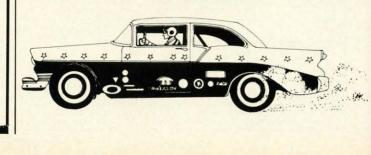

ea

sir

co

pr

Su

fui

vic m

# **Complete Apple® Compatible Word Processing System** Home **Business** • Word Processing

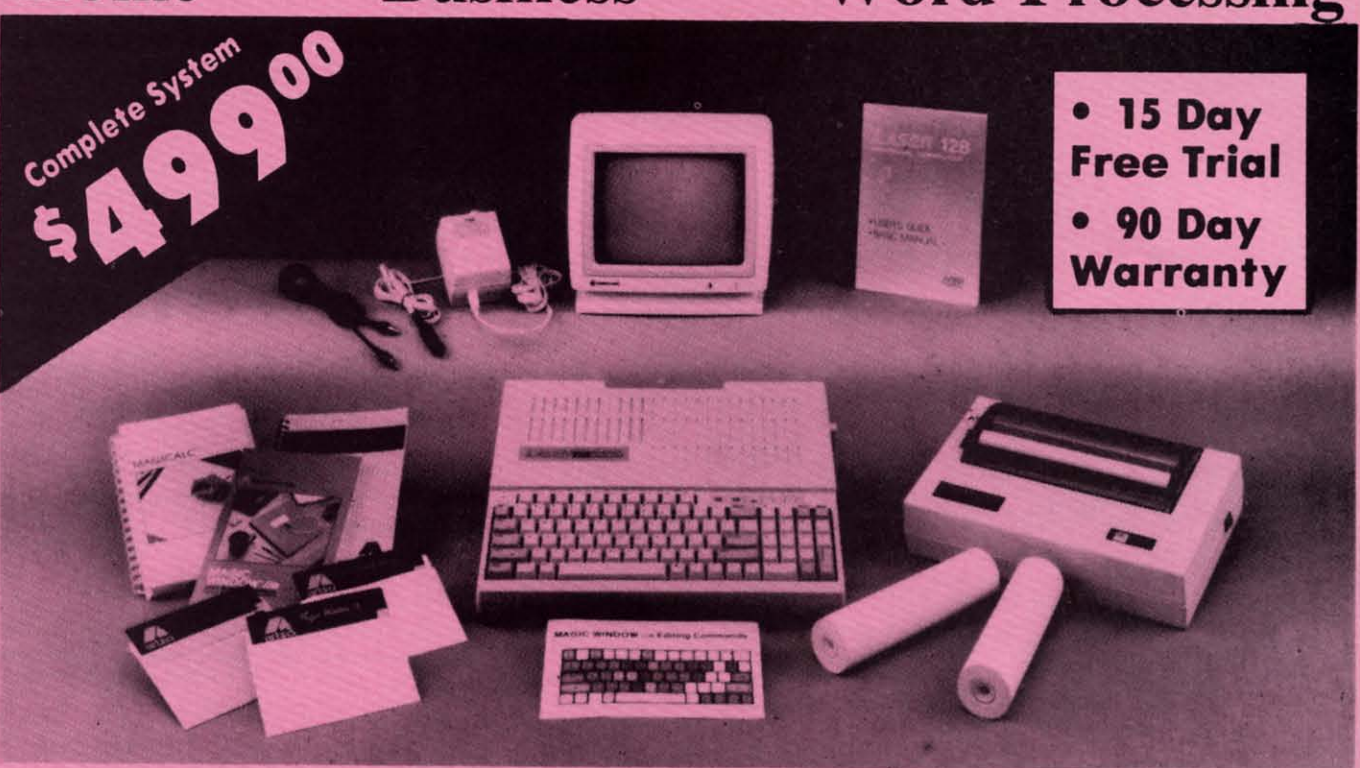

# Look At All You Get For Only \$499.00

\$499.00

199.00

129.95

150.00

150.00

60.00

19.95

19.95

compu

- Laser 128 Apple Compatible Computer
- Big Blue 81/2" Letter Size 80 Column Printer
- 9" Samsung Green Screen Monitor
- Magic Window IIe Word Processor
- **Magicalc Spreadsheet**
- **Magic Memory Data Base**
- Laser 128 Printer Interface
- 2 Rolls of Paper

n-Ver. en Ŋn-V-

vn to

li-

ck es

S.

nd

ed

ri-

S-

re

of

ed

el-

ch

off

33

14

#### Comparable Apple System (\$2495.00)

Magic Window IIe Word processing is easy and more efficient because of a simple-to-read menu system and editing commands. Many powerful features of professional quality programs and more. Supports virtually all major printer functions. Operates with most 80-column video cards or 40/70 column no-hardware modes

Magicalc Rated as the best electronic Magic Memory File anything, any way spreadsheet on the market for allows you to accurately analyze decisions beforehand. Supports multiple RAM cards manufacturers in any combinations up to a full 512 K.

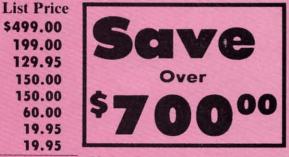

#### All 8 Pieces only \$49900 1227.85

you want to: names, addresses, Apple®. The speed with which important numbers, dates and notes. Magicalc solves number problems Your information is organized simply. easy to maintain, and available Supports instantly. Supports all popular printers of most and video cards.

Apple (\*) is a registered trademark of Apple Computer Inc

ter Direct

Cwww.commodore.ca

Add \$30.00 for shipping, handling, and insurance. Illinois residents please add 6 3 % sales tax. Add \$60.00 for CANADA, PUERTO RICO, HAWAII, ALASKA, APO-FPO orders. All orders must be in U.S. Dollars. WE DO NOT EXPORT TO OTHER COUNTRIES EXCEPT CANADA. Enclose Cashier Check, Money Order or Personal Check. Allow 14 days for delivery. 2 to 7 days for phone orders, 1 day express mail. Prices & Availability subject to change without notice.

VISA - MASTER CARD - C.O.D. C.O.D. on phone orders only.

We Love Our Customers 22292 N. Pepper Rd., Barrington, Illinois 60010 312/382-5050 to order

Reader Service No. 269

SALE

## SUPER VALUES PROTECTO ENTERPRIZES

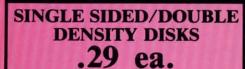

100% Certified 5<sup>1</sup>/<sub>4</sub>" floppy disks. Lifetime Warranty, automatic lint cleaning liner included. 1 Box of 100 \$29.00 List \$1.99 ea. SALE \$.29 ea.

#### VOICE SYNTHESIZER SALE \$29.95 List \$89

Just plug it in and you can program words and sentences, adjust volume and pitch, make talking adventure games, sound action games and customized talkies! PLUS (\$19.95 value) TEXT TO SPEECH program included FREE. (Disk or Tape) List \$89.00 SALE \$29.95

#### VOICE COMMAND MODULE SALE \$29.95 List \$80

The VCM is a speech recognition device that lets you give commands to your C-64 with your voice. List \$79.95 SALE \$29.95

SALE \$29.95 List \$99

Easier to use than dialing your telephone. Features on-line clock, dialing from keyboard, capture and display high resolution characters, and much more. Includes exclusive easy to use program for up and down loading to printer and disk drives. **Best in U.S.A.** List \$99.00 SALE \$29.95

#### 1200 BAUD MODEM SALE \$79.95 List \$199

Same features as the above modem along with C-128 mode and 1200 Baud speed. List \$199.00 SALE \$79.95

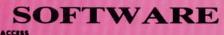

| HCCCC -                      |               |
|------------------------------|---------------|
| ACTION PACK (D)              | \$19.95       |
| LEADER BOARD (D)             | . 23.95       |
| COURSES FOR LEADER BOARD (D) |               |
| MACH 5 (C)                   | . 19.95       |
| MACH 128 (C)                 |               |
| TENTH FRAME (D)              |               |
| ACCOLADE                     | 10.0          |
| ACE OF ACES (D)              | S18 04        |
|                              |               |
| DAM BUSTERS (D)              | . 18.95       |
| ACCOLADE FOOTBALL (D)        | . 19.95       |
| FIGHT NIGHT (D)              | . 18.95       |
| HARDBALL (D)                 | . 18.95       |
| LAW OF THE WEST (D)          | 18.95         |
| KILLED UNTIL DEAD (D)        | . 19.95       |
| COSMI                        | and a company |
| SUPER HUEY II (D)            | 514 04        |
|                              | 314.75        |
| TALLADEGA (D)                | . 12.95       |
| BEYOND FORBIDDEN FOREST (D)  | . 14.95       |
|                              |               |

| BCI                                                                                                    |                                   |
|----------------------------------------------------------------------------------------------------|-----------------------------------|
| PRO GOLF BY TOM WEISKOPF (D)                                                                                                    | \$11.                             |
| PRINTERS LIB. 1 (D)                                                                                                    |                                   |
| PRINTERS LIB. 2 (D)                                                                                                    | . 8.                              |
| MR. TESTER (D).<br>PRINTERS LIB. 1 (D).<br>PRINTERS LIB. 2 (D)<br>DATABASE MGR./PLUS FOR C128 (D).<br>TASK FORCE (D).                                              | . 14.                             |
| TASK FORCE (D)                                                                                                    |                                   |
| PRINT SHOP (D)                                                                                                    |                                   |
| PRINT SHOP (D).<br>GRAPHICS LIB. 1.2 or 3 (D).                                                                                                    | 15                                |
| COMPANION (D)                                                                                                    | . 22.                             |
| TOY SHOP (D)                                                                                                    | . 39.                             |
| COMPANION (D).<br>TOY SHOP (D).<br>WHERE IS CARMEN SAN DIEGO (D).<br>GRAPHICS LIB. HOLIDAY ED. (D).                                                                | 21.                               |
| DATA LAST                                                                                                    |                                   |
| COMMANDO (D)<br>KARATE CHAMP (D)<br>KUNG FU MASTER (D)                                                                                                    | \$22.                             |
| KARATE CHAMP (D)                                                                                                    | . 22.                             |
| DATA SOFT                                                                                                    | . 22.                             |
| 221 B BAKER STREET (D)                                                                                                    |                                   |
| MERCENARY (D).                                                                                                    | . 18.                             |
| NEVER ENDING STORY (D)                                                                                                    | . 18.                             |
| MIND PURSUIT (D)                                                                                                    | . 18.                             |
| MERCENARY (D).<br>NEVER ENDING STORY (D).<br>MIND PURSUIT (D).<br>VIDEO TITLE SHOP (D).<br>THEATRE EUROPE (D).                                                     | 19                                |
| DESIGNWARE                                                                                                    |                                   |
| BODY TRANSPARENT (D)                                                                                                    | \$26.                             |
| BODY TRANSPARENT (D)<br>EUROPEAN NATIONS & LOCATIONS (D)<br>STATES AND TRAITS (D)                                                                                  |                                   |
| ILECTRONIC ARTS                                                                                                    | . 19.                             |
| HEART OF AFRICA (D)                                                                                                    | . 59                              |
| ONE ON ONE (D)                                                                                                    |                                   |
|                                                                                                    | 9.                                |
| PACING DESTRUCTION (D)                                                                                                    | ?.                                |
| MUSIC CONSTRUCTION (D).<br>RACING DESTRUCTION (D).<br>MARBLE MADNESS (D).<br>CHESSMASTER (D).<br>BATTLEFRONT (D).<br>LORDS OF CONQUEST (D).                        | 24                                |
| CHESSMASTER (D)                                                                                                    | . 26.                             |
| BATTLEFRONT (D)                                                                                                    | . 26.                             |
| LORDS OF CONQUEST (D)                                                                                                    | . 22.                             |
|                                                                                                    |                                   |
| BARON (D)<br>MILLIONAIRE (D)<br>TYCOON (D)                                                                                                    | . 16.                             |
| TYCOON (D)                                                                                                    | . 16.                             |
| EPYX                                                                                                    |                                   |
| CHAMPIONSHIP WRESTLING (D)                                                                                                    | \$23.                             |
| MOVIE MONSTER (D).                                                                                                    | 23                                |
| CHAMPLONSHIP WRESTLING (D)<br>FAST LOAD (C).<br>MOVIE MONSTER (D).<br>WINTER GAMES (D).<br>WORLD GAMES (D).<br>WORLD KARATE (D).<br>WORLD'S GREATEST FOOTBALL (D). | . 23.                             |
| WORLD GAMES (D)                                                                                                    | . 24.                             |
| WORLD KARATE (D)                                                                                                    | . 17.                             |
| FIREBIRD                                                                                                    |                                   |
| COLOSSIIS CHESS (D)                                                                                                    | \$22.                             |
| ELITE 64 (D)                                                                                                    | . 19.                             |
| ELITE 64 (D)<br>FRANKIE GOES TO HOLLYWOOD (D).<br>BATTLE OF BRITAIN/BATTLE OF MIDWAY (D)<br>IWO JIMA/FAULKLANDS (D).<br>TALKING TEACHER (D).                       | . 21.                             |
| IWO IIMA/FAULKI ANDS (D)                                                                                                    |                                   |
| TALKING TEACHER (D)                                                                                                    | .24                               |
| MI-TECH EXPRESSIONS                                                                                                    |                                   |
| CARD WARE (D)                                                                                                    | . 57.                             |
| PARTY WARE(D)                                                                                                    |                                   |
| HEART WARE (D).<br>PARTY WARE(D)<br>WARE WITH ALL KIT (D).                                                                                                    |                                   |
| JINGLE DISK (D)                                                                                                    |                                   |
| HOLIDAY PRINT PAPER (D)                                                                                                    | 7.                                |
| SUB-LOGIC<br>FLIGHT SIMULATOR II (D)                                                                                                    |                                   |
| JET (D)                                                                                                    | 26                                |
| FOOTBALL (D)<br>BASEBALL (D)                                                                                                    | . 27.                             |
| BASEBALL (D)                                                                                                    | . 31.                             |
| S.S.I.                                                                                                    |                                   |
| ROADWAR 2000 (D)<br>BATTLE OF ANTIETAM (D).<br>GETTYSBURG (D)                                                                                                    | 31                                |
| GETTYSBURG (D)                                                                                                    | . 34.                             |
| MECH BRIGADE (D)                                                                                                    | . 34.                             |
| NAM (D).<br>U.S.A.A.F. (D)                                                                                                    | . 23.                             |
| U.S.A.A.F. (D)<br>KAMPFGRUPPE (D)                                                                                                    | -                                 |
| WAR SHIP (D)                                                                                                    | . 34.                             |
|                                                                                                    |                                   |
| HAYDEN                                                                                                    |                                   |
| HAYDEN<br>SARGON II (D)                                                                                                    | . 59.                             |
| HAYDEN<br>SARGON II (D)<br>SAT VERBAL (D)                                                                                                    | . 59.                             |
| HAYDEN<br>SARGON II (D)<br>SAT VERBAL (D)                                                                                                    | . 59.                             |
| HAYDEN<br>SARGON II (D)<br>SAT VERBAL (D)                                                                                                    | . 59.                             |
| HATDEN<br>SARGON II (D)<br>SAT VERBAL (D)<br>SAT MATH (D).<br>SAT PRATICE TEST (D)<br>SOFTSYNC<br>ACCOUNTANT, INC. C128 (D)                                        | . 59.<br>14.<br>14.<br>14.<br>14. |
| HATDEN<br>SARGON II (D)<br>SAT VERBAL (D).<br>SAT MATH (D).<br>SAT PRATICE TEST (D).<br>SOFTSYNC<br>ACCOUNTANT, INC. C128 (D).                                     | . 59.<br>14.<br>14.<br>14.<br>14. |
| HATDEN<br>SARGON II (D)<br>SAT VERBAL (D).<br>SAT MATH (D).<br>SAT PRATICE TEST (D).<br>SOFTSYNC<br>ACCOUNTANT, INC. C128 (D).                                     | . 59.<br>14.<br>14.<br>14.<br>14. |
| HATDEN<br>SARGON II (D)<br>SAT VERBAL (D).<br>SAT MATH (D).<br>SAT PRATICE TEST (D).<br>SOFTSYNC<br>ACCOUNTANT, INC. C128 (D).                                     | . 59.<br>14.<br>14.<br>14.<br>14. |
| HATDEN<br>SARGON II (D)<br>SAT VERBAL (D).<br>SAT MATH (D).<br>SAT PRATICE TEST (D).<br>SOFTSYNC<br>ACCOUNTANT, INC. C128 (D).                                     | . 59.<br>14.<br>14.<br>14.<br>14. |
| HATDEN<br>SARGON II (D)<br>SAT VERBAL (D)<br>SAT MATH (D).<br>SAT PRATICE TEST (D)<br>SOFTSYNC<br>ACCOUNTANT, INC. C128 (D)                                        | . 59.<br>14.<br>14.<br>14.<br>14. |

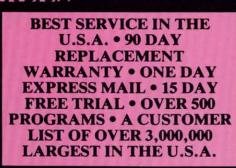

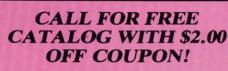

#### SPECIAL BONUS COUPON

We pack a special software discount coupon with every Commodore 64 Computer, Disk Drive, Printer, or Monitor we sell! This coupon allows you to SAVE OVER \$250 off sale prices!

#### (EXAMPLES) PROFESSIONAL SOFTWARE COMMODORE 64

| Name                                | List     | Sale     | Coupo    |
|-------------------------------------|----------|----------|----------|
| B. I. Homepak                       | \$49.95  | \$19.95  | \$17.95  |
| Super Huey II                       | \$19.95  | \$14.95  | \$12.95  |
| Flight Control Joystick             | \$19.95  | \$12.95  | \$10.00  |
| Newsroom                            | \$49.95  | \$32.95  | \$29.95  |
| Leader Board                        | \$39.95  | \$23.95  | \$22.95  |
| TV Tuner                            | \$99.95  | \$49.95  | \$39.95  |
| Commando                            | \$34.95  | \$23.95  | \$21.95  |
| Create with Garfield                | \$29.95  | \$16.95  | \$14.95  |
| Geos                                | \$59.95  | \$39.95  | \$37.95  |
| SAT The Perfect Score               | \$69.95  | \$42.95  | \$39.95  |
| World Games                         | \$39.95  | \$24.95  | \$22.95  |
| Millionaire                         | \$29.95  | \$16.95  | \$14.95  |
| Trinity                             | \$34.95  | \$24.95  | \$22.95  |
| C128 Partner                        | \$69.95  | \$49.95  | \$44.95  |
| Robotics Workshop                   | \$149.95 | \$124.95 | \$114.95 |
| C128 Programmers<br>Reference Guide | \$21.95  | \$12.95  | \$ 9.95  |

(See over 100 coupon items in our catalog.) Write or Call for sample Special Software Coupon!

PHONE ORDERS 8 a.m. - 8 p.m. C.S.T. Weekdays 9 a.m. - 12 noon C.S.T. Saturdays (312) 382-5244

Add \$3.00 for shipping, handling, and insurance. Illinois residents please add 6<sup>1</sup>/<sub>2</sub> % sales tax. Add \$6.00 for CANADA, PUERTO RICO, HAWAII, ALASKA, APO-FPO orders. All araers must be in U.S. Dollars. WE DO NOT EXPORT TO OTHER COUNTRIES EXCEPT CANADA. Enclose Cashier Check, Money Order or Personal Check. Allow 14 days for delivery, 2 to 7 days for phone orders, 1 day express mail. Prices & Availability subject to change without notice. Hardware shipping prices vary according to weight. Please call for amount. No APO-FPO for Monitors. VISA—MASTER CARD—C.O.D. C.O.D. on phone orders only.

SEA SPELLER (C)

#### THE PROTECTO WARRANTY

All Protecto's products carry a minimum 90 day warranty. If anything fails within 90 days from the date of purchase, simply send your product to us via United Parcel Service prepaid. We will IMMEDIATELY send you a replacement at no charge via United Parcel Service prepaid. This warranty proves that **We Love Our Customers**.

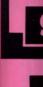

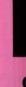

#### SA

\*You pa 64 when word p \$299.00

### SA

To run prestige 1541 dis pieces o List \$24

## BI

SA

This is t dot mat process

#### PR 150-Al SA

The Con strike c (120x14 descend characte (Centro

# PRIN

#### Superb printer/ of the carriage

carriage margin in cass Centron List 299

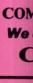